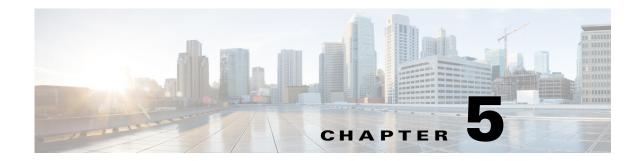

# **Configuring and Monitoring the RADIUS Server**

This chapter describes the objects you use to configure and operate your Cisco Prime Access Registrar (Prime Access Registrar) RADIUS server.

Prime Access Registrar is configured and operated through a set of *objects*. These objects are arranged in a hierarchy, with some of the objects containing subobjects; just as in a UNIX file system, in which directories can contain subdirectories. All of the objects, except those that are merely lists, contain properties that define the attributes or behavior of the object.

This chapter describes the following Prime Access Registrar objects:

- Radius— root of the configuration hierarchy
- UserLists—contains individual UserLists, which in turn contain users
- UserGroups—contains individual UserGroups
- Policies—contains individual Policies
- Clients—contains individual Clients
- Vendors—contains individual Vendors
- Scripts—contains individual Scripts
- Services—contains individual Services
- Session Managers—contains individual Session Managers
- Resource Managers—contains individual Resource Managers
- Profiles—contains individual Profiles
- Rules—contains individual Rules
- Fast Rules—contains attributes to add, modify, and delete in the request, response, and environment dictionaries.
- Translations—contains individual Translations
- TranslationGroups—contains individual Translation Groups
- Remote Servers—contains individual RemoteServers
- Advanced—contains advanced properties, Ports, Interfaces, Reply Messages, and the Attribute dictionary

# **Radius**

The **Radius** object is the root of the hierarchy. For each installation of the Cisco Prime Access Registrar server, there is one instance of the **Radius** object. You reach all other objects in the hierarchy from the **Radius**.

The following is a listing of the RADIUS server object:

```
[ //localhost/Radius ]
   Name = Radius
   Description =
   Version = 7.2.0.0
   IncomingScript~ = query
   OutgoingScript~ =
   DefaultAuthenticationService~ = local-users
   DefaultAuthorizationService~ = local-users
   DefaultAccountingService~ = local-file
   DefaultSessionService~ =
   DefaultSessionManager~ = mgr-rad
   UserLists/
   UserGroups/
   Policies/
   Clients/
   Vendors/
   Scripts/
   Services/
   SessionManagers/
   ResourceManagers/
   Profiles/
   Rules/
   Translations/
   TranslationGroups/
   RemoteServers/
   CommandSets/
   DeviceAccessRules/
   FastRules/
   Advanced/
```

Replication/

 Table 5-1 lists the Radius properties. You you can set or change Radius properties using the Cisco Prime Access Registrar aregcmd commands.

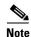

When a field is listed as required, it means a value must be supplied; that is, the value must be set. You can use the default (if it is supplied) or you can change it to something else, but you cannot unset it. You *must* supply values for the required fields and for which no defaults exist.

| Property       | Description                                                                                                    |
|----------------|----------------------------------------------------------------------------------------------------|
| Name           | Required; must be unique in the list of servers in the cluster                                                                                                   |
| Description    | Optional description of the server                                                                                                    |
| Version        | Required; the currently installed version of Prime Access Registrar                                                                                              |
| IncomingScript | Optional; if there is a script, it is the first script<br>Cisco Prime Access Registrar runs when it receives a request from<br>any client and/or for any service |

I

Table 5-1 Radius Properties

| Property                     | Description                                                                                                    |
|------------------------------|----------------------------------------------------------------------------------------------------|
| OutgoingScript               | Optional; if there is a script, it is the last script<br>Cisco Prime Access Registrar runs before it sends a response to any<br>client                                   |
| DefaultAuthenticationService | Optional; Cisco Prime Access Registrar uses this property when<br>none of the incoming scripts sets the environment dictionary<br>variable <b>Authentication-Service</b> |
| DefaultAuthorizationService  | Optional; Cisco Prime Access Registrar uses this property when<br>none of the incoming scripts sets the environment dictionary<br>variable <b>Authorization-Service</b>  |
| DefaultAccountingService     | Optional; Cisco Prime Access Registrar uses this property when<br>none of the incoming scripts sets the environment dictionary<br>variable <b>Accounting-Service</b>     |
| DefaultSessionService        | Cisco Prime Access Registrar uses this property when none of the incoming scripts sets the environment dictionary variable <b>Session-Service</b> .                      |
|                              | This field is mandatory if you are upgrading to a later version of Prime Access Registrar.                                                                               |
| DefaultSessionManager        | Cisco Prime Access Registrar uses this property if none of the incoming scripts sets the environment dictionary variable <b>Session-Manager</b> .                        |
|                              | This field is mandatory if you are upgrading to a later version of Prime Access Registrar.                                                                               |

Table 5-1Radius Properties (continued)

The remaining Cisco Prime Access Registrar objects are sub-objects of the Radius object.

# **UserLists**

The UserLists object contains all of the individual UserLists, which in turn, contain the specific users stored within Cisco Prime Access Registrar. Cisco Prime Access Registrar references each specific UserList by name from a Service whose type is set to local. When Cisco Prime Access Registrar receives a request, it directs it to a Service. When the Service has its type property set to local, the Service looks up the user's entry in the specific UserList and authenticates and/or authorizes the user against that entry.

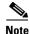

Usernames might not include the forward slash (/) character. If the Cisco Prime Access Registrar server receives an access request packet with a User-Name attribute containing a forward slash character and the Prime Access Registrar server uses an internal UserList to look up users, the server produces an error (AX\_EINVAL) and might fail. If usernames require a forward slash, use a script to translate the slash to an acceptable, unused character.

You can have more than one UserList in the UserLists object. Therefore, use the UserLists object to divide your user community by organization. For example, you might have separate UserLists objects for Company A and B, or you might have separate UserLists objects for different departments within a company.

Using separate **UserLists** objects allows you to have the same name in different lists. For example, if your company has three people named Bob and they work in different departments, you could create a UserList for each department, and each Bob could use his own name. Using UserLists lets you avoid the problem of Bob1, Bob2, and so on.

If you have more than one UserList, you can have a script Cisco Prime Access Registrar can run in response to requests. The script chooses the Service, and the Service specifies the actual UserList which contains the user. The alternative is dynamic properties.

The subobjects are the Users listed by name. Table 5-2 lists the UserLists object properties.

Table 5-2 UserLists Properties

| Property    | Description                            |
|-------------|----------------------------------------|
| Name        | Required; must be unique in UserLists. |
| Description | Optional description of the UserList.  |

# **Users**

The **Users** object contains all of the information necessary to authenticate a user or authorize a user. Users in local UserLists can have multiple profiles. Table 5-3 lists the **Users** object properties.

| Property                                       | Description                                                                                                    |
|------------------------------------------------|----------------------------------------------------------------------------------------------------|
| Name                                           | Required; must be unique in the specific UserList.                                                                                                    |
| Description                                    | Optional description of the user.                                                                                                    |
| Password                                       | Required; length must be between 0-253 characters.                                                                                                    |
| Enabled                                        | Required; default is TRUE, which means the user is allowed access. Set to FALSE to cause Cisco Prime Access Registrar to deny the user access.                                                                                              |
| Group<br>(Overridden by<br>User-Group)         | Optional; when you set this to the name of a UserGroup,<br>Cisco Prime Access Registrar uses the properties specified in that UserGroup<br>to authenticate and/or authorize the user.                                                       |
| BaseProfile<br>(Overridden by<br>User-Profile) | Optional; when you set this to the name of a Profile and the service-Type is<br>not equal to Authenticate Only, Cisco Prime Access Registrar adds the<br>properties in the Profile to the Response dictionary as part of the authorization. |
| AuthenticationScript                           | Optional; when you set this property to the name of a script, you can use the script to perform additional authentication checks to determine whether to accept or reject the user.                                                         |
| AuthorizationScript                            | Optional; when you set this property to the name of a script, you can use the script to add, delete, or modify the attributes of the Response dictionary.                                                                                   |
| UserDefined1                                   | Optional; you can use this property to store notational information which you can then use to filter the UserList. This property also sets the environment variable for UserDefined1.                                                       |

Table 5-3 Users Properties

### **HiddenAttributes Property**

The HiddenAttributes property in the user object provides a concatenation of all user-level reply attributes. The Prime Access Registrar server uses the HiddenAttributes property to construct and populate a virtual attributes directory.

The HiddenAttributes property is, in fact, hidden. It is not displayed and cannot be set or modified using **aregcmd**, but when an administrator issues a **save**, all values from the user's Attributes directory go into the HiddenAttributes property and the persistent storage.

The attributes are added in a replace-if-present-add-if-not manner as used in the UserGroup-Base-Profile and User-Base-Profile.

The order of application of the attributes is as follows:

- UserGroup Base Profile
- UserGroup Attributes
- User Base Profile
- User Attributes

# **UserGroups**

The **UserGroups** objects allow you to maintain common authentication and authorization attributes in one location, and then have many users reference them. By having a central location for attributes, you can make modifications in one place instead of having to make individual changes throughout your user community.

For example, you can use several **UserGroups** to separate users by the services they use, such as a group specifying PPP and another for Telnet.

Table 5-4 lists the UserGroups properties.

| Property             | Description                                                                                                    |
|----------------------|----------------------------------------------------------------------------------------------------|
| Name                 | Required; must be unique in the UserGroup list.                                                                                                    |
| Description          | Optional description of the group.                                                                                                    |
| BaseProfile          | Optional; when you set this to the name of a Profile,<br>Cisco Prime Access Registrar adds the properties in the Profile to the<br>response dictionary as part of the authorization.      |
| AuthenticationScript | Optional; when you set this property to the name of a Script, you can use<br>the Script to perform additional authentication checks to determine<br>whether to accept or reject the user. |
| AuthorizationScript  | Optional; when you set this property to the name of a Script, you can use<br>the Script to add, delete, or modify the attributes of the Response<br>dictionary.                           |

Table 5-4 UserGroups Properties

# **Policies**

A Policy is a set of rules applied to an Access-Request. If you are using **Policies**, the first one that must be created is SelectPolicy.

Table 5-5 lists the properties required for a given **Policy**.

Table 5-5Policies PropertiesPropertyDescriptionNameRequired; must be unique in the Policies listDescriptionOptional description of the PolicyGroupingOptional grouping of rules

# **Clients**

All NASs and proxy clients that communicate directly with Cisco Prime Access Registrar must have an entry in the **Clients** list. This is required because NAS and proxy clients share a secret with the RADIUS server which is used to encrypt passwords and to sign responses. Table 5-6 lists the **Client** object properties.

| Property    | Description                                                                                                    |
|-------------|----------------------------------------------------------------------------------------------------|
| Name        | Required and should match the Client identifier specified in the standard RADIUS attribute, <b>NAS-Identifier</b> . The name must be unique within the Clients list. |
| Description | Optional description of the client.                                                                                                    |
| Protocol    | Required; specifies the client protocol which can be <b>Radius</b> ,<br><b>Diameter</b> , <b>Radius-TLS</b> , or <b>Tacacs-and-Radius</b> .                          |

Table 5-6 RADIUS Client Properties

Γ

| Property       | Description                                                                                                    |
|----------------|----------------------------------------------------------------------------------------------------|
| IPAddress      | Required; must be a valid IP address and unique in the Clients list.<br>Cisco Prime Access Registrar uses this property to identify the<br>Client that sent the request, either using the source IP address to<br>identify the immediate sender or using the NAS-IP-Address or<br>NAS-IPv6-Address attribute in the Request dictionary to identify the<br>NAS sending the request through a proxy.                                                                                                    |
|                | When a range is configured for a Client's IPAddress property, any<br>incoming requests whose source address belongs to the range<br>specified, will be allowed for further processing by the server.<br>Similarly when a wildcard (an asterisk '*' in this case) is specified,<br>any incoming requests whose source address matches the wildcard<br>specification will be allowed. In both the cases, the configured client<br>properties like SharedSecret, and Vendor are used to process the<br>requests. |
|                | You can specify a range of IP addresses using a hyphen as in:                                                                                                    |
|                | 100.1.2.11-20                                                                                                    |
|                | You can use an asterisk wildcard to match all numbers in an IP address octet as in:                                                                                                    |
|                | 100.1.2.*                                                                                                    |
|                | You can specify an IPAddress and a subnet mask together using Classless Inter-Domain Routing (CIDR) notation as in:                                                                                                    |
|                | 100.1.2.0/24                                                                                                    |
|                | You can use the IPAddress property to set a base address and use the NetMask property to specify the number of clients in the subnet range.                                                                                                    |
|                | The IP address format is enhanced to support IPv6 apart from IPv4                                                                                                    |
|                | You can use an asterisk wildcard to match all numbers in an IP address octet as in:                                                                                                    |
|                | 1124:1124:1124:*:*:*:*                                                                                                    |
|                | <b>Note</b> The IPv6 address must be in standard notation.                                                                                                    |
| SharedSecret   | Required; must match the secret configured in the Client.                                                                                                    |
| Туре           | Required; accept the default (NAS), or set it to ATM, Proxy, or NAS+Proxy.                                                                                                    |
| Vendor         | Optional; you can use this property when you need special processing<br>for a specific vendor's NAS. To use this property, you must configure<br>a <b>Vendor</b> object and include a Script. Cisco Prime Access Registran<br>provides five Scripts you can use: one for Ascend, Cisco, Cabletron<br>Altiga, and one for USR. You can also provide your own Script.                                                                                                    |
| IncomingScript | Optional; you can use this property to specify a Script you can use to determine the services to use for authentication, authorization, and/or accounting.                                                                                                    |

#### Table 5-6 RADIUS Client Properties (continued)

1

| Property                   | Description                                                                                                    |
|----------------------------|----------------------------------------------------------------------------------------------------|
| OutgoingScript             | Optional; you can use this property to specify a Script you can use to make any Client-specific modifications when responding to a particular Client.                                                                                                    |
| EnableDynamicAuthorization | Optional; when set to TRUE, this property enables Change of Authorization and Packet of Disconnect features.                                                                                                    |
| DynamicAuthorizationServer | This subdirectory is only present in a client with<br>EnableDynamicAuthorization set to TRUE and contains properties<br>required for CoA and PoD requests.                                                                                                    |
| Port                       | Located under the DynamicAuthorizationServer subdirectory, the default port is 3799.                                                                                                    |
| InitialTimeout             | Located under the DynamicAuthorizationServer subdirectory, the default is 5000.                                                                                                    |
| MaxTries                   | Located under the DynamicAuthorizationServer subdirectory, the default is 3.                                                                                                    |
| DynamicAuthSharedSecret    | Located under the DynamicAuthorizationServer subdirectory, this is<br>the shared secret used for communicating CoA and PoD packets with<br>the client.                                                                                                    |
| PODAttributeGroup          | This property is found under the DynamicAuthorizationServer<br>subdirectory and points to a group of attributes to be included in a<br>POD request sent to this client. These attribute groups are created and<br>configured under the AttributeGroups subdirectory in<br>/Radius/Advanced.            |
| COAAttributeGroup          | This property is found under the DynamicAuthorizationServer<br>subdirectory and points to a group of attributes to be included in a<br>CoA request sent to this client. These attribute groups are created and<br>configured under the AttributeGroups subdirectory in<br>/Radius/Advanced.            |
| NetMask                    | Specifies the subnet mask used with the network address setting configured for the IPAdress property when configuring a range of IP addresses.                                                                                                    |
|                            | This property is not used for a single client with an IP address only.<br>The NetMask property is used to configure multiple clients when you<br>configure a base IP address in the IPAddress property. You can set the<br>NetMask property for a range of 256 clients using the following<br>example: |
|                            | set NetMask 255.255.255.0                                                                                                    |
|                            | When the NetMask property indicates a pool of 256 address (255.255.255.0), the range of addresses reserved for clients is 0-255, as in 100.1.1.0-100.1.1.255.                                                                                                    |
|                            | <b>Note</b> If you set the NetMask property, validation will fail if you attempt to specify a subnet mask using CIDR notation with the IPAddress property (described above).                                                                                                    |

| Table 5-6 | RADIUS Client Properties (continued) |
|-----------|--------------------------------------|
|-----------|--------------------------------------|

| Property                   | Description                                                                                                    |
|----------------------------|----------------------------------------------------------------------------------------------------|
| EnableNotifications        | Required; the default value is FALSE and indicates the client is not capable of receiving Accounting-Stop notifications from the Prime Access Registrar server.                                                                                                |
|                            | When set to TRUE, the client can receive Accounting-Stop<br>notifications from the Prime Access Registrar server and additional<br>properties must be configured under a new sub-directory named<br>NotificationProperties.                                    |
| NotificationProperties     | When the EnableNotifications property is set to TRUE, this<br>subdirectory contains additional properties required to support the<br>Query-Notify feature.                                                                                                    |
| Port                       | Located under the NotificationProperties subdirectory, specifies the<br>port used by the Prime Access Registrar server to receive<br>Accounting-Stop packets. Required when EnableNotifications is set<br>to TRUE; the default value is 1813.                  |
| InitialTimeout             | Located under the NotificationProperties subdirectory, specifies the timeout value in milliseconds the Prime Access Registrar server waits for an Accounting-Response packet before attempting a retry (sending another Accounting-Stop packet to the client). |
|                            | Required when EnableNotifications is set to TRUE; the default value is 5000.                                                                                                    |
| MaxTries                   | Located under the NotificationProperties subdirectory, specifies the<br>number of times the Prime Access Registrar server sends an<br>Accounting-Stop packet to a client.                                                                                      |
|                            | Required when EnableNotifications is set to TRUE; the default value is 3.                                                                                                    |
| NotificationAttributeGroup | Located under the NotificationProperties subdirectory, specifies the name of an attribute group under<br>/Radius/Advanced/AttributeGroups that contains the attributes to be included when sending an the Accounting-Stop packet to this client.               |
|                            | Required when EnableNotifications is set to TRUE; there is no<br>default value. You must provide the name of a valid AttributeGroup<br>and the named AttributeGroup must contain at least one valid<br>attribute, or validation will fail.                     |
| EnforceTrafficThrottling   | Required; the default value is TRUE and indicates enforce traffic throttling for this client. This property is under /Radius/Advanced/MaximumOutstanding/IncomingRequests.                                                                                     |
|                            | When set to FALSE, the traffic throttling for the packet coming from this client is bypassed.                                                                                                    |

| Table 5-6 | RADIUS Client Properties (continued) |
|-----------|--------------------------------------|
| 10010 0 0 |                                      |

Table 5-7 describes the Diameter client properties.

Γ

| Property       | Description                                                                                                    |
|----------------|----------------------------------------------------------------------------------------------------|
| Name           | Required; must be unique in the client list.                                                                                                    |
| Description    | Optional; description of the client.                                                                                                    |
| Protocol       | Required; specifies the client protocol which can be Radius or Diameter.                                                                                                    |
| HostName       | Required; hostname or IP address of the Diameter client.                                                                                                    |
| Vendor         | Optional; you can use this property when you need special processing for a specific vendor's peer.                                                                                 |
| IncomingScript | Optional; specifies a script that you can use to make client-specific modifications when a request is received from a client.                                                      |
| OutgoingScript | Optional; specifies a script that you can use to make any client-specific modifications when responding to a particular client.                                                    |
| Port           | Required; port on which the client connects with Prime Access Registrar server.                                                                                                    |
| SCTP-Enabled   | Required, default value is False. If set to TRUE, SCTP will be used to establish the connection with the peer else TCP will be used.                                               |
|                | If SCTP is enabled, you can configure SCTP parameters for the Diameter client. For details, see the "Diameter" chapter of the <i>Cisco Prime Access Registrar 9.0 User Guide</i> . |

 Table 5-7
 Diameter Client Properties

Prime Access Registrar supports configuring clients with type as Radius-TLS (Radius over TLS). This will enable the client to send the radius request using TLS connection.

Table 5-8 describes the RADIUS-TLS client properties.

#### Table 5-8 RADIUS-TLS Client Properties

| Property                   | Description                                                                                                    |  |
|----------------------------|----------------------------------------------------------------------------------------------------|--|
| MaximumTLSConnec-<br>tions | This parameter is applicable for protocol of type <b>radius-tls</b> .<br>Maximum number of TLS connections that the client can establish with<br>Prime Access Registrar. Default value is one. Maximum number of TLS<br>connections allowed per client is 50. |  |

#### **TLSOptions / RTLS Options**

These parameters are applicable for the following client types:

- Diameter with TLS-Enabled option set as TRUE
- RADIUS-TLS

| PrivateKeyPassword The password used to protect the server's private key. | PrivateKeyPassword | The password used to protect the server's private key. |
|---------------------------------------------------------------------------|--------------------|--------------------------------------------------------|
|---------------------------------------------------------------------------|--------------------|--------------------------------------------------------|

Γ

| Property              | Description                                                                                                    |
|-----------------------|----------------------------------------------------------------------------------------------------|
| ServerKeyFile         | The full pathname of the file containing the server's RSA private key.<br>The pathname can be optionally prefixed with a special string that<br>indicates the type of encoding used for the certificate. The valid encoding<br>prefix is "PEM". If an encoding prefix is not present, the file is assumed<br>to be in PEM format.                                                                                                  |
|                       | The following example assumes that the subdirectory <b>pki</b> under / <b>cisco-ar</b> contains the server's certificate file. The file <b>server-key.pem</b> is assumed to be in PEM format. The file extension <i>.pem</i> is not significant.                                                                                                    |
|                       | set ServerKeyFile PEM:/cisco-ar/pki/server-key.pem                                                                                                    |
| ServerCertificateFile | The full pathname of the file containing the server's certificate or<br>certificate chain used during the TLS exchange. The pathname can be<br>optionally prefixed with a special string that indicates the type of<br>encoding used for the certificate. The valid encoding prefix is PEM. If an<br>encoding prefix is not present, the file is assumed to be in PEM format.                                                      |
| CACertificateFile     | The full pathname of the file containing trusted CA certificates used for client verification. The file can contain more than one certificate, but all certificates must be in PEM format. DER encoding is not allowed.                                                                                                    |
| CACertificatePath     | The name of a directory containing trusted CA certificates (in PEM format) used for client verification. This parameter is optional, and if it is used there are some special preparations required for the directory it references.                                                                                                    |
|                       | Each certificate file in this directory must contain exactly one certificate<br>in PEM format. The server looks up the certificate files using the MD5<br>hash value of the certificate's subject name as a key. The directory must<br>therefore also contain a set of symbolic links each of which points to an<br>actual certificate file. The name of each symbolic link is the hash of the<br>subject name of the certificate. |
|                       | For example, if a certificate file named <b>ca-cert.pem</b> is located in the CACertificatePath directory, and the MD5 hash of the subject name contained in <b>ca-cert.path.pem</b> is 1b96dd93, then a symbolic link named 1b96dd93 must point to <b>ca-cert.pem</b> .                                                                                                    |
|                       | If there are subject name collisions such as multiple certificates with the same subject name, each link name must be indexed with a numeric extension as in 1b96dd93.0 and 1b96dd93.1.                                                                                                    |
| PeerVerificationMode  | Set to one of the following:                                                                                                    |
|                       | • None—If the peer verification certificate must not be requested.                                                                                                    |
|                       | • Optional—If peer verification certificate can be requested; but, verification is not required.                                                                                                    |
|                       | • RequireCertificate—If peer certificate must be requested and verified.                                                                                                    |
| VerificationDepth     | Specifies the maximum length of the certificate chain used for client ver-<br>ification.                                                                                                    |

#### Table 5-8 RADIUS-TLS Client Properties (continued)

| Property                  | Description           toChaining         When set to TRUE, Prime Access Registrar sends its server certificate chain (Server-Cert -> IntermediateCA -> RootCA) while presenting the server certificate to the client for server side authentication. When set to FALSE, Prime Access Registrar sends only the server certificate (Server-Cert) to the client. |  |
|---------------------------|----------------------------------------------------------------------------------------------------|--|
| EnableAutoChaining        |                                                                                                    |  |
| TCP Options               |                                                                                                    |  |
| These parameters are appl | icable radius-tls clients.                                                                                                    |  |
| KeepAliveIntervalTime     | me Time interval in seconds between individual keepalive probes.                                                                                                    |  |
| TCPConnectionIdleTime     | Time (in seconds) the connection can remain idle before TCP starts sending keepalive probes.                                                                                                    |  |
| KeepAliveMaxtries         | Maximum number of keepalive probes TCP can send before dropping the connection.                                                                                                    |  |

| Table 5-8 | RADIUS-TLS Client Properties (continued) |
|-----------|------------------------------------------|
|-----------|------------------------------------------|

#### Following is a sample CLI configuration of a RADIUS-TLS client:

```
[ //localhost/Radius/Clients/radius-tls ]
Name = radius-tls
Description =
Protocol = radius-tls
IPAddress = 10.81.79.41
SharedSecret = <encrypted>
Type = NAS
Vendor =
IncomingScript~ =
OutgoingScript~ =
NetMask =
EnforceTrafficThrottling = TRUE
MaximumTLSConnections = 25
RTLSOptions/
       PrivateKeyPassword = cisco
       ServerCertificateFile = /opt/CSCOar/pki/cert.pem
       ServerKeyFile = /opt/CSCOar/pki/key.pem
       CACertificateFile = /opt/CSCOar/pki/root-cert.pem
       CACertificatePath =
       PeerVerificationMode = None/Optional/RequireCertificate
      VerificationDepth = 4
      EnableAutoChaining = True
TCPOptions/
      KeepAliveIntervalTime = 2
      TCPConnectionIdleTime = 3
      KeepAliveMaxTries = 2
```

# Vendors

The **Vendor** object provides a central location for specifying all of the request and response processing a particular NAS or Proxy vendor requires. Depending on the vendor, it might be necessary to map attributes in the request from one set to another, or to filter out certain attributes before sending the response to the client. For more information about standard RADIUS attributes, see the "RADIUS Attributes" chapter of the *Cisco Prime Access Registrar 9.0 Reference Guide*.

# <u>Note</u>

When you have also set /**Radius/IncomingScript**, Cisco Prime Access Registrar runs that script before the vendor's script. Conversely, when you have set a /**Radius/Outgoing** script, Cisco Prime Access Registrar runs the vendor's script before that script.

Table 5-9 lists the Vendor object properties.

| Property       | Description                                                                                                    |  |
|----------------|----------------------------------------------------------------------------------------------------|--|
| Name           | Required; must be unique in the Vendors list.                                                                                                    |  |
| Description    | Optional description of the vendor.                                                                                                    |  |
| IncomingScript | Optional; when you specify an IncomingScript, Cisco Prime Access Registra<br>runs the script on all requests from clients that specify that vendor. |  |
| OutgoingScript | Optional; when you specify an OutgoingScript, Cisco Prime Access Registrar runs the script on all responses to the Client.                          |  |

#### Table 5-9 Vendor Properties

# **Scripts**

The **Script** objects define the function Cisco Prime Access Registrar invokes whenever the **Script** is referenced by name from other objects in the configuration.

You can write three types of scripts:

- REX (RADIUS EXtension) scripts are written in C or C++, and thus are compiled functions that reside in shared libraries
- Tcl scripts are written in Tcl, and are interpreted functions defined in source files.
- Java scripts

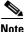

For more information about how to write scripts and how to incorporate them into Cisco Prime Access Registrar, see Chapter 7, "Using Extension Points."

# <u>Note</u>

I

Cisco is not liable for scripts developed by clients. See Client scripting in user guide chapter 1 overview chapter.

Table 5-10 lists the Script object properties.

#### Table 5-10 Script Object Properties

| Property    | Description                                   |  |
|-------------|-----------------------------------------------|--|
| Name        | Required; must be unique in the Scripts list. |  |
| Description | Optional description of the script.           |  |
| Language    | Required; specify either REX, Tcl, or Java.   |  |

| Property          | Description                                                                                                    |
|-------------------|----------------------------------------------------------------------------------------------------|
| Filename          | Required; specifies either a relative or absolute path. When you specify a relative path, the path must be relative to the <b>\$INSTALL/scripts/radius/\$Language</b> directory. When you specify an absolute path, the server must be able to reach it. |
| EntryPoint        | Optional; when not set, Prime Access Registrar uses the value specified in the <b>Name</b> property.                                                                                                    |
| InitEntryPoint    | Optional; if set, it must be the name of the global symbol Prime Access Registrar should call when it initializes the shared library at system start up, and just before it unloads the shared library.                                                  |
| InitEntryPointArg | Optional; when set, it provides the arguments to be passed to the <b>InitEntryPoint</b> in the environmental variable <b>Arguments</b> .                                                                                                    |
| ClassName         | For Java language scripts, the name of the class that implements the extension interface; the <b>.class</b> file should be placed in <b>/cisco-ar/scripts/radius/java</b>                                                                                |
| InitializeArg     | Optional for Java language scripts; set to a string to be passed to the Initialize method if the class implements the optional ExtensionWithInitialization interface.                                                                                    |

| Table 5-10Script Object Properties | (continued) |
|------------------------------------|-------------|
|------------------------------------|-------------|

The **InitEntryPoint** properties allow you to perform initialization before processing and then cleanup before stopping the server. For example, when Prime Access Registrar unloads the script (when it stops the RADIUS server) it calls the **InitEntryPoint** again to allow it to perform any clean-up operations as a result of its initialization. One use of the function might be to allow the script to close an open Accounting log file before stopping the RADIUS server.

Note

When you use a Prime Access Registrar file service, Prime Access Registrar automatically closes any opened files. However, if you write scripts that manipulate files, you are responsible for closing them.

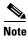

If you have more than one extension point script (defined under **/Radius/Scripts**) using the same Java class, only one instance of the class is created and used for all the extension point scripts.

# Services

Cisco Prime Access Registrar supports authentication, authorization, and accounting (AAA) services. In addition to the variety of built-in AAA services (specified in the **Type** property), Cisco Prime Access Registrar also enables you to add new AAA services through custom shared libraries.

Table 5-11 lists the common **Services** properties. There are additional properties depending on the type of service.

| Property     | Description                                                                                                    |  |
|--------------|----------------------------------------------------------------------------------------------------|--|
| Name         | Required; must be unique in the Services list.                                                                                                    |  |
| Description  | Optional description of the service.                                                                                                    |  |
| Туре         | Required, must set it to a valid Prime Access Registrar service.                                                                                                    |  |
| OutagePolicy | Required; the default is <b>DropPacket</b> . This property defines how<br>Cisco Prime Access Registrar handles requests if all servers listed in the<br><b>RemoteServers</b> properties are unavailable (that is, all remote RADIUS servers<br>are not available). You must set it to one of the following: <b>AcceptAll</b> ,<br><b>DropPacket</b> , or <b>RejectAll</b> . |  |
| OutageScript | Optional; if you set this property to the name of a script,<br>Cisco Prime Access Registrar runs it when an outage occurs. This property allows<br>you to create a script that notifies you when the RADIUS server detects a failure.                                                                                                    |  |

#### Table 5-11 Common Service Properties

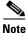

**OutagePolicy** also applies to Accounting-Requests. If an Accounting-Request is directed to an unavailable Service, then the values in Table 5-12 apply.

| Table 5-12 | OutagePolicy Request Packets |
|------------|------------------------------|
|------------|------------------------------|

| Property   | Description                                                                                                    | Accounting-Request Description                                                       |
|------------|----------------------------------------------------------------------------------------------------|--------------------------------------------------------------------------------------|
| AcceptAll  | Continues processing the packet as if the Service was successful.                                                           | The Accounting-Request will continue through the server and a response will be sent. |
| DropPacket | Immediately drops the packet,<br>no further processing, and does<br>not send any response to the<br>client for this packet. | The packet will be discarded and<br>it will not be processed any<br>further.         |
| RejectAll  | Rejects the packet, but continues<br>processing it and sends the client<br>a reject response.                               | The request will be dropped and no more processing will be done.                     |

# **Types of Services**

I

This section lists the types of services available in Prime Access Registrar with their required and optional properties. The service you specify determines what additional information you must provide.

This section contains the following topics:

- EAP Services
- Extended-EAP
- File
- Group
- Java
- LDAP

1

- Local
- ODBC
- ODBC-Accounting
- Prepaid Services
- RADIUS
- Radius Query
- Diameter-RADIUS
- RADIUS-Diameter
- RADIUS-Session
- Rex
- WiMAX
- Diameter
- M3UA

### **EAP Services**

Prime Access Registrar supports Extensible Authentication Protocol (EAP) and Protected EAP (PEAP) to provide a common protocol for differing authentication mechanisms. EAP enables the dynamic selection of the authentication mechanism at authentication time based on information transmitted in the Access-Request. Prime Access Registrar provides the following EAP services:

- EAP-AKA
- EAP-AKA-PRIME (EAP-AKA')
- EAP-FAST
- EAP-GTC
- EAP-LEAP
- EAP-MD5
- EAP-MSChapV2
- EAP-Negotiate
- EAP-SIM
- EAP-Transport Level Security (TLS)
- EAP-Tunneled TLS (TTLS)
- PEAP Version 0 (Microsoft PEAP)
- PEAP Version 1 (Cisco PEAP)

See the "Extensible Authentication Protocols" chapter of the *Cisco Prime Access Registrar 9.0 User Guide* for detailed information about properties used in EAP-type services.

## **Extended-EAP**

Extended EAP is used as an authorization service to retrieve authorization information from a remote web server using the REST interface. Prime Access Registrar processes all EAP requests, and extends the process through extended EAP service. Extended EAP is supported for the following EAP services:

- EAP-AKA
- EAP-AKA-Prime
- EAP-SIM

You can configure an extended-EAP service under /Radius/Services. When you define an extended-EAP service under /Radius/Services, you must set its type to **extended-eap**. Refer to the sample configuration given below:

```
[ //localhost/Radius/Services/extended-EAP ]
Name = extended-EAP
Description =
Type = extended-eap
IncomingScript~ =
OutgoingScript~ =
OutagePolicy~ = AcceptAll
OutageScript~ = NASLIST
NasIDList = NasList
MultipleServersPolicy = Failover
RemoteServers/
```

To configure a REST remote server for the extended-EAP service, see REST.

### File

I

Specify the **file** service when you want Cisco Prime Access Registrar's RADIUS Server to perform local accounting using a specific file. Every **file** Service in your configuration will cause a file with the configured name to be created when the server is started, even if the service is not being invoked by any request packets. Table 5-13 lists the properties used for a **file** service.

| Property       | Description                                                                                                    |
|----------------|----------------------------------------------------------------------------------------------------|
| Туре           | Required; must be set to <b>group</b> for a group service.                                                                                                    |
| IncomingScript | Name of script to run when the service starts.                                                                                                    |
| OutgoingScript | Name of script to run when the service ends.                                                                                                    |
| OutagePolicy   | Required; the default is <b>DropPacket</b> . This property defines how<br>Cisco Prime Access Registrar handles requests if all servers listed in the<br><b>RemoteServers</b> properties are unavailable (that is, all remote RADIUS<br>servers are not available). You must set it to one of the following: <b>AcceptAll</b> ,<br><b>DropPacket</b> , or <b>RejectAll</b> . |
| OutageScript   | Optional; if you set this property to the name of a script,<br>Cisco Prime Access Registrar runs it when an outage occurs. This property<br>allows you to create a script that notifies you when the RADIUS server<br>detects a failure.                                                                                                    |

Table 5-13 File Service Properties

| Property                       | Description                                                                                                    |
|--------------------------------|----------------------------------------------------------------------------------------------------|
| FilenamePrefix                 | Required; a string that specifies where Cisco Prime Access Registrar writes<br>the account records. It must be either a relative or absolute path. When you<br>specify a relative path, it must be relative to the <b>\$INSTALL/logs</b> directory.<br>When you specify an absolute path, the server must be able to reach it. The<br>default is <b>Accounting</b> . |
| MaxFileSize                    | Optional; stored as a string, but is composed of two parts, a number and a units indicator ( <n> <units>) in which the unit is one of: K, Kilobyte, Kilobytes, M, Megabyte, Megabytes, G, Gigabyte, Gigabytes. The default is ten megabytes.</units></n>                                                                                                    |
| MaxFileAge                     | Optional; stored as a string, but is composed of two parts, a number and a units indicator ( $\langle n \rangle \langle units \rangle$ ) in which the unit is one of: H, Hour, Hours, D, Day, Days, W, Week, Weeks. The default is one day.                                                                                                    |
| RolloverSchedule               | Indicates the exact time including the day of the month or day of the week, hour and minute to roll over the accounting log file.                                                                                                    |
| UseLocalTimeZone               | When set to TRUE, indicates the accounting records' TimeStamp is in local time. When set to FALSE, the default, accounting records' TimeStamp is in GMT.                                                                                                    |
| FileType                       | Indicates the file type to export the accounting records to. Could be one of the following:                                                                                                    |
|                                | • <b>log</b> — Prime Access Registrar server writes accounting messages to the accounting.log file in the /opt/CSCOar/logs directory.                                                                                                    |
|                                | • <b>csv</b> —Prime Access Registrar server writes accounting messages to the accounting.csv file in the /opt/CSCOar/logs directory.                                                                                                    |
| EnableRollOverIntelli<br>gence | Set to TRUE to enable rollover of the accounting records based on the accounting service properties. For more information on rollover of accounting logs, see the "RADIUS Accounting" chapter of the <i>Cisco Prime Access Registrar 9.0 User Guide</i> .                                                                                                    |
| Delimiter                      | The delimiter to use in the accounting file, if the file type is <b>csv</b> .                                                                                                    |

Cisco Prime Access Registrar opens the file when it starts the RADIUS server and closes the file when you stop the server. Prime Access Registrar flushes the accounting record to disk before it acknowledges the request.

Based on the maximum file size and age you have specified, Prime Access Registrar closes the accounting file, moves it to a new name, and reopens the file as a new file. The name Prime Access Registrar gives this accounting file depends on its creation and modification dates.

- If the file was created and modified on the same date, the filename is **FileNamePrefix**-<*yyyymmdd*>-<*n*>.log. The date is displayed as year, month, day, number.
- If the file was created on one day and modified on another, the filename is **FileNamePrefix-**<*yyyymmdd*>-<*n*>.log. The dates are creation, modification, and number.

### Group

A group service contains a list of references to other services and specifies whether the responses from each of the services should be handled as a logical AND or a logical OR function. You specify AND or OR in the Result-Rule attribute of Group Services. The default value is AND.

Table 5-14 lists the properties used to configure a group service.

Table 5-14 Group Service Properties

| Property       | Description                                                                                                    |
|----------------|----------------------------------------------------------------------------------------------------|
| Туре           | Required; must set it to group.                                                                                                    |
| IncomingScript | Optional; name of script to run when the service starts.                                                                                                    |
| OutgoingScript | Optional; name of script to run when the service ends.                                                                                                    |
| ResultRule     | When set to AND (the default), the response from the GroupService is positive if each of the services referenced return a positive result. The response is negative if any of the services reference return a negative result.                                                                                   |
|                | When set to OR, the response from the GroupService is positive if any of the services referenced return a positive result. The response is negative if all the referenced services return a negative result.                                                                                                    |
|                | The settings parallel-AND or parallel-OR are similar to AND and OR settings, except that each referenced service processes requests simultaneously instead of asking each reference service sequentially to save processing time.                                                                                |
| GroupServices  | Use the GroupServices subdirectory to specify the subservices in an indexed<br>list to provide specific ordering control of which services to apply first. Each<br>subservice listed must be defined in the Services section of the RADIUS<br>configuration and cannot be a of type group, eap-leap, or eap-md5. |

If Result-Rule is set to AND, the response from the Group Service is positive if each of the services referenced return a positive result. The response is negative if any of the services reference return a negative result. If Result-Rule is set to OR, the response from the Group Service is positive if any of the services referenced return a positive result. The response is negative if all the referenced services return a negative result.

When the Result-Rule attribute is set to AND or OR, each referenced service is accessed sequentially, and the Group Service waits for a response from the first referenced service before moving on to the next service (if necessary). If a service takes a long time to respond, that causes a delay in sending the request to the next referenced server.

The ResultRule settings parallel-and and parallel-or are similar to the AND and OR settings except that they ask each referenced service to process the request simultaneously instead of asking each referenced server sequentially, thereby saving processing time.

A parallel-and setting might respond with its own reply as soon as it receives a negative response, but otherwise must wait for all responses before it can respond with a positive reply. Likewise, a parallel-or might respond as soon as it receives a positive response, but otherwise must wait for all responses before it can reply with a negative response.

If a service referenced from a Group Service is of type RADIUS and if Accounting-Requests are being processed by the Group Service, setting the AckAccounting property in the remote server will affect the behavior of the parallel-or Group Service. This is because if AckAccounting is set to FALSE, the RADIUS Remote Server will not wait for the response from the remote server but returns a response immediately. Since the Group Service is set to parallel-or, after it receives the response from the

RADIUS service, it is free to send a response itself. This will have the effect that a response is sent very quickly from the Group Service acknowledging the Accounting-Request and responses from the other referenced services are handled as the arrive.

Note that since AckAccounting was set to FALSE, there is no guarantee that the Remote Server successfully processed the request. Since it is a RADIUS Remote Server, the Prime Access Registrar server attempts for MaxTries to send the request to the server and to get back an acknowledgment, but if that fails, there will be no indication to the client about that event. The acknowledgment to the client has been sent long before.

#### Java

Specify the **java** service type when you want to create a custom service and use a script for authentication, authorization, or accounting. Table 5-15 lists the properties required to configure a java service.

A java service uses an extension point script to provide the service's functionality and handles both RADIUS and TACACS requests for authentication, authorization, and accounting.

| Property       | Description                                                                                                    |
|----------------|----------------------------------------------------------------------------------------------------|
| Туре           | Required; must set it to java.                                                                                                    |
| IncomingScript | Name of script to run when the service starts.                                                                                                    |
| OutgoingScript | Name of script to run when the service ends.                                                                                                    |
| OutagePolicy   | <ul> <li>Required; the default is DropPacket. This property defines how</li> <li>Cisco Prime Access Registrar handles requests if all servers listed in the</li> <li>RemoteServers properties are unavailable (that is, all remote RADIUS servers are not available). You must set it to one of the following: AcceptAll,</li> <li>DropPacket, or RejectAll.</li> </ul> |
| OutageScript   | Optional; if you set this property to the name of a script,<br>Cisco Prime Access Registrar runs it when an outage occurs. This property<br>allows you to create a script that notifies you when the RADIUS server detects<br>a failure.                                                                                                    |
| ClassName      | Set to the name of a class that implements the Extension interface.                                                                                                    |
| InitializeArg  | Optional; set to a string to be passed to the Initialize method if the class implements the optional ExtensionWithInitialization interface.                                                                                                    |

Table 5-15 Java Service Properties

#### LDAP

Specify the **ldap** service type when you want to use a particular LDAP remote server for authentication and/or authorization. Table 5-16 lists the properties used to configure an LDAP service.

When using LDAP for authentication and a local database for authorization, ensure that the usernames in both locations are identical with regard to case sensitivity.

I

| Property              | Description                                                                                                    |  |
|-----------------------|----------------------------------------------------------------------------------------------------|--|
| Туре                  | Required, must set it to <b>ldap</b>                                                                                                    |  |
| IncomingScript        | Name of script to run when the service starts.                                                                                                    |  |
| OutgoingScript        | Name of script to run when the service ends.                                                                                                    |  |
| OutagePolicy          | Required; the default is <b>DropPacket</b> . This property defines how<br>Cisco Prime Access Registrar handles requests if all servers listed in the<br><b>RemoteServers</b> properties are unavailable (that is, all remote RADIUS<br>servers are not available). You must set it to one of the following:<br><b>AcceptAll, DropPacket</b> , or <b>RejectAll</b> . |  |
| OutageScript          | Optional; if you set this property to the name of a script,<br>Cisco Prime Access Registrar runs it when an outage occurs. This<br>property allows you to create a script that notifies you when the RADIUS<br>server detects a failure.                                                                                                    |  |
| MultipleServersPolicy | Required; must be set to either Failover or RoundRobin.                                                                                                    |  |
|                       | When you set it to <b>Failover</b> , Cisco Prime Access Registrar directs requests to the first server in the list until it determines the server is offline. At which time, Cisco Prime Access Registrar redirects all requests to the next server in the list until it finds a server that is online.                                                             |  |
|                       | When you set it to <b>RoundRobin</b> , Cisco Prime Access Registrar directs<br>each request to the next server in the RemoteServers list to share the<br>resource load across all of the servers listed in the RemoteServers list.                                                                                                    |  |
| RemoteServers         | Required; an indexed list from 1 to $\langle n \rangle$ . Each entry in the list is the name of a RemoteServer.                                                                                                    |  |

### Local

ſ

Specify **local** when you want the Cisco Prime Access Registrar server to perform the authentication and authorization using a specific UserList. For more information, see the "UserLists" section on page 5-3. Table 5-17 lists the properties used to configure a **local** service.

Table 5-17 Local Service Properties

| Property       | Description                                                                                                    |
|----------------|----------------------------------------------------------------------------------------------------|
| Туре           | Required, must set it to local.                                                                                                    |
| IncomingScript | Optional; name of script to run when the service starts.                                                                                                    |
| OutgoingScript | Optional; name of script to run when the service ends.                                                                                                    |
| OutagePolicy   | Required; the default is <b>DropPacket</b> . This property defines how<br>Cisco Prime Access Registrar handles requests if all servers listed in the<br><b>RemoteServers</b> properties are unavailable (that is, all remote RADIUS<br>servers are not available). You must set it to one of the following: <b>AcceptAll</b> ,<br><b>DropPacket</b> , or <b>RejectAll</b> . |

1

| Property     | Description                                                                                                    |
|--------------|----------------------------------------------------------------------------------------------------|
| OutageScript | Optional; if you set this property to the name of a script,<br>Cisco Prime Access Registrar runs it when an outage occurs. This property<br>allows you to create a script that notifies you when the RADIUS server<br>detects a failure.                                            |
| UserLists    | Required; this object contains all of the individual UserLists, which in turn, contain the specific users stored within Prime Access Registrar.<br>Cisco Prime Access Registrar references each specific UserList by <b>name</b> from a Service whose type is set to <b>local</b> . |
|              | When Cisco Prime Access Registrar receives a request, it directs it to a Service. When the Service has its type property set to <b>local</b> , the Service looks up the user's entry in the specific UserList and authenticates and/or authorizes the user against that entry.      |

| Table 5-17 | Local Service Prop | perties (continued) |
|------------|--------------------|---------------------|
|------------|--------------------|---------------------|

### **ODBC**

Specify **odbc** when you want to use an ODBC service for authentication, authorization and accounting through an ODBC data store. Use an ODBC service to authenticate and authorize an access requests by querying user information through ODBC and to insert accounting records into a data store through ODBC. Table 5-18 lists the properties used to configure an ODBC service.

Table 5-18 ODBC Service Properties

| Property              | Description                                                                                                    |  |
|-----------------------|----------------------------------------------------------------------------------------------------|--|
| Туре                  | Required; must set it to odbc.                                                                                                    |  |
| IncomingScript        | Optional; name of script to run when the service starts.                                                                                                    |  |
| OutgoingScript        | Optional; name of script to run when the service ends.                                                                                                    |  |
| OutagePolicy          | Required; the default is <b>DropPacket</b> . This property defines how<br>Cisco Prime Access Registrar handles requests if all servers listed in<br>the <b>RemoteServers</b> properties are unavailable (that is, all remote<br>RADIUS servers are not available). You must set it to one of the<br>following: <b>AcceptAll</b> , <b>DropPacket</b> , or <b>RejectAll</b> . |  |
| OutageScript          | Optional; if you set this property to the name of a script,<br>Cisco Prime Access Registrar runs it when an outage occurs. This<br>property allows you to create a script that notifies you when the<br>RADIUS server detects a failure.                                                                                                    |  |
| MultipleServersPolicy | Required; must be set to either Failover or RoundRobin.                                                                                                    |  |
|                       | When you set it to <b>Failover</b> , Cisco Prime Access Registrar directs requests to the first server in the list until it determines the server is offline. At which time, Cisco Prime Access Registrar redirects all requests to the next server in the list until it finds a server that is online.                                                                     |  |
|                       | When you set it to <b>RoundRobin</b> , Cisco Prime Access Registrar directs<br>each request to the next server in the RemoteServers list to share the<br>resource load across all of the servers listed in the RemoteServers list.                                                                                                    |  |
| RemoteServers         | Required; an indexed list from 1 to $\langle n \rangle$ . Each entry in the list is the name of a RemoteServer.                                                                                                    |  |

### **ODBC-Accounting**

If you use the Oracle Accounting feature, you must configure an ODBC-Accounting RemoteServer object. See the "Configuring an ODBC/OCI RemoteServer" section in the "Using Open Database Connectivity" chapter of the *Cisco Prime Access Registrar 9.0 User Guide*, for more information on ODBC-Accounting RemoteServer.

### **Prepaid Services**

Cisco Prime Access Registrar (Prime Access Registrar) supports two types of prepaid billing, IS835C and Cisco Real-time Billing (CRB), a Cisco proprietary solution. See "Using Prepaid Billing" chapter of the *Cisco Prime Access Registrar 9.0 User Guide* for more information on Prepaid -IS835C and Prepaid-CRB.

### RADIUS

I

Specify the **radius** service type when you want to use a particular RADIUS remote server for authentication and authorization. Table 5-19 lists the properties used to configure a RADIUS service.

| Property              | Description                                                                                                    |
|-----------------------|----------------------------------------------------------------------------------------------------|
| Туре                  | Required; must set it to <b>radius</b> .                                                                                                    |
| IncomingScript        | Optional; name of script to run when the service starts.                                                                                                    |
| OutgoingScript        | Optional; name of script to run when the service ends.                                                                                                    |
| OutagePolicy          | Required; the default is <b>DropPacket</b> . This property defines how<br>Cisco Prime Access Registrar handles requests if all servers listed in the<br><b>RemoteServers</b> properties are unavailable (that is, all remote RADIUS<br>servers are not available). You must set it to one of the following:<br><b>AcceptAll</b> , <b>DropPacket</b> , or <b>RejectAll</b> . |
| OutageScript          | Optional; if you set this property to the name of a script,<br>Cisco Prime Access Registrar runs it when an outage occurs. This property<br>allows you to create a script that notifies you when the RADIUS server<br>detects a failure.                                                                                                    |
| MultipleServersPolicy | Required; must be set to either Failover or RoundRobin.                                                                                                    |
|                       | When you set it to <b>Failover</b> , Cisco Prime Access Registrar directs requests to the first server in the list until it determines the server is offline. At which time, Cisco Prime Access Registrar redirects all requests to the next server in the list until it finds a server that is online.                                                                     |
|                       | When you set it to <b>RoundRobin</b> , Cisco Prime Access Registrar directs<br>each request to the next server in the RemoteServers list to share the<br>resource load across all of the servers listed in the RemoteServers list.                                                                                                    |
| RemoteServers         | Required; an indexed list from 1 to $\langle n \rangle$ . Each entry in the list is the name of a RemoteServer.                                                                                                    |

Table 5-19RADIUS Service Properties

### **Radius Query**

Prime Access Registrar supports a new service type called radius-query that can be used to query cached data through RADIUS packets. This radius-query service contains a list of session managers to be queried from and a list of (cached) attributes to be returned in the Access-Accept packet in response to a RADIUS Query request. Prime Access Registrar also supports caching and querying of multivalued attributes.

The RADIUS Query service should be selected through an extension point script or through the Rule and Policy Engine by setting it to a new environment variable named Query-Service. The reason for this is that the RADIUS Query request comes in as an Access-Request and the server has no way of knowing whether it is a RADIUS Query request or normal authentication request. Setting the Query-Service environment variable tells the Prime Access Registrar server that the request is a RADIUS Query request so the Prime Access Registrar server can process the request with the radius-query service set in the Query-Service environment variable.

When a RADIUS Query service is selected to process an Access-Request, it queries the configured list of Session Managers for a matching record using the QueryKey value configured in the session-cache Resource Manager referenced under these Session Managers as key. If a matching record is found, an Access-Accept containing a list of cached attributes present (based on the configuration) in the matched record is sent back to the client. If the session cache contains a multivalued attribute, all values of that attribute are returned in the response as a multivalued attribute. If there is no matching record, an Access-Reject packet is sent to the client.

Prime Access Registrar introduces scripting points at the Session Manager level along with automated programmable interfaces (APIs) to access cached information present in the session record. You can use these scripting points and APIs to write extension point scrips to modify the cached information.

The following example shows the default configuration of a radius-query service:

```
[ //localhost/Radius/Services/radius-query ]
Name = radius-query
Description =
Type = radius-query
IncomingScript~ =
OutgoingScript~ =
SessionManagersToBeQueried/
AttributesToBeReturned/
```

Table 5-20 lists the properties used to configure a RADIUS Query service.

| Property       | Description                                                                             |
|----------------|-----------------------------------------------------------------------------------------|
| Туре           | Required; must set it to radius query.                                                  |
| IncomingScript | Optional; name of script to run before this service starts processing on the request.   |
| OutgoingScript | Optional; name of script to run after this service completes processing on the request. |

#### Table 5-20 RADIUS Query Service Properties

| Property                   | Description                                                                                                    |
|----------------------------|----------------------------------------------------------------------------------------------------|
| SessionManagersToBeQueried | Lists Session Managers to be queried for the target record. If this<br>list is empty, all Session Managers having session-cache<br>Resource Managers will be queried for the target record.<br>Otherwise, only those SessionManagers configured under<br>SessionManagerToBeQueried are queried. If the targeted record<br>is found in a Session Manager, the query stops and the response<br>is returned to the client. |
| AttributesToBeReturned     | Lists attributes to be returned if present in a matched record. If<br>this list is empty, all attributes cached in a matched session are<br>returned. If a configured attribute is not present in the matched<br>record, that attribute is ignored.                                                                                                    |
|                            | <b>Note</b> The User-Password attribute will not be returned in query responses and cannot be configured under AttributesToBeReturned.                                                                                                    |

#### Table 5-20 RADIUS Query Service Properties (continued)

When an Access-Request packet is received by the Prime Access Registrar server, the session-cache Resource Manager caches the configured attributes in the session with the configured QueryKey as the key to the cached data. In the TAL solution, the QueryKey will usually be Framed-IP-Address. If an Accounting-Requestor Accounting-Start packet is received for the same session, the cached data is updated if necessary. If there is a multivalued attribute in the Access-Request packet or Accounting-Request packet, the Prime Access Registrar server caches all the values of that attributes.

In TAL, when the SSG receives an IP packet originating from a user unknown to the SSG, it sends an Access-Request packet to the Prime Access Registrar server in which the User-Name and Framed-IP-Address attributes both contain the user's source IP address, and the Service-Type is set to Outbound, among other attributes. These attributes and their values distinguish RADIUS Query requests from normal authentication requests in TAL.

Note

In solutions other than TAL, the criterion that distinguishes RADIUS Query requests from normal authentication requests might be different.

A new environment variable, Query-Service, can be set to the name of a radius-query service, in an extension point script, or through the Rule and Policy engine so the Prime Access Registrar server knows the current request is a RADIUS Query request and processes it with the radius-query service value set in the Query-Service environment variable.

#### **API Calls**

Prime Access Registrar provides several new API calls you can use to get, put, and delete the cached attributes present in the session record.

The entry point function changes slightly to take a fifth argument which is a pointer to a structure containing the new API calls:

typedef int (REXAPI \* RexEntryPointFunction) (

```
int iScriptingPoint,
rex_AttributeDictionary_t* pRequest,
rex_AttributeDictionary_t* pResponse,
rex_EnvironmentDictionary_t* pRadius,
rex_SessionRecord_t* pSession
);
```

However, you can continue to write extension point scripts with four arguments as well, for example without the pSession argument.

The following are API calls and their functionality. All these API calls fail gracefully when they are invoked from any scripting point other than the Session Manager scripting points.

#### const char\* get

```
const char* get(
    rex_SessionRecord_t* pSession,
    const char* pszAttribute,
    int <iIndex>,
    abool_t* <pbMore>
    ``
```

This API returns the value of the <iIndex>'d instance of the attribute cached in the session, represented as a string. When the session does not contain the attribute, an empty string is returned. When <pbMore> is non-zero, this method sets <pbMore> to TRUE when more instances of the same attribute exist after the one returned and to FALSE otherwise. This can be used to determine whether another call to get() method should be made to retrieve other instances of the same attribute.

#### abool\_t put

When <iIndex> equals the special value REX\_REPLACE, this method replaces any existing instances of <pszAttribute> with a single value in the session. When <iIndex> equals the special value REX\_APPEND, it appends a new instance of <pszAttribute> to the end of the list of existing instances of <pszAttribute>. When <iIndex> equals the special value REX\_AUGMENT, this method only puts <pszAttribute> when it does not already exist. Otherwise, a new instance of <pszAttribute> is inserted/replaced at the position indicated. This method returns TRUE if it is able to cache the attribute successfully and FALSE otherwise.

#### abool\_t remove

```
abool_t remove(
    rex_SessionRecord_t* pSession,
    const char* pszAttribute,
    int <iIndex>
)
```

This method removes the <pszAttribute> from the session. When <iIndex> equals the special value REX\_REMOVE\_ALL, this method removes any existing instances of <pszAttribute>. Otherwise, it removes the instance of <pszAttribute> at the position indicated. It returns FALSE when <pszAttribute> is not present at any index in the session record and returns TRUE otherwise.

#### rex\_SessionInfo\_t\*

rex\_SessionInfo\_t\* getSessionInfo(rex\_SessionRecord\_t\* pSession )

This method returns the pointer to a structure that contains the other session-related information, like Session Id, Session Start time, Session Last Accessed Time, present in the session record. The structure that holds this information will appear as follows:

I

}

```
typedef struct rex_SessionInfo_s
{
    auint32_t iSessionId;
    auint32_t tSessionStartTime;
    auint32_t tSessionLastAccessedTime;
} rex_SessionInfo_t;
```

#### **Tcl API calls**

To use the extension point scripts written in Tcl, define the procedure at the session manager level as shown below:

proc test { request response environ session } {

There is a fourth argument *session* that needs to be passed to the Tcl procedure and the API calls that are intended to operate on the session record need to use this *session* dictionary.

API calls in Tcl have the same meaning with same number arguments and return values as described in Rex. The only difference is that the API getSessionInfo will not return a structure as in Rex but it will return the info as a string, as in the following example:

Session-ID=1, Session-Start-Time=1102099334, Session-Last-Accessed-Time=1102099334

#### Java API calls

There are two new interfaces ExtensionForSession and ExtensionForSessionWithInitialization and the customers whishing to use the extension point scripts written in Java at the session manager level needs to implement one of these interfaces.

The runExtension method of these interfaces will look as below:

```
public int runExtension
  ( int iExtensionPoint,
   AttributeDictionary request,
   AttributeDictionary response,
   EnvironmentDictionary environment,
   SessionRecord session
  );
```

API calls that are intended to operate on session record needs to use this 'session' dictionary.

API calls in Java have the same meaning with same number arguments and return values as described in Rex. The only difference is that the API getSessionInfo will not return a structure as in Rex but it will return the info as a string. For example:

Session-ID=1, Session-Start-Time=1102099334, Session-Last-Accessed-Time=1102099334

Existing scripts written in any of these three languages will not be affected with the introduction of the new 'session dictionary' argument. And the customers can use a script with any number of arguments (i.e with or without the last 'session dictionary' argument) at any extension point script. If there is no session to operate on, for example when the customer is trying to use session dictionary argument at an extension point other than session manager's, the Prime Access Registrar gracefully returns an error logging the appropriate message.

The simple *replace or add if it does not exist* model can still be used for simple modifications as before without the need to write a script. If the cached attributes are updated in the IncomingScript and if customers do not want them to be touched or updated again when the processing reaches session-cache resource manager, they can set the OverwriteAttributes property of the session-cache resource manager to FALSE so that the session-cache resource manager will not operate on this packet.

### **Diameter-RADIUS**

This service helps to translate incoming Diameter request to a RADIUS equivalent and then the RADIUS response to Diameter equivalent. Prime Access Registrar provides scripting points, which operate on the original packet and on the newly translated packet based on request and response mapping.

### **RADIUS-Diameter**

This service helps to translate incoming RADIUS request to a Diameter equivalent and then the Diameter response to RADIUS equivalent. Prime Access Registrar provides scripting points, which operate on the original packet and on the newly translated packet based on request and response mapping.

| The following properties are applicable for <b>diameter-radius</b> or <b>radius-diameter</b> service type. |                                                                                                    |
|----------------------------------------------------------------------------------------------------|----------------------------------------------------------------------------------------------------|
| ProxyServiceName                                                                                           | The Diameter proxy service name.                                                                                                    |
| DiameterApplicationID                                                                                      | The Diameter service application ID. This is applicable only for <b>radius-diameter</b> service type.                                                                                                    |
| SendRAR-ASRToClient                                                                                        | Set to TRUE if the COA/POD packets received by Prime Access Registrar<br>are to be translated and sent as Re-Auth-Request (RAR) / Abort Session<br>Request (ASR) to a Diameter client. This is applicable only for<br>radius-diameter service type. |
| ClientHostName                                                                                             | Hostname of the Diameter client to which the translated RAR/ASR must be<br>sent. If the session manager is configured, the client host name can be<br>acquired from it.                                                                             |
|                                                                                                    | This is applicable only for radius-diameter service type.                                                                                                    |
| UseFor3GPPReverseAu thorizationService                                                                     | Set to TRUE to enable 3GPP authorization service in the translation framework. This is applicable only for radius-diameter service type.                                                                                                    |
| PreRequestTranslationS cript                                                                               | The scripting point to be called on the original request packet.                                                                                                    |
| PostRequestTranslation<br>Script                                                                           | The scripting point to be called on the translated request packet.                                                                                                    |
| PreResponseTranslation<br>Script                                                                           | The scripting point to be called on the response packet.                                                                                                    |
| PostResponseTranslatio<br>nScript                                                                          | The scripting point to be called on the translated response packet.                                                                                                    |

Table 5-21 Diameter-RADIUS and RADIUS-Diameter Service Properties

The following example shows a sample configuration of translation service in Diameter:

```
[ //localhost/Radius/Services/rad-dia-trans ]
Name = rad-dia-trans
Description =
Type = radius-diameter
SendRAR-ASRToClient = true
ClientHostName =
DiameterApplicationId = 5
ProxyServiceName = dia
EnableRequestCommandMappings = true
PreRequestTranslationScript~ = sm
PostRequestTranslationScript~ =
PreResponseTranslationScript~ = env
```

```
PostResponseTranslationScript~ =
RequestMapping/
   CommandMappings/
       Radius-CoA-Request = Re-Auth
       Radius-PoD-Request = Abort-Session
    AVPMappings/
        Calling-Station-Id = Session-Id
    AVPsToBeAdded/
        Re-Auth-Request-Type = AUTHORIZE_AUTHENTICATE
    EnvironmentMappings/
ResponseMapping/
   ResultCodeMappings/
       Diameter-Success = Radius-PoD-ACK
        Diameter-Unable-To-Deliver = Radius-PoD-Nak
    AVPMappings/
    AVPsToBeAdded/
    EnvironmentMappings/
```

### **RADIUS-Session**

A new Service step has been added in the processing of Access-Request and Accounting packets. This is an additional step after the AA processing for Access packet or Accounting processing for Accounting packet, but before the local session management processing. The Session-Service should have a service type of radius-session.

An environment variable Session-Service is introduced to determine the Session-Service dynamically. You can use a script or the rule engine to set the Session-Service environment variable. See Cross Server Session and Resource Management, page 1-2 for more information on RADIUS-Session.

#### Rex

I

Specify the **rex** service type when you want to create a custom service and use a script for authentication, authorization, or accounting. Table 5-22 lists the properties required to configure a **rex** service.

| Property       | Description                                                                                                    |
|----------------|----------------------------------------------------------------------------------------------------|
| Туре           | Required; must be set to <b>rex</b> .                                                                                                    |
| IncomingScript | Optional; name of script to run when the service starts.                                                                                                    |
| OutgoingScript | Optional; name of script to run when the service ends.                                                                                                    |
| OutagePolicy   | Required; the default is <b>DropPacket</b> . This property defines how<br>Cisco Prime Access Registrar handles requests if all servers listed in the<br><b>RemoteServers</b> properties are unavailable (that is, all remote RADIUS<br>servers are not available). You must set it to one of the following: <b>AcceptAll</b> ,<br><b>DropPacket</b> , or <b>RejectAll</b> . |
| OutageScript   | Optional; if you set this property to the name of a script,<br>Cisco Prime Access Registrar runs it when an outage occurs. This property<br>allows you to create a script that notifies you when the RADIUS server<br>detects a failure.                                                                                                    |
| Filename       | Required; must be either a relative or an absolute path to the shared library containing the Service. When the pathname is relative, it must be relative to <b>\$INSTALL/Scripts/Radius/rex</b> .                                                                                                    |

Table 5-22 rex Service Properties

| Property           | Description                                                                                                    |
|--------------------|----------------------------------------------------------------------------------------------------|
| EntryPoint         | Required; must be set to the function's global symbol.                                                                                                    |
| InitEntryPoint     | <ul> <li>Required; must be the name of the global symbol</li> <li>Cisco Prime Access Registrar should call when it initializes the shared</li> <li>library and just before it unloads the shared library.</li> <li>Note A rex service must have an InitEntryPoint even if the service only returns REX_OK.</li> </ul> |
| InitEntryPointArgs | Optional; when set, it provides the arguments to be passed to the <b>InitEntryPoint</b> in the environmental variable <b>Arguments</b> .                                                                                                    |

| Table 5-22 | rex Service Properties (continued) |
|------------|------------------------------------|
|------------|------------------------------------|

For more information about scripting, see Chapter 7, "Using Extension Points." For more information about using the REX Attribute dictionary, see "Cisco Prime Access Registrar Tcl, REX, and Java Dictionaries" chapter of the *Cisco Prime Access Registrar 9.0 Reference Guide*.

#### WiMAX

Prime Access Registrar uses the Extensible Authentication Protocol (EAP) to enable the WiMAX feature. It also caches the IP attributes and Mobility Keys that are generated during network access authentication. To enable caching of the WiMAX attributes, you must configure the respective resource managers. For more information, see the "Using WiMAX in Cisco Prime Access Registrar" chapter of the *Cisco Prime Access Registrar 9.0 Reference Guide*.

### Diameter

Diameter works with the rule policy engine to perform the routing for multiple peers. The following are the multiple peer policies supported with the proxy service to route the traffic:

- RoundRobin
- FailOver
- IMSI Range Based

The following configuration is used to add Diameter proxy without Sticky session configuration:

```
[ //localhost/Radius/Services/dia-proxy ]
   Name = dia-proxy
   Description =
   Type = diameter
   IncomingScript~ =
   OutgoingScript~ =
   EnableSticky = FALSE
   MultiplePeersPolicy = RoundRobin
   PeerTimeOutPolicy = SendError
   DiaRemoteServers/
       Entries 1 to 2 from 2 total entries
       Current filter: <all>
       proxy_rm/
           Name = proxy_rm
           Metric = 1
           Weight = 0
           IsActive = TRUE
       proxy_rm1/
```

```
Name = proxy_rm1
Metric = 2
Weight = 0
IsActive = TRUE
```

The following configuration is used to add Diameter proxy with Sticky session configuration:

```
[ //localhost/Radius/Services/dia-proxy ]
Name = dia-proxy
    Description =
    Type = diameter
    IncomingScript~ =
    OutgoingScript~ =
    EnableSticky = TRUE
    StickySessionKey = User-Name#1
    StickyCreationCmdList = 265
    StickyDeletionCmdList = 275
    MultiplePeersPolicy = RoundRobin
    PeerTimeOutPolicy = SendError
    DiaRemoteServers/
        Entries 1 to 2 from 2 total entries
        Current filter: <all>
        proxy_rm/
            Name = proxy_rm
            Metric = 1
            Weight = 0
            IsActive = TRUE
        proxy_rm1/
            Name = proxy_rm1
            Metric = 2
            Weight = 0
            IsActive = TRUE
```

The following configuration is used to add Diameter proxy with IMSI range based load balancing configuration:

```
[ //localhost/Radius/Services/dia-proxy ]
   Name = dia-proxy
   Description =
   Type = diameter
   IncomingScript~ =
   OutgoingScript~ =
   EnableSticky = TRUE
   StickySessionKey = User-Name#1
   StickyCreationCmdList = 265
   StickyDeletionCmdList = 275
   MultiplePeersPolicy = IMSIRangeBased
   PeerTimeOutPolicy = SendError
   IMSIRanges/
       Entries 1 to 1 from 1 total entries
       Current filter: <all>
       11215600000001-112156001000000/
           Name = 11215600000001-11215600100000
           Description =
           Start = 11215600000001
           End = 112156001000000
           MultiplePeersPolicy = Failover
           DiaRemoteServers/
               Entries 1 to 2 from 2 total entries
               Current filter: <all>
               proxy_rm/
```

```
Name = proxy_rm
Metric = 1
Weight = 0
IsActive = TRUE
proxy_rm1/
Name = proxy_rm1
Metric = 2
Weight = 0
IsActive = TRUE
```

The following configuration is used to add Diameter local:

```
[ //localhost/Radius/Services/dia-local ]
  Name = dia-local
  Description =
  Type = diameter
  Realm = abc.com
  Role = Local
  IncomingScript~ =
  OutgoingScript~ =
  AuthenticationService = local-users
  AccountingService = local-file
   DiaRemoteServers/
      Entries 1 to 1 from 1 total entries
      Current filter: <all>
      murdcoh-ar1/
          Name = murdcoh-ar1
          HostName = murdoch-ar1
          IsVendorSpecific = FALSE
          ApplicationID = 1
          Metric = 2
```

The following configuration is used to add Diameter relay:

```
[ //localhost/Radius/Services/dia-relay ]
Name = dia-relay
Description =
Type = diameter
Realm = abc.com
Role = relay
DiaRemoteServers/
Entries 1 to 1 from 1 total entries
Current filter: <all>
hss1/
Name = hss1
HostName = 10.77.240.69
IsVendorSpecific = FALSE
ApplicationID = 1
Metric = 2
```

The following configuration is used to add Diameter redirect:

```
[ //localhost/Radius/Services/dia-redirect ]
Name = dia-relay
Description =
Type = diameter
Realm = abc.com
Role = redirect
DiaRemoteServers/
Entries 1 to 1 from 1 total entries
Current filter: <all>
redirectserver/
```

Γ

Name = redirectserver HostName = 10.77.240.69 IsVendorSpecific = FALSE ApplicationID = 1 Metric = 2

1

| Property              | Description                                                                                                    |
|-----------------------|----------------------------------------------------------------------------------------------------|
| Name                  | Required; name of the Diameter server.                                                                                                    |
| Realm                 | Required; realm of the route. Must be unique for a route table.                                                                                                    |
| Incoming Script       | Optional; enabled when role is set to Proxy or Local. When set, must be<br>the name of a known incoming script. Prime Access Registrar runs the<br>IncomingScript before proxying the diameter packet to the remote<br>diameter server.                                   |
| Outgoing Script       | Optional; enabled when role is set to Proxy or Local. When set, must be<br>the name of a known outgoing script. Prime Access Registrar runs the<br>after it receives the response from the remote Diameter server.                                                        |
| Description           | Optional; description of the Diameter server.                                                                                                    |
| Role                  | Required; specifies the role that the diameter entity will play in resolving messages matching the realm.                                                                                                    |
|                       | The role can be any one of the following:                                                                                                    |
|                       | Relay - Application acting as a Relay Agent.                                                                                                    |
|                       | Redirect - Application acting as a Redirect Agent.                                                                                                    |
|                       | Proxy - Application acting as a Proxy Agent. When the role is set to Proxy, the IncomingScript and OutgoingScript points are enabled.                                                                                                    |
|                       | Local - Application processes the requests locally. When the role is set to Local, the AuthenticationService and AccountingService are enabled.                                                                                                    |
|                       | By default, the Proxy option is selected. However, you can select another option from the drop-down list.                                                                                                    |
| AuthenticationService | Required; used when service is configured to process the diameter requests locally. Set to valid service of type (local/ldap/odbc) to authenticate the user. This field is displayed when you select the role type as 'Local' in the Role field.                          |
| AccountingService     | Required; used when service is configured to process the accounting requests locally. Set to valid accounting service of type (file/odbc-accounting) to write the accounting records. This field is displayed when you select the role type as 'Local' in the Role field. |
| Туре                  | Required; specifies the service type. The service type 'Diameter' is automatically displayed in this field.                                                                                                    |
| Peer Definitions tab  | · ·                                                                                                    |
| × •                   | en you select the 'Local', 'Relay', or 'Redirect'option in the Role field.                                                                                                    |
| Name                  | Required; name of the peer.                                                                                                    |
| Host Name             | Required; the hostname or IP address of the peer. The hostname must exist in the client list for the route to be active.                                                                                                    |
| Metric                | Required; metric value for the peer entry. The higher the value the lower the preference. The highest value of preference is 0.                                                                                                    |

Table 5-23 describes the Diameter Service properties.

Table 5-23 Diameter Service Properties

Γ

| Property                          | Description                                                                                                    |
|-----------------------------------|----------------------------------------------------------------------------------------------------|
| VendorSpecific                    | Required; the default is FALSE. If set to FALSE, the application is<br>ordinary application and user is prompted to enter the ApplicationID. If<br>set to TRUE, the application is a VendorSpecific Application. User is<br>prompted to enter VendorSpecificApplicationID and VendorID.                                                        |
| VendorID                          | Required; specifies the VendorID for the application.                                                                                                    |
|                                   | Example:                                                                                                    |
|                                   | DIAMETER 3GPP Cx APPLICATION                                                                                                    |
|                                   | VendorSpecificApplicationID 16777216                                                                                                    |
|                                   | VendorID 10415                                                                                                    |
| VendorSpecificApplicatio<br>nID   | Required; specifies the integer value for the vendor specific application.                                                                                                    |
| ApplicationID                     | Required; application used in the route. The application Id should be available in /Advanced/Diameter/Applications.                                                                                                    |
| Applications tab                  |                                                                                                    |
| This tab is displayed when        | you select the 'Proxy' option in the Role field.                                                                                                    |
| Name                              | Required; name of the application.                                                                                                    |
| Description                       | The description of the application.                                                                                                    |
| ApplicationID                     | Required; specifies the unique integer value for the application. It<br>represents the applicationid of the Application used for load balancing<br>the diameter messages.                                                                                                    |
| EnableSticky                      | Required; default is FALSE. If set to True, the sticky entries for load<br>balancing is enabled and the user is prompted to enter the values for<br>StickySessionKey, StickyCreationCmdList, and<br>StickyDeletionCmdList.                                                                                                    |
| DeMultiplexCCTerminate<br>Request | Optional; default is FALSE. If set to True, Prime Access Registrar<br>generates and sends multiple Credit Control Update (CCR-U) requests<br>corresponding to an incoming diameter Credit Control Termination<br>(CCR-T) request, while proxying Gy messages between the Gateway<br>GPRS Support Node (GGSN) and Online charging system (OCS). |
|                                   | The CCR-U requests are generated based on the number of RGs present in CCR-T message.                                                                                                    |
| MultiplePeersPolicy               | Required; must be set to RoundRobin, FailOver, GroupFailOver, or<br>IMSIRangeBased. Policy used by the Prime Access Registrar server to<br>load balance the peers.                                                                                                    |

| Table 5-23 | Diameter Service Properties (continued) |
|------------|-----------------------------------------|
|            | 2.4                                     |

| Property                  | Description                                                                                                    |
|---------------------------|----------------------------------------------------------------------------------------------------|
| StickySessionKey          | Required; used as the sticky key for mapping the sticky sessions. Set the value to a valid AVP in order to use the sticky key for maintaining diameter sessions. This ensures that Prime Access Registrar maps the request to the same server for all the subsequent messages using the sticky key. For example, set StickyAVP "Session-Id".                                              |
|                           | When the Prime Access Registrar server receives the CCR-I request,<br>Prime Access Registrar extracts the Session-Id from the request packet,<br>maps the Session to the peer configured in the list, and forwards the<br>request to the chosen peer. Prime Access Registrar chooses the same<br>peer for all the subsequent messages (CCR-Update/CCR-Terminate)<br>with same Session-Id. |
| StickyCreationCmdList     | Required; specifies the command list to create the sticky entries. Specify the list of 'll' separated command code, AVP name, and its value to create the sticky sessions.                                                                                                    |
|                           | The following is the StickyCreationCmdList format:                                                                                                    |
|                           | <commandcode1>::<avpname1=value1>   <br/><commandcode2<::<avpname2=value2>  <commandcode3></commandcode3></commandcode2<::<avpname2=value2></avpname1=value1></commandcode1>                                                                                                    |
|                           | For example, if the sticky session entries need to created based on command code '265' or based on command code '271' with Accounting-Record-Type value as 2, use the format below:                                                                                                    |
|                           | Set StickyCreationCmdList "265  271::<br>Accounting-Record-Type=2"                                                                                                    |
| StickyDeletionCmdList     | Required; specifies the command list to delete the sticky entries. Specify the list of 'll' separated command code, AVP name, and its value to delete the sticky sessions.                                                                                                    |
|                           | The following is the StickyDeletionCmdList format:                                                                                                    |
|                           | <commandcode1>::<avpname1=value1>   <br/><commandcode2<::<avpname2=value2>  <commandcode3></commandcode3></commandcode2<::<avpname2=value2></avpname1=value1></commandcode1>                                                                                                    |
|                           | For example, if the sticky session entries need to deleted based on command code '271' with Accounting-Record-Type value as 4, use the format below:                                                                                                    |
|                           | Set StickyDeletionCmdList "271:: Accounting-Record-Type=4"                                                                                                    |
| Peer Definitions Proxy ta | 1b                                                                                                    |
| Name                      | Required; name of the peer.                                                                                                    |
| Host Name                 | Required; hostname or IP address of the peer. The HostName must exist<br>in the client list for the route to be active.                                                                                                    |

Required; metric value for this peer entry. The higher the value the lower

1

the preference. The highest value of preference is 0.

 Table 5-23
 Diameter Service Properties (continued)

Metric

| Property   | DescriptionRequired; default value is 0. Specifies the weight percentage for which<br>the service needs to load balance the peer.                                                   |  |
|------------|----------------------------------------------------------------------------------------------------|--|
| Weight     |                                                                                                    |  |
|            | <b>Note</b> When you set the weight to a value other than 0, the weight should be in multiples of 10 and the sum of the weights configured in the peer list should be equal to 100. |  |
| IMSIRanges | Required; used for load balancing. The value is set to comma separated values of IMSI Ranges.                                                                                       |  |
|            | For example, set IMSIRanges<br>"112156000000001-112156001000000,112156010000001-1121560110<br>00000"                                                                                |  |
|            | <b>Note</b> Prime Access Registrar uses the AVP configured in StickyAVP property to check whether the IMSI is in valid range.                                                       |  |

#### Table 5-23 Diameter Service Properties (continued)

### M3UA

I

Prime Access Registrar supports the M3UA service, which is used to fetch MSISDN from IMSI through RADIUS Packets. The M3UA service sends a SendRoutingInfoForLCS(SRIForLCS) request that contains the IMSI information to the remote HLR. The HLR sends the MSISDN in response. To fetch the MSISDN information from IMSI, you need to configure the SIGTRAN-M3UA remote server where Prime Access Registrar is installed. See "SIGTRAN-M3UA" chapter of the *Cisco Prime Access Registrar 9.0 User Guide* for more information.

The M3UA service checks for IMSI environment variable to fetch the MSISDN information. If there is no IMSI environment variable set, then the **User-Name** in the Radius **Access-Request** is used as IMSI to fetch the MSISDN information. The fetched MSISDN is copied to the **AuthorizationInfo** environment variable where you can write a script to copy the environment variable to any attribute of your choice. For the list of environment variables, see the "Environment Dictionary" chapter of the *Cisco Prime Access Registrar 9.0 Reference Guide*.

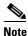

M3UA service supports fetching the MSISDN only through SIGTRAN-M3UA interface.

The following shows an example configuration of M3UA service:

```
[ //localhost/Radius/Services/FetchMSISDN ]
Name = FetchMSISDN
Description =
Type = m3ua
IncomingScript~ =
OutgoingScript~ =
OutageScript~ =
OutagePolicy~ = RejectAll
RemoteServers/
```

| Property       | Description                                                                                                    |
|----------------|----------------------------------------------------------------------------------------------------|
| Туре           | Required; must set to M3UA service.                                                                                                    |
| IncomingScript | Optional; when set, must be the name of a known incoming script.<br>Cisco Prime Access Registrar runs the IncomingScript after it receives the response.                                                                                                    |
| OutgoingScript | Optional; when set, must be the name of a known outgoing script.<br>Cisco Prime Access Registrar runs the just before it sends the proxy<br>request to the remote server.                                                                                                    |
| OutagePolicy   | Required; the default is <b>DropPacket</b> . This property defines how<br>Prime Access Registrar handles requests if all servers listed in the<br>RemoteServers properties are unavailable (that is, all remote RADIUS<br>servers are not available). You must set it to one of the following:<br><b>AcceptAll, DropPacket</b> , or <b>RejectAll</b> . |
| OutageScript   | Optional; set this property to the name of a script. Prime Access Registrar<br>runs the script when an outage occurs. It allows you to create a script that<br>notifies you when the RADIUS server detects a failure.                                                                                                    |
| RemoteServers  | Required; an indexed list from 1 to <n>. Each entry in the list is the name of a RemoteServer of type SIGTRAN-M3UA.</n>                                                                                                    |

| Table 5-24 | M3UA Properties |
|------------|-----------------|
|------------|-----------------|

## **Session Managers**

You can use Session Managers to track user sessions. The Session Managers monitor the flow of requests from each NAS and detect the session state. When requests come through to the Session Manager, it creates sessions, allocates resources from appropriate Resource Managers, and frees and deletes sessions when users log out.

The Session Manager enables you to allocate dynamic resources to users for the lifetime of their session. You can define one or more Session Managers and have each one manage the sessions for a particular group or company.

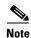

Session record size is limited by the operating system (OS) paging size (4 KB in Linux). If a request triggers creation of a session that exceeds the OS paging size, the request will be dropped and the session will not be created.

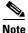

In this release of Prime Access Registrar, the memory capacity is enhanced to store more than 4 million active sessions by storing the active session records in database server instead of storing it in the main memory. The capacity is dependent on the number of attributes that are being captured for each session.

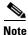

If the disk partition where Prime Access Registrar stores session backing store data (usually the disk partition where Prime Access Registrar is installed, such as **/opt/CSCOar**) is full, the subsequent packets that try to create sessions will be dropped and no sessions will be created due to lack of disk space.

ſ

Session Managers use Resource Managers, which in turn, manage a pool of resources of a particular type. Table 5-25 lists the Session Manager properties.

Prime Access Registrar adds IncomingScript, OutgoingScript, and SessionKey properties. The IncomingScript is run as soon as the session is acquired. The OutgoingScript is run just before the session is written to backing store. The SessionKey property sets the session key value for the Session Manager.

| Property                                | Description                                                                                                    |
|-----------------------------------------|----------------------------------------------------------------------------------------------------|
| Name                                    | Required; must be unique in the Session Managers list.                                                                                                    |
| Description                             | Optional description of the Session Manager.                                                                                                    |
| Туре                                    | Set to local or remote. Local is the traditional session manager that<br>maintains sessions in memory and has good performance. The remote<br>session manager operates on a remote ODBC database, and its<br>performance is highly dependent on the performance of the ODBC<br>database.                                                                                                    |
| IncomingScript                          | Optional; name of script to run when the service starts. This script is run as soon as the session is acquired in Prime Access Registrar.                                                                                                    |
| OutgoingScript                          | Optional; script to be run just before the session is written to backing store.                                                                                                    |
| SessionTimeOut                          | The SessionTimeOut property is optional; no value for this property means the session timeout feature is disabled.                                                                                                    |
|                                         | Used in conjunction with <b>/Radius/Advanced/SessionPurgeInterval</b> for<br>the session timeout feature. Enables the session timeout feature for a<br>Session Manager. If the SessionTimeOut property is set to a value under<br>a session manager, all sessions that belong to that session manager will<br>be checked for timeouts at each SessionPurgeInterval. If any sessions<br>have timed out, they will be released, and all resources associated with<br>those sessions are also released. |
|                                         | The SessionTimeOut property determines the timeout for a session. If the time difference between the current time and the last update time is greater than this property's value, the session is considered to be stale. The last update time of the session is the time at which the session was created or updated.                                                                                                    |
|                                         | The SessionTimeOut value is comprised of a number and a units indicator, as in $n$ units, where a unit is one of minutes, hours, days, or weeks. The default unit is 'days'.                                                                                                    |
| AllowAccountingStartToC<br>reateSession | Set to TRUE by default; start the session when the<br>Prime Access Registrar server receives an Access Accept or an<br>Accounting-Start.                                                                                                    |
|                                         | When set to FALSE, start the session when the Prime Access Registrar server receives an Access Accept.                                                                                                    |
| Resource Managers                       | Ordered list of Resource Managers.                                                                                                    |

Table 5-25Session Manager Properties

| Property              | Description                                                                                                    |
|-----------------------|----------------------------------------------------------------------------------------------------|
| PhantomSessionTimeOut | Optional; no value for this property means the phantom session timeout feature is disabled.                                                                                                    |
|                       | The PhantomSessionTimeOut property is used in conjunction with <b>/Radius/Advanced/SessionPurgeInterval</b> to enable the phantom session timeout feature for Session Manager.                                                                                                    |
|                       | If the PhantomSessionTimeOut property is set to a value under a session<br>manager, all sessions that belong to that session manager will be checked<br>for receipt of an Accounting-Start packet. Sessions that do not receive an<br>Accounting-Start packet from creation until its timeout will be released.                 |
|                       | The PhantomSessionTimeOut value comprises a number and a units indicator, as in $n$ units, where a unit is one of minutes, hours, days, or weeks. The default unit is 'days'                                                                                                    |
| SessionKey            | SessionKey property is used to set the sessionkey value for the Session<br>Manager.                                                                                                    |
|                       | The SessionManager checks whether the environmental variable<br>Session-Key is set or not. If the environmental variable is set, the server<br>uses it as the sessionkey. If environmental variable Session-Key is not set<br>then SessionManager gets the value configured in the SessionKey<br>property under SessionManager. |
|                       | SessionKey can be a combination of attributes separated by a colon. The values for those attributes are obtained from the RequestDictionary. If any one of the attribute that is configured for the sessionkey is not present in the RequestDictionary, Prime Access Registrar will drop the request.                           |
|                       | However, if <b>Session-Key</b> is not set, SessionManager uses NAS-Identifier and NAS-Port to create the sessionkey. An example configuration,                                                                                                    |
|                       | > set SessionKey "User-Name:NAS-Port"<br>The following shows the sample configuration of sessionkey for Session<br>Manager:                                                                                                    |
|                       | <pre>[ //localhost/Radius/SessionManagers/session-mgr-1 ] Name = session-mgr-1 Description = Type = local EnableDiameter = FALSE IncomingScript = OutoingScript = AllowAccountingStartToCreateSession = TRUE SessionTimeOut = PhantomSessionTimeOut = SessionKey = ResourceManagers/</pre>                                      |

Table 5-25 Session Manager Properties (continued)

You can manage sessions with the two **aregcmd** session management commands: **query-sessions** and **release-sessions**. For more information about these two commands, see the query-sessions, page 4-9 and the release-sessions, page 4-9.

1

This section contains the following topics:

Session Creation

- Session Notes
- Soft Group Session Limit
- Session Correlation Based on User-Defined Attributes

### **Session Creation**

Cisco Prime Access Registrar Sessions can be created by two types of RADIUS packets:

- Access-Requests
- Accounting-Requests with an Acct-Status-Type attribute with a value of Start.

This allows Cisco Prime Access Registrar to monitor Sessions even when it is not allocating resources. For example, when Cisco Prime Access Registrar is being used as an "Accounting-Only" server (only receiving Accounting requests), it can create a Session for each Accounting "Start" packet it successfully processes. The corresponding Accounting "Stop" request will clean up the Session. Note, if a Session already exists for that NAS/NAS-Port/User (created by an Access-Request), Cisco Prime Access Registrar will not create a new one.

When you do not want Cisco Prime Access Registrar to create Sessions for Accounting "Start" requests, simply set the **AllowAccountingStartToCreateSession** property on the SessionManager to FALSE.

### Session Notes

Session Notes are named text messages attached to a Session and are stored with the Session data, including resources allocated for a specific user session. This data, including Session Notes, can be retrieved and viewed using the **aregcmd** command **query-sessions**.

--> query-sessions /Radius/SessionManagers/session-mgr-2

```
sessions for /Radius/SessionManagers/session-mgr-2:
S257 NAS: localhost, NAS-Port:1, User-Name: user1, Time: 00:00:08,
IPX 0x1, GSL 1, USL 1, NOTES: "Date" "Today is 12/14/98.", "Requested
IP Address" "1.2.3.4", "Framed-IP-Address" "11.21.31.4"
```

Session Notes can be created by Scripts using the Environment dictionary passed into each or by the Cisco Prime Access Registrar server. When more than one Session Note is added, the **Session-Notes** entry should be a comma-separated list of entry names.

#### **Performing a TCL Script**

To perform a TCL script:

**Step 1** The Script should create an Environment dictionary entry using the Session Note name as the entry name, and the Session Note text as the entry value. For example:

```
$environ put "Date" "Today is 12/15/08"
$environ put "Request IP Address" "1.2.3.4"
```

**Step 2** The Script should create or set an Environment dictionary entry with the name **Session-Notes** with a value that contains the name of the entries created. For example:

\$environ put "Session-Notes" "Date, Requested\_IP\_Address"

#### **Performing a REX Script**

To perform a REX script:

**Step 1** The Script should create an Environment dictionary entry using the Session Note name as the entry name, and the Session Note text as the entry value. For example:

pEnviron-->put(pEnviron, Date, "Today is 12/15/08."); pEnviron-->put(pEnviron, Request\_IP\_Address, "1.2.3.4");

**Step 2** The Script should create/set an Environment dictionary entry with the name **Session-Notes** with a value that contains the name of the first entry created. For example:

pEnviron-->put(pEnviron, "Session-Notes", "Date, Requested\_IP\_Address");

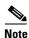

Scripts creating Session Notes must be executed before the Session Management step takes place while processing a packet.

Cisco Prime Access Registrar will automatically create a Session Note if a packet is passed to a SessionManager and it already contains a **Framed-IP-Address** attribute in the packet's Response dictionary. This IP address could come from a Profile, RemoteServer response, or from a previously executed script. For example, a Session output containing Session Notes when using the **aregend** command **query-session** would be as follows:

```
sessions for /Radius/SessionManagers/session-mgr-2:
S257 NAS: localhost, NAS-Port:1, User-Name: user1, Time: 00:00:08,
IPX 0x1, GSL 1, USL 1, NOTES: "Date" "Today is 12/14/08.", "Requested
IP Address" "1.2.3.4", "Framed-IP-Address" "11.21.31.4"
```

Session Notes are also copied into the Environment dictionary after Session Management. The **Session-Notes** Environment dictionary entry will contain the names of all the Environment dictionary entries containing Session Notes.

In Prime Access Registrar, a major command is introduced—count-sessions. The **count-sessions /radius all** command helps to count the total sessions in Prime Access Registrar. The options are similar to the query-session command options. The query-session command displays cached attributes in addition to session details.

### Soft Group Session Limit

Two new environment variables, **Group-Session-Limit** and **Current-Group-Count** (see rex.h), are set if the group session limit resource is allocated for a packet. These variables allow a script to see how close the group is to its session limit; one way to use this information is to implement a script-based soft limit. For example, you could use the Class attribute to mark sessions that have exceeded a soft limit of 80% -- as hard coded in the script (in a Tcl script called from /Radius/):

```
set softlimit [ expr 0.8 * [ $environ get Group-Session-Limit ] ]
if { [ $environ get Current-Group-Count ] < $softlimit } {
$response put Class 0
} else {
$response put Class 1
}</pre>
```

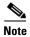

The soft limit itself is hard coded in the script; soft limits are not directly supported in the server. The action to be taken when the soft limit is exceeded (for example, Class = 1, and then the accounting software branches on the value of Class) is also the responsibility of the script and/or external software.

## **Session Correlation Based on User-Defined Attributes**

All the session objects are maintained in one dictionary keyed by a string. You can define the keying material to the session dictionary through a newly introduced environment variable, **Session-Key**.

If the **Session-Key** is presented at the time of session manager process, it will be used as the key to the session object for this session. The **Session-Key** is of type string. By default, the **Session-Key** is not set. Its value should come from attributes in the incoming packet and is typically set by scripts. For example, CLID can be used to set the value of **Session-Key**.

Use the function UseCLIDAsSessionKey as defined in the script **rexscript.c** to specify that the **Calling-Station-Id** attribute that should be used as the session key to correlate requests for the same session. This is a typical case for 3G mobile user session correlation. You can provide your own script to define other attributes as the session key.

In the absence of the **Session-Key** variable, the key to the session will be created based on the string concatenated by the value of the **NAS-Identifier** and the **NAS-Port**.

There is a new option *with-key* available in **aregcmd** for query-sessions and release-sessions to access sessions by **Session-Key**.

## **Resource Managers**

Resource Managers allow you to allocate dynamic resources to user sessions. The following lists the different types of Resource Managers.

- IP-Dynamic—manages a pool of IP addresses that allows you to dynamically allocate IP addresses from a pool of addresses
- IP-Per-NAS-Port—allows you to associate ports to specific IP addresses, and thus ensure each NAS port always gets the same IP address
- IPX-Dynamic—manages a pool of IPX network addresses
- Subnet-Dynamic—manages a pool of subnet addresses
- Group-Session-Limit—manages concurrent sessions for a group of users; that is, it keeps track of
  how many sessions are active and denies new sessions after the configured limit has been reached
- User-Session-Limit—manages per-user concurrent sessions; that is, it keeps track of how many sessions each user has and denies the user a new session after the configured limit has been reached
- Home-Agent—manages a pool of on-demand IP addresses
- USR-VPN—manages Virtual Private Networks (VPNs) that use USR NAS Clients.
- Home-Agent-IPv6—manages a pool of on-demand IPv6 addresses
- Remote-IP-Dynamic—manages a pool of IP addresses that allows you to dynamically allocate IP addresses from a pool of addresses. It internally works with a remote ODBC database.

I

- **Remote-User-Session-Limit**—manages per-user concurrent sessions; that is, it keeps track of how ٠ many sessions each user has and denies the user a new session after the configured limit has been reached. It internally works with a remote ODBC database.
- Remote-Group-Session-Limit-manages concurrent sessions for a group of users; that is, it keeps ٠ track of how many sessions are active and denies new sessions after the configured limit has been reached. It internally works with a remote ODBC database.
- **3GPP**—allows you to define the attribute for 3GPP authorization.

Each Resource Manager is responsible for examining the request and deciding whether to allocate a resource for the user, do nothing, or cause Cisco Prime Access Registrar to reject the request.

Table 5-26 lists the Resource Manager properties.

Table 5-26 **Resource Manager Properties** 

| Property    | Description                                                                                                    |
|-------------|----------------------------------------------------------------------------------------------------|
| Name        | Required; must be unique in the Resource Managers list.                                                                                                    |
| Description | Optional; description of the Resource Manager.                                                                                                    |
| Туре        | Required; must be either Dynamic-DNS, IP-Dynamic,<br>IP-Per-NAS-Port, IPX-Dynamic, Session Cache, Subnet-Dynamic,<br>Group-Session-Limit, Home-Agent, User-Session-Limit, USR-VPN,<br>Home-Agent-IPv6, Remote-IP-Dynamic,<br>Remote-User-Session-Limit, Remote-Group-Session-Limit or<br>Remote-Session-Cache. |

### **Types of Resource Managers**

A number of different types of Resource Managers exist that allow you to manage IP addresses dynamically or statically, limit sessions on a per group or per user basis, or manage a Virtual Private Network. See the "Cisco Prime Access Registrar Tcl, REX, and Java Dictionaries" chapter of the Cisco Prime Access Registrar 9.0 Reference Guide for information on how to override these individual Resource Managers.

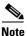

Resource Manager supports the following remote type session managers: remote-ip-dynamic, remote-session-cache, home-agent, remote-user-session-limit, home-agent-ipv6 and remote-group-session-limit.

This section contains the following topics:

- Group-Session-Limit
- Home-Agent
- Home-Agent-IPv6
- **IP-Dynamic**
- **IP-Per-NAS-Port**
- **IPX-Dynamic**
- Session-Cache
- Subnet-Dynamic

- User-Session-Limit
- USR-VPN
- Dynamic-DNS
- Remote-IP-Dynamic
- Remote-User-Session-Limit
- Remote-Group-Session-Limit
- Remote-Session-Cache
- 3GPP

#### **Group-Session-Limit**

**Group-Session-Limit** allows you to manage concurrent sessions for a group of users; that is, it keeps track of how many sessions are active and denies new sessions after the configured limit has been reached.

When you use this Resource Manager, you must set the GroupSessionLimit property to the maximum number of concurrent sessions for all users.

### Home-Agent

**Home-Agent** is a resource manager that supports dynamic HA assignment. You configure the home-agent resource manager with a list of IP addresses. The Prime Access Registrar server assigns those addresses to clients whose request dictionary has the right attributes to indicate that an assignment should be done. This is similar to the **ip-dynamic** resource manager.

Unlike the **ip-dynamic** resource manager, HAs are not exclusively allocated to an individual session but are shared among a set of sessions.

Detailed configuration information for the Home-Agent resource manager is found in the "Wireless" chapter of the Cisco Prime Access Registrar 9.0 Reference Guide. When you use this Resource Manager, you must set the Home-Agent-IPAddresses property to a single IP address or a range of IP addresses.

### Home-Agent-IPv6

Home-Agent-Ipv6 is a new resource manager used to configure IPv6 address.

### **IP-Dynamic**

**IP-Dynamic** allows you to manage a pool of IP addresses from which you dynamically allocate IP addresses.

When you use the IP-Dynamic Resource Manager, provide values for the properties listed in Table 5-27.

Table 5-27 IP-Dynamic Properties

| Property    | Description                                    |  |
|-------------|------------------------------------------------|--|
| NetMask     | Required; must be set to a valid net mask.     |  |
| IPAddresses | Required; must be a list of IP address ranges. |  |

| Property                        | Description                                                                                                    |
|---------------------------------|----------------------------------------------------------------------------------------------------|
| AllowOverlappedIPAddresses      | When set to TRUE, this property supports overlapping IP addresses between session managers for VPN users. Default value is FALSE. |
| ReuseIPForSameSessionKeyAndUser | When set to FALSE, this property does not reuse IP address resources for a session. Default value is TRUE.                        |

| Table 5-27 | <b>IP-Dynamic Properties</b> | (continued) |
|------------|------------------------------|-------------|
|------------|------------------------------|-------------|

### **IP-Per-NAS-Port**

**IP-Per-NAS-Port** allows you to associate specific IP addresses with specific NAS ports and thus ensures each NAS port always gets the same IP address.

When you use this Resource Manager, provide values for the properties listed in Table 5-28.

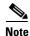

You must have the same number of IP addresses and ports.

Table 5-28 IP-Per-NAS-Port Properties

| Property    | Description                                                                                                    |
|-------------|----------------------------------------------------------------------------------------------------|
| NetMask     | Required; if used, must be set to a valid net mask.                                                                                     |
| NAS         | Required; must be the name of a known Client. This value must be the same as the NAS-Identifier attribute in the Access-Request packet. |
| IPAddresses | Required; must be a list of IP address ranges.                                                                                          |
| NASPorts    | Required list of NAS ports.                                                                                                    |

### **IPX-Dynamic**

**An IPX-Dynamic** Resource Manager allows you to dynamically manage a pool of IPX networks. When you use the IPX-Dynamic Resource Manager, you must set the Networks property to a valid set of numbers which correspond to your networks.

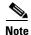

You cannot use IPX network number 0x0. If you attempt to configure a Resource Manager with an IPX network number of 0x0, validation will fail.

### **Session-Cache**

The **session-cache** Resource Manager supports the Identity Cache feature. You use session-cache Resource Managers to define the RADIUS attributes to store in cache. Set the QueryKey property to the XML attribute you want to key on such as XML-Address-format-IPv4 and list all attributes to be cached in the AttributesToBeCached subdirectory. Use the QueryMappings subdirectory to map XML attributes to RADIUS attributes.

I

| Property             | Description                                                                                                    |  |
|----------------------|----------------------------------------------------------------------------------------------------|--|
| QueryKey             | Required; set the QueryKey to the a RADIUS attribute you want to key on, such as Framed-IP-Address.                                                                                               |  |
|                      | A change made in Prime Access Registrar requires that this attribute not<br>be an XML attribute, even if this session-cache resource manager is being<br>used for an XML query.                   |  |
|                      | <b>Note</b> Any existing session-cache resource managers using an XML attribute for the Query Key must be changed to a RADIUS attribute that this XML attribute is mapped to under QueryMappings. |  |
| PendingRemovalDelay  | Required; length of time information remains in the cache after the session ends (defaults to 10 seconds)                                                                                         |  |
| AttributesToBeCached | Required; use this subdirectory to provide a list of RADIUS attributes you want to store in cache                                                                                                 |  |
| QueryMappings        | Required; list of attribute pairs, mapping the XML attributes on the left-hand side to the RADIUS attribute on the right-hand side.                                                               |  |

#### Table 5-29 Session-Cache Resource Manager Properties

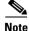

Session record size is limited by the operating system (OS) paging size (4 KB in Linux). If a request triggers creation of a session that exceeds the OS paging size, the request will be dropped and the session will not be created.

If the disk partition where Prime Access Registrar stores session backing store data (usually the disk partition where Prime Access Registrar is installed, such as **/opt/CSCOar**) is full, the subsequent packets that try to create sessions will be dropped and no sessions will be created due to lack of disk space.

### Subnet-Dynamic

I

The **subnet-dynamic** Resource Manager supports the On Demand Address Pool feature. You use subnet-dynamic resource managers to provide pools of subnet addresses. Following is an example of the configuration of a subnet dynamic resource manager:

```
/Radius/ResourceManagers/newResourceMgr
Name = newResourceMgr
Description =
Type = subnet-dynamic
Subnet-Mask = 255.255.255.0
SubnetAddresses/
10.1.0.0-10.1.10.0
11.1.0.0-11.1.10.0
```

When you use the subnet-dynamic Resource Manager, provide values for the properties listed in Table 5-30.

| Property        | Description                                              |
|-----------------|----------------------------------------------------------|
| Туре            | Required                                                 |
| Subnet mask     | Required; must be set to the size of the managed subnets |
| SubnetAddresses | Required; must be a valid range of IP addresses          |

| Table 5-30 Subnet-Dynamic Proper |
|----------------------------------|
|----------------------------------|

### **User-Session-Limit**

**User-Session-Limit** allows you to manage per-user concurrent sessions; that is, it keeps track of how many sessions each user has and denies the user a new session after the configured limit has been reached.

When you use the user-session-limit Resource Manager, set the user-session-limit property to the maximum number of concurrent sessions for a particular user.

### **USR-VPN**

**USR-VPN** allows you to set up a Virtual Private Network (VPN) using a US Robotics NAS. When you use this Resource Manager, provide values for the properties listed in Table 5-31.

| Property      | Description                                                                                                    |  |
|---------------|----------------------------------------------------------------------------------------------------|--|
| General       |                                                                                                    |  |
| Identifier    | Required; must be set to the VPN ID the USR NAS will use to identify a VPN.                                                                                                    |  |
| Neighbor      | Optional; if set, should be the IP address of the next hop router for the VPN.                                                                                                    |  |
| FramedRouting | Optional; if set, should be <b>RIP V2 Off</b> or <b>RIP V2 On</b> if the USR NAS is to run RIP Version 2 for the user.                                                                   |  |
| session key.  | s a list of names of the Frame Relay Gateways for which to encrypt the                                                                                                    |  |
| Name          | Required; must be unique in the Gateways list.                                                                                                    |  |
| Description   | Optional description of the gateway.                                                                                                    |  |
| IPAddress     | Required; IP address of the gateway.                                                                                                    |  |
| SharedSecret  | Required; must match the shared secret of the gateway.                                                                                                    |  |
| TunnelRefresh | Optional; if specified it is the number of seconds the tunnel stays active<br>before a secure "keepalive" is exchanged between the tunnel peers in<br>order to maintain the tunnel open. |  |
| LocationID    | Optional; if specified it is a string indicating the physical location of the gateway.                                                                                                   |  |

Table 5-31 USR-VPN Properties

**Fields** 

Max DNS TTLS

## Dynamic-DNS

Prime Access Registrar supports the Dynamic DNS protocol providing the ability to update DNS servers.

Set the maximum TTL of the DNS record.

When you use this Resource Manager, provide values for the properties listed in Table 5-32.

Description

Table 5-32 DYNAMIC-DNS Properties

| Max DIG TILD           | Set the maximum TTD of the Ditto record.                                                                                                    |
|------------------------|----------------------------------------------------------------------------------------------------|
| DNS Host bytes         | Set the number of bytes to be used to construct the reverse zone entry.                                                                                                    |
| Forward Zone Name      | Set the name of the forward zone. For a given Resource Manager you<br>must decide which forward zone you will be updating for sessions the<br>resource manager will manage. |
| Reverse Zone Name      | Set the name of the reverse zone.                                                                                                    |
| Forward Zone Server    | Set the Server IP of the forward zone                                                                                                    |
| Reverse Zone Server    | Set the Server IP of the reverse zone                                                                                                    |
| Forward Zone TSIG KeyS | Server-wide security key to process all forward zone dynamic DNS updates. This is used if a ForwardZoneTSIGKey was not specified on the Resource Manager.                   |
| Reverse Zone TSIG Keys | Server-wide security key to process all reverse zone dynamic DNS<br>updates. This is used if a ReverseZoneTSIGKey was not specified on<br>the Resource Manager              |

### **Remote-IP-Dynamic**

The configuration is same as IP-Dynamic but internally it works with a remote ODBC database.

### **Remote-User-Session-Limit**

The configuration is same as User-Session-Limit but internally it works with a remote ODBC database.

### **Remote-Group-Session-Limit**

The configuration is same as Group-Session-Limit but internally it works with a remote ODBC database.

### **Remote-Session-Cache**

The configuration is same as Session-Cache but it should be used with session manager of type remote.

### **3GPP**

I

Prime Access Registrar provides a resource manager for 3GPP authorization. When you use this Resource Manager, provide values for the properties listed in Table 5-33.

| Fields                   | Description                                                            |  |
|--------------------------|------------------------------------------------------------------------|--|
| EnableRegistrationFlow   | Set to TRUE to enable registration flow during 3GPP authorization.     |  |
| EnableSessionTermination | Set to TRUE to enable session termination during 3GPP authorization.   |  |
| ReuseExistingSession     | Set to TRUE to reuse existing session during 3GPP authorization.       |  |
| HSSProxyService          | Required; the HSS proxy service to use in the 3GPP authorization flow. |  |

| Table 5-33 | 3GPP Resource Manager Properties |
|------------|----------------------------------|
|------------|----------------------------------|

## **Profiles**

You use Profiles to group RADIUS attributes that belong together, such as attributes that are appropriate for a particular class of PPP or Telnet user. You can reference profiles by name from either the UserGroup or the User properties. Thus, if the specifications of a particular profile change, you can make the change in a single place and have it propagated throughout your user community.

Although you can use UserGroups or Profiles in a similar manner, choosing whether to use one rather than the other depends on your site. When you require some choice in determining how to authorize or authenticate a user session, then creating specific profiles, and creating a group that uses a script to choose among them is more flexible.

In such a situation, you might create a default group, and then write a script that selects the appropriate profile based on the specific request. The benefit to this technique is each user can have a single entry, and use the appropriate profile depending on the way they log in.

Table 5-34 lists the **Profile** properties.

| Property    | Description                                                                                                    |
|-------------|----------------------------------------------------------------------------------------------------|
| Name        | Required; must be unique in the Profiles list.                                                                          |
| Description | Optional; description of the profile.                                                                                   |
| Attributes  | Profiles include specific RADIUS attributes that<br>Cisco Prime Access Registrar returns in the Access-Accept response. |

#### Table 5-34 Profile Properties

### **Attributes**

Attributes are specific RADIUS components of requests and responses defined in the Request and Response Attribute dictionaries. Use the **aregcmd** command **set** to assign values to attributes.

For a complete list of the attributes, see the "RADIUS Attributes" chapter of the *Cisco Prime Access Registrar 9.0 Reference Guide*.

When setting a value for a STRING-type attribute such as Connect-Info (which starts with an integer), you must use the hexadecimal representation of the integer. For example, to set the attribute Connect-Info to a value of 7:7, use a set command like the following:

set Connect-Info 37:3A:37

## Translations

**Translations** add new attributes to a packet or change an existing attribute from one value to another. The **Translations** subdirectory lists all definitions of **Translations** the RADIUS server can apply to certain packets.

Under the **/Radius/Translations** directory, any translation to insert, substitute, or translate attributes can be added. The following is a sample configuration under the **/Radius/Translations** directory:

```
cd /Radius/Translations
Add T1
cd T1
Set DeleAttrs Session-Timeout,Called-Station-Id
cd Attributes
Set Calling-Station-Id 18009998888
```

**DeleAttrs** is the set of attributes to be deleted from the packet. Each attribute is comma separated and no spaces are allowed between attributes. All attribute value pairs under the attributes subdirectory are the attributes and values that are going to be added or translated to the packet.

Under the **/Radius/Translations/T1/Attributes** directory, inserted or translated attribute value pairs can be set. These attribute value pairs are either added to the packet or replaced with the new value.

If a translation applies to an Access-Request packet, by referencing the definition of that translation, the Prime Access Registrar server modifies the Request dictionary and inserts, filters and substitutes the attributes accordingly. You can set many translations for one packet and the Prime Access Registrar server applies these translations sequentially.

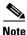

Later translations can overwrite previous translations.

Table 5-35 lists the Translation properties.

| Table 5-35 | Translations | Properties |
|------------|--------------|------------|
|------------|--------------|------------|

| Property    | Description                                        |
|-------------|----------------------------------------------------|
| Name        | Required; must be unique in the Translations list. |
| Description | Optional; description of the Translation           |
| DeleteAttrs | Optional; lists attributes to be filtered out      |

## TranslationGroups

You can add translation groups for different user groups under **TranslationGroups**. All Translations under the Translations subdirectory are applied to those packets that fall into the groups. The groups are integrated with the Prime Access Registrar Rule engine.

The Prime Access Registrar Administrator can use any RADIUS attribute to determine the **Translation Group**. The incoming and outgoing translation group can be different translation groups. For example, you can set one translation group for incoming translations and one for outgoing translations.

Under the **/Radius/TranslationGroups** directory, translations can be grouped and applied to certain sets of packets, which are referred to in a rule. The following is a sample configuration under the **/Radius/TranslationGroups** directory:

I

```
cd /Radius/TranslationGroups
Add CiscoIncoming
cd CiscoIncoming
cd Translations
Set 1 T1
```

The translation group is referenced through the Prime Access Registrar Policy Engine in the /Radius/Rules/<*RuleName*>/Attributes directory. Incoming-Translation-Groups are set to a translation group (for example CiscoIncoming) and Outgoing-Translation-Groups to another translation group (for example CiscoOutgoing). Table 5-36 lists the Translation Group properties.

Table 5-36 TranslationGroups Properties

| Property     | Description                                        |
|--------------|----------------------------------------------------|
| Name         | Required; must be unique in the Translations list. |
| Description  | Optional; description of the Translation Group     |
| Translations | Lists of translation                               |

## **Remote Servers**

You can use the **RemoteServers** object to specify the properties of the remote servers to which Services proxy requests. **RemoteServers** are referenced by name from the **RemoteServers** list in either the **radius**, **Idap** or **tacacs-udp** Services.

Note

You must not configure a remote server with an IP address, which is same as that of the client. This is applicable for all types of remote servers.

Table 5-37 lists the common **RemoteServers** properties.

Table 5-37Common RemoteServer Properties

| Property    | Description                                                                                                    |
|-------------|----------------------------------------------------------------------------------------------------|
| Name        | Required; must be unique in the RemoteServers list.                                                                                               |
| Description | Optional; description of the remote server.                                                                                                    |
| Protocol    | Required; specifies the remote server protocol which can be <b>radius</b> , <b>ldap</b> , or <b>tacacs-udp</b> .                                  |
| IPAddress   | Required; this property specifies where to send the proxy request. It is the address of the remote server. You must set it to a valid IP address. |
|             | The IP address format is enhanced to support IPv6 apart from IPv4 only for the RADIUS type remote server.                                         |

| Property                  | Description                                                                                                    |
|---------------------------|----------------------------------------------------------------------------------------------------|
| Port                      | Required; the port to which Cisco Prime Access Registrar sends proxy requests.<br>You must specify a number greater than zero. If there is no default port number,<br>you must supply the correct port number for your remote server. |
|                           | If you set a port to zero, Prime Access Registrar sets the port to the default value<br>for the type of remote server being configured. For example, the following remote<br>servers have these default port values:                  |
|                           | dynamic-dns—53                                                                                                    |
|                           | radius—1812                                                                                                    |
|                           | ldap—389                                                                                                    |
|                           | accounting—1813                                                                                                    |
| ReactivateTime<br>nterval | erI Required; the amount of time (in milliseconds) to wait before retrying a remote server that was offline. You must specify a number greater than zero. The default is 300,000 (5 minutes).                                         |

#### Table 5-37 Common RemoteServer Properties (continued)

## **Types of Protocols**

The Remote Server protocol you specify determines what additional information you must provide. The following are the protocols available in Prime Access Registrar with their required and optional fields.

Prime Access Registrar provides the following RemoteServer protocol types:

- Dynamic DNS
- LDAP
- Map-Gateway
- Sigtran
- ODBC
- ODBC-Accounting
- OCI
- OCI-Accounting
- Prepaid-CRB
- Prepaid-IS835C
- RADIUS
- Diameter
- REST
- SIGTRAN-M3UA

### **Dynamic DNS**

ſ

The **dynamic-dns** RemoteServer is used with the Dynamic DNS feature. The following is the default configuration of a dynamic-dns RemoteServer.

[ //localhost/Radius/RemoteServers/ddns ]

```
Name = ddns
Description =
Protocol = dynamic-dns
IPAddress =
Port = 53
MaxTries = 3
InitialTimeout = 2000
MaxDNSRenamingRetries = 3
TrimHostName = TRUE
ForwardZoneTSIGKey =
ReverseZoneTSIGKey =
```

Table 5-38 lists and defines the dynamic-dns RemoteServer properties.

| Property           | Description                                                                                                    |
|--------------------|----------------------------------------------------------------------------------------------------|
| IPAddress          | The IPAddress address of the DNS server                                                                                                    |
| Port               | Port 53 is the port that most DNS servers will use as a default                                                                                                    |
| MaxTries           | Number of times the server tries to send dynamic updates to a DNS server                                                                                                    |
| InitialTimeout     | Time, in milliseconds, that the server waits for a response before retrying a dynamic DNS request                                                                                                    |
| MaxRenamingRetries | Number of times that the dynamic-dns resource managers can try to add<br>a host in DNS even if it detects that the host's name is already present.<br>This controls the number of times Prime Access Registrar tries to modify<br>a host's name to resolve a conflict on each failed update.                                                |
| TrimHostName       | Controls whether Prime Access Registrar trims the hostname string to the first period character (used to update dynamic DNS update records and to return the hostname option to clients). If this attribute is enabled, the hostname is truncated before the period. If disabled, the server retains the period characters in the hostname. |
| ForwardZoneTSIGKey | Server-wide security key to process all forward zone dynamic DNS<br>updates. This is used if a ForwardZoneTSIGKey was not specified on the<br>Resource Manager.                                                                                                    |
| ForwardZoneTSIGKey | Server-wide security key to process all forward zone dynamic DNS<br>updates. This is used if a ForwardZoneTSIGKey was not specified on the<br>Resource Manager.                                                                                                    |
| ReverseZoneTSIGKey | Server-wide security key to process all reverse zone dynamic DNS<br>updates. This is used if a ReverseZoneTSIGKey was not specified on the<br>Resource Manager.                                                                                                    |

#### Table 5-38 Dynamic-DNS RemoteServer Properties

### LDAP

**ldap** specifies an LDAP server. When you specify the **ldap** protocol, provide the information listed in Table 5-39.

For any LDAP remote service, the server might perform the environment mappings at any time. This means that if the service is set to either authentication and authorization, authentication-only, or authorization-only, environment mappings will take place. RADIUS mappings will take place only if the service is set to perform authorization. Checkitem mappings will take place only if the service is set to

Γ

perform authentication. Previously environment mappings only occurred when the service was set for both authentication and authorization. RADIUS mappings, environment mappings, and checkitem mappings will not take place, if bind-based authentication is enabled.

| Property                                            | Description                                                                                                    |
|-----------------------------------------------------|----------------------------------------------------------------------------------------------------|
| Port                                                | Required; defaults to port 389.                                                                                                    |
| Timeout                                             | Required; the default is 15. The timeout property indicates how many seconds the RADIUS server will wait for a response from the LDAP server.                                                                                                    |
|                                                     | <b>Note</b> Use InitialTimeout from above as a template, except this is timeout is specified in seconds.                                                                                                    |
| HostName                                            | Required; the LDAP server's hostname or IP address.                                                                                                    |
| BindName                                            | Optional; the distinguished name (dn) to use when establishing a connection between the LDAP and RADIUS servers.                                                                                                    |
| BindPassword                                        | Optional; the password associated with the <b>BindName</b> .                                                                                                    |
| SearchPath                                          | Required; the path that indicates where in the LDAP database to                                                                                                    |
| (Overridden by Search-Path<br>environment variable) | start the search for user information.                                                                                                    |
| Filter                                              | Required; this specifies the search filter<br>Cisco Prime Access Registrar uses when querying the LDAP<br>server for user information. When you configure this property, use<br>the notation "%s" to indicate where the user ID should be inserted.<br>For example, a typical value for this property is "(uid=%s)," which<br>means that when querying for information about user joe, use the<br>filter uid=joe. |
| UserPasswordAttribute                               | Required; this specifies which LDAP field the RADIUS server should check for the user's password.                                                                                                    |
| LimitOutstandingRequests                            | Required; the default is FALSE. Cisco Prime Access Registrar<br>uses this property in conjunction with the<br><b>MaxOutstandingRequests</b> property to tune the RADIUS server's<br>use of the LDAP server.                                                                                                    |
|                                                     | When you set this property to TRUE, the number of outstanding requests for this RemoteServer is limited to the value you specified in <b>MaxOutstandingRequests</b> . When the number of requests exceeds this number, Cisco Prime Access Registrar queues the remaining requests, and sends them as soon as the number of outstanding requests drops to this number.                                             |
| MaxOutstandingRequests                              | Required when you have set the <b>LimitOutstandingRequests</b> to TRUE. The number you specify, which must be greater than zero, determines the maximum number of outstanding requests allowed for this remote server.                                                                                                    |

Table 5-39 Idap RemoteServer Properties

| Property                           | Description                                                                                                    |
|------------------------------------|----------------------------------------------------------------------------------------------------|
| MaxReferrals                       | Required; must be a number equal to or greater than zero. This<br>property indicates how many referrals are allowed when looking<br>up user information. When you set this property to zero, no<br>referrals are allowed.                                                                                                    |
|                                    | Cisco Prime Access Registrar manages referrals by allowing the<br>RADIUS server's administrator to indicate an LDAP "referral<br>attribute," which might or might not appear in the user information<br>returned from an LDAP query. When this information is returned<br>from a query, Cisco Prime Access Registrar assumes it is a referral<br>and initiates another query based on the referral. Referrals can also<br>contain referrals. |
|                                    | <b>Note</b> This is an LDAP v2 referral property.                                                                                                    |
| ReferralAttribute                  | Required when you have specified a <b>MaxReferrals</b> value. This property specifies which LDAP attribute, returned from an LDAP search, to check for referral information.                                                                                                    |
|                                    | <b>Note</b> This is an LDAP v2 referral property.                                                                                                    |
| ReferralFilter                     | Required when you have specified a <b>MaxReferral</b> value. This is<br>the filter Cisco Prime Access Registrar uses when processing<br>referrals. When checking referrals, the information<br>Cisco Prime Access Registrar finds in the referral itself is<br>considered to be the search path and this property provides the<br>filter. The syntax is the same as that of the <b>Filter</b> property.                                      |
|                                    | <b>Note</b> This is an LDAP v2 referral property.                                                                                                    |
| PasswordEncryptionStyle            | The default is <b>None</b> . You can also specify <b>crypt</b> , <b>dynamic</b> , <b>SHA-1</b> , <b>and SSHA-1</b> .                                                                                                    |
| EscapeSpecialCharInUserName        | FALSE by default                                                                                                    |
| DNSLookupAndLDAPRebindIn<br>terval | Specifies the timeout period after which the<br>Prime Access Registrar server will attempt to resolve the LDAP<br>hostname to IP address (DNS resolution); 0 by default                                                                                                    |
| DataSourceConnections              | Specifies the number of concurrent connections to the LDAP server. The default value is 8.                                                                                                    |
| SearchScope                        | Specifies how deep to search within a search path; default is <i>SubTree</i> which indicates a search of the base object and the entire subtree of which the base object distinguished name is the highest object.                                                                                                    |
|                                    | Base indicates a search of the base object only.                                                                                                    |
|                                    | <i>OneLevel</i> indicates a search of objects immediately subordinate to the base object, but does not include the base object.                                                                                                    |

 Table 5-39
 Idap RemoteServer Properties (continued)

| Property                    | Description                                                                                                    |
|-----------------------------|----------------------------------------------------------------------------------------------------|
| LDAPToRadiusMappings        | Optional; a list of name/value pairs in which the name is the name of the <b>ldap</b> attribute to retrieve from the user record, and the value is the name of the RADIUS attribute to set to the value of the <b>ldap</b> attribute retrieved.                                                                                                    |
|                             | For example, when the <b>LDAPToRadiusMappings</b> has the entry:<br><b>FramedIPAddress = Framed-IP-Address</b> , the RemoteServer<br>retrieves the <b>FramedIPAddress</b> attribute from the <b>ldap</b> user entry<br>for the specified user, uses the value returned, and sets the<br>Response variable <b>Framed-IP-Address</b> to that value.                                    |
| LDAPToEnvironmentMappings   | Optional; a list of name/value pairs in which the name is the name<br>of the <b>ldap</b> attribute to retrieve from the user record, and the value<br>is the name of the Environment variable to set to the value of the<br><b>ldap</b> attribute retrieved.                                                                                                    |
|                             | For example, when the <b>LDAPToEnvironmentMappings</b> has the<br>entry: <b>group = User-Group</b> , the RemoteServer retrieves the<br><b>group</b> attribute from the <b>ldap</b> user entry for the specified user, uses<br>the value returned, and sets the Environment variable <b>User-Group</b><br>to that value.                                                              |
| LDAPToCheckItemMappings     | Optional; a list of LDAP <i>attribute/value</i> pairs which must be present in the RADIUS access request and must match, both name and value, for the check to pass.                                                                                                    |
|                             | For example, when the <b>LDAPToCheckItemMappings</b> has the entry: <b>group = User-Group</b> , the Access Request must contain the attribute <b>group</b> , and it must be set to <b>User-Group</b> .                                                                                                    |
| UseSSL                      | A boolean field indicating whether you want<br>Cisco Prime Access Registrar to use SSL (Secure Socket Layer)<br>when communicating with this RemoteServer. When you set it to<br>TRUE, be sure to specify the <b>CertificateDBPath</b> field in the<br><b>Advanced</b> section, and be sure the port you specified for this<br>RemoteServer is the SSL port used by the LDAP server. |
| UseBinaryPasswordComparison | A boolean field that enables binary password comparison for<br>authentication. This property when set to TRUE, enables binary<br>password comparison. By default, this property is set to FALSE.                                                                                                    |
| UseBindBasedAuthentication  | A boolean field that enables bind-based authentication with LDAP<br>server. This property when set to TRUE, enables bind-based<br>authentication. By default, this property is set to FALSE. When set<br>to FALSE, it uses existing legacy authentication method.                                                                                                    |

| iable 5-55 iuap nemoleseivei riopenies (continueu | Table 5-39 | Idap RemoteServer Properties (continued) |
|---------------------------------------------------|------------|------------------------------------------|
|---------------------------------------------------|------------|------------------------------------------|

### **Map-Gateway**

Γ

The following is the default configuration of a map gateway RemoteServer.

```
[ //localhost/Radius/RemoteServers/map-gateway ]
Name = map-gateway
Description =
Protocol = map-gateway
IPAddress =
Port = 0
```

I

```
ReactivateTimerInterval = 300000
SharedSecret =
MaxTries = 3
InitialTimeout = 2000
```

### Sigtran

The following is the default configuration of a Sigtran RemoteServer.

```
[ //localhost/Radius/RemoteServers/rs ]
Name = rs
Description =
Protocol = sigtran
HostName =
LocalSubSystemNumber =
CgPAGlobalTitleAddress =
SetOPCInCgPA =
GlobalTitleTranslationScript~ =
SUAConfigurationFilename =
ReactivateTimerInterval =
Timeout = 5000
LimitOutstandingRequests = FALSE
MaxOutstandingRequests = 0
```

```
<u>Note</u>
```

The RPM packages such as lksctp-tools-1.0.10-1, lksctp-tools-doc-1.0.10-1 and lksctp-tools-devel-1.0.10-1 should be installed in Linux 5.3 before configuring sigtran remote server which eventually adds the sctp libs (libsctp.so.1.0.10).

The following files can be downloaded from http://lksctp.sourceforge.net/

- lksctp-tools-1.0.10-1.i386.rpm
- lksctp-tools-devel-1.0.10-1.i386.rpm
- lksctp-tools-doc-1.0.10-1.i386.rpm

Prime Access Registrar supports only:

- one object of Remoteserver with protocol type "sigtran"
- MAP version 3 (3GPP TS 29.002 V6.4.0 (2003-12) ) and ITU Q.773 TCAP

Only one Quintets is fetched from HLR. The ITU TCAP continue message is not supported.

Table 5-40 lists and defines the Sigtran RemoteServer properties.

Table 5-40 Sigtran RemoteServer Properties

| Property               | Description                                                                                                |
|------------------------|----------------------------------------------------------------------------------------------------|
| HostName               | Required; represents the IP address of remote Signalling Gateway specified in the SUAConfiguration file.   |
| LocalSubSystemNumber   | Required; the default value for this property is 0. This represents the subsystem number used by SUA user. |
| CgPAGlobalTitleAddress | Required; represents the Global Title Address of CallingPartyAddress.                                      |
| SetOPCInCgPA           | Required; if it is set to TRUE, OPC will be used in CallingPartyAddress.                                   |

| Property                      | Description                                                                                             |
|-------------------------------|----------------------------------------------------------------------------------------------------|
| Global TitleTranslationScript | This is used to specify the name of script which is responsible for translating IMSI to GTA.            |
| SUAConfigurationFilename      | Required; used to specify the name of configuration file for SUA stack initialization.                  |
| ReactivateTimerInterval       | Required; represents the reactivate time interval to re-connect after failure.                          |
| Timeout                       | Required; represents the how long the remote server should wait before marking the request as timedout. |
| LimitOutstandingRequests      | Limits the outstanding request to HLR when it is set to TRUE.                                           |
| MaxOutstandingRequests        | This represents the maximum outstanding request to HLR.                                                 |

| Table 5-40 | Sigtran RemoteServer Properties (continued) |
|------------|---------------------------------------------|
| 10010 0 10 |                                             |

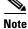

You should restart the Prime Access Registrar server, if you change any SIGTRAN related configuration.

### **ODBC**

ſ

**odbc** specifies an ODBC server. Cisco Prime Access Registrar provides a RemoteServer object (and a service) to support Open Database Connectivity (ODBC), an open specification that provides application developers a vendor-independent API with which to access data sources. Table 5-41 lists the **odbc** server attributes.

For any ODBC remote service, the server might perform the environment mappings at any time. This means that if the service is set to either authentication and authorization, authentication-only, or authorization-only, environment mappings will take place. RADIUS mappings will take place only if the service is set to perform authorization. Checkitem mappings will take place only if the service is set to perform authentication. Previously environment mappings only occurred when the service was set for both authentication and authorization.

|                         | •                                                                                                    |
|-------------------------|----------------------------------------------------------------------------------------------------|
| Property                | Description                                                                                                    |
| Timeout                 | Required; the default is 15. The timeout property indicates<br>how many seconds the RADIUS server will wait for a<br>response from the LDAP server. |
|                         | <b>Note</b> Use InitialTimeout from above as a template, except this is timeout is specified in seconds.                                            |
| Protocol                | Must be set to <b>odbc</b> .                                                                                                    |
| ReactivateTimerInterval | Required; default is 300,000 milliseconds. Length of time to wait before attempting to reconnect if a thread is not connected to a data source.     |

Table 5-41 odbc Properties

| Property                  | Description                                                                                                    |
|---------------------------|----------------------------------------------------------------------------------------------------|
| Data Source Connections   | Required; default is 8. This represents the total number of connections Prime Access Registrar can open with the ODBC server; total number of threads Prime Access Registrar can create for the ODBC server.                                                                                                    |
| ODBCDataSource            | Required; defines all items required for the <b>odbc.ini</b> file. The<br>Prime Access Registrar server automatically creates the<br><b>odbc.ini</b> file based on these settings.                                                                                                    |
| SQLDefinition             | SQLDefinition properties define the SQL you want to execute.                                                                                                    |
|                           | Type— <b>query</b> (Prime Access Registrar supports only type <b>query</b> ).                                                                                                    |
|                           | SQL—SQL query used to acquire the password                                                                                                    |
|                           | UserPasswordAttribute—Defines the database column name for the user's password.                                                                                                    |
|                           | MarkerList—Defines all markers for the query.<br>MarkerList uses the format<br>UserName/SQL_DATA_TYPE.                                                                                                    |
| ODBCToRadiusMappings      | Optional; a list of name/value pairs in which the name is the name of the <b>odbc</b> attribute to retrieve from the user record, and the value is the name of the RADIUS attribute to set to the value of the <b>odbc</b> attribute retrieved.                                                                                                    |
|                           | For example, when the <b>ODBCToRadiusMappings</b> has the<br>entry: <b>FramedIPAddress = Framed-IP-Address</b> , the<br>RemoteServer retrieves the <b>FramedIPAddress</b> attribute from<br>the <b>odbc</b> user entry for the specified user, uses the value<br>returned, and sets the Response variable <b>Framed-IP-Address</b><br>to that value. |
| ODBCToEnvironmentMappings | Optional; a list of name/value pairs in which the name is the name of the <b>odbc</b> attribute to retrieve from the user record, and the value is the name of the Environment variable to set to the value of the <b>odbc</b> attribute retrieved.                                                                                                  |
|                           | For example, when the <b>ODBCToEnvironmentMappings</b> has<br>the entry: <b>group = User-Group</b> , the RemoteServer retrieves<br>the <b>group</b> attribute from the <b>odbc</b> user entry for the specified<br>user, uses the value returned, and sets the Environment<br>variable <b>User-Group</b> to that value.                              |
| ODBCToCheckItemMappings   | Optional; a list of ODBC <i>attribute/value</i> pairs which must be present in the RADIUS access request and must match, both name and value, for the check to pass.                                                                                                    |
|                           | For example, when the <b>ODBCToCheckItemMappings</b> has<br>the entry: <b>group = User-Group</b> , the Access Request must<br>contain the attribute <b>group</b> , and it must be set to <b>User-Group</b> .                                                                                                    |

### Table 5-41 odbc Properties (continued)

### **ODBC-Accounting**

If you use the Oracle Accounting feature, you must configure an ODBC-Accounting RemoteServer object. Table 5-42 lists and defines the ODBC-Accounting RemoteServer properties.

| Property                            | Description                                                                                                    |  |
|-------------------------------------|----------------------------------------------------------------------------------------------------|--|
| Name                                | Name of the remote server; this property is mandatory, and there is no default                                                                                                    |  |
| Description                         | Optional description of server                                                                                                    |  |
| Protocol                            | Must be set to odbc-accounting                                                                                                    |  |
| ReactivateTimerInterval             | Mandatory time interval (in milliseconds) to activate an inactive server; defaults to 300000 ms.                                                                                                    |  |
| Timeout                             | Mandatory time interval (in seconds) to wait for SQL operation to complete; defaults to 15 seconds                                                                                                    |  |
| DataSourceConnections               | Mandatory number of connections to be established; defaults to 8                                                                                                    |  |
| ODBCDataSource                      | Name of the ODBCDataSource to use and must refer to one entry in the list of ODBC datasources configured under /Radius/Advanced/ODBCDataSources. Mandatory; no default                                                                                                    |  |
| KeepAliveTimerInterval              | Mandatory time interval (in milliseconds) to send a keepalive to keep<br>the idle connection active; defaults to zero (0) meaning the option is<br>disabled                                                                                                    |  |
| BufferAccountingPackets             | Mandatory, TRUE or FALSE, determines whether to buffer the accounting packets to local file, defaults to TRUE which means that packet buffering is enabled.                                                                                                    |  |
|                                     | Note When set to TRUE, a constant flow of incoming accounting packets can fill the buffer backing store files in /cisco-ar/data/odbc beyond the size configured in MaximumBufferFileSize. Configure BackingStoreDiscThreshold in /Radius/Advanced when using ODBC accounting. See Advanced, page 5-65 for information about how to configure BackingStoreDiscThreshold. |  |
| MaximumBufferFileSize               | Mandatory if BufferAccountingPackets is set to TRUE, determines the maximum buffer file size, defaults to 10 Megabyte)                                                                                                    |  |
| NumberOfRetriesForBuffer<br>dPacket | Mandatory if BufferAccountingPackets is set to TRUE. A number greater than zero determines the number of attempts to be made to insert the buffered packet into Oracle. Defaults to 3.                                                                                                    |  |

Table 5-42 ODBC-Accounting RemoteServer Properties

**OCI** 

ſ

OCI service can be used to authenticate and authorize an access request by querying user information through OCI and to insert accounting records into a data store through OCI. For more information on OCI server properties, see the "Using the Graphical User Interface" chapter of the *Cisco Prime Access Registrar 9.0 User Guide*.

### **OCI-Accounting**

If you use the Oracle Accounting feature, you must configure an OCI-Accounting RemoteServer object. For more information on OCI accounting server properties, see the "Using the Graphical User Interface" chapter of the Cisco Prime Access Registrar 9.0 User Guide.

### **Prepaid-CRB**

The following is the default configuration of a prepaid-crb RemoteServer. The Filename property is the name of the required shared library provided by the billing vendor. See the "Using Prepaid Billing" chapter of the Cisco Prime Access Registrar 9.0 User Guide for more information on Prepaid -CRB.

```
[ //localhost/Radius/RemoteServers/prepaid-crb ]
   Name = prepaid-crb
   Description =
   Protocol = prepaid-crb
   IPAddress =
   Port = 0
   Filename =
   Connections = 8
```

### Prepaid-IS835C

The following is the default configuration of a prepaid-is835c RemoteServer. The Filename property is the name of the required shared library provided by the billing vendor. See the "Using Prepaid Billing" chapter of the Cisco Prime Access Registrar 9.0 User Guide for more information on Prepaid -IS835C.

```
[ //localhost/Radius/RemoteServers/prepaid-is835c ]
   Name = prepaid-is835c
   Description =
   Protocol = prepaid-is835c
   IPAddress =
   Port = 0
   Filename =
   Connections = 8
```

### RADIUS

radius specifies a RADIUS server. When you specify the radius protocol, supply the information in Table 5-43.

| <i>Table 5-43 RADIUS Properties</i> | Table 5-43 | RADIUS Properties |
|-------------------------------------|------------|-------------------|
|-------------------------------------|------------|-------------------|

| Property       | Description                                                                                                    |
|----------------|----------------------------------------------------------------------------------------------------|
| SharedSecret   | Required; the secret shared between the remote server and the RADIUS server.                                                                                              |
| IncomingScript | Optional; when set, must be the name of a known incoming script.<br>Cisco Prime Access Registrar runs the IncomingScript after it receives the response.                  |
| OutgoingScript | Optional; when set, must be the name of a known outgoing script.<br>Cisco Prime Access Registrar runs the just before it sends the proxy<br>request to the remote server. |

| Property       | Description                                                                                                    |  |
|----------------|----------------------------------------------------------------------------------------------------|--|
| Vendor         | Optional; when set, must be the name of a known Vendor.                                                                                                    |  |
| MaxTries       | Required; the number of times to send a proxy request to a remote server<br>before deciding the server is offline. You must specify a number greater<br>than zero. The default is 3.                                                                                                    |  |
| InitialTimeout | Required: represents the number of milliseconds used as a timeout for the first attempt to send a specific packet to a remote server. For each successive retry on the same packet, the previous timeout value used is doubled. You must specify a number greater than zero. The default value is 2000 (or 2 seconds). |  |
| ACKaccounting  | When ACKAccounting is TRUE, the Prime Access Registrar server waits<br>for the Accounting-Response from the remote RADIUS server before<br>sending the corresponding Accounting-Response to the client.                                                                                                    |  |
|                | When ACKAccounting is FALSE, the Prime Access Registrar server does<br>not wait for the Accounting-Response and immediately returns an<br>Accounting-Response to the client.                                                                                                    |  |
| SendandForget  | This field is available if the AcknowledgeAccounting option is disabled.                                                                                                    |  |
|                | After forwarding a proxy packet to the remote server and an initial response to the client, Prime Access Registrar maintains a buffer of the original request and a copy of the proxy request until it receives a response from the remote server or packet timeout is triggered.                                      |  |
|                | If SendandForget is enabled, Prime Access Registrar deletes the original<br>and proxy requests from the buffer after sending the response to the client.<br>This helps in reducing buffer pool exhaustion in case of a low-responding<br>remote server.                                                                |  |

| Table 5-43 | RADIUS Properties (continued) |
|------------|-------------------------------|
|------------|-------------------------------|

### Diameter

ſ

Diameter is a networking protocol which is derived from RADIUS protocol. You can configure a Diameter remote server using a set of parameters.

The following is a sample CLI configuration of a Diameter remote server. For details about these parameters, refer to the "Using the Graphical User Interface" chapter of the Cisco Prime Access Registrar 9.0 User Guide.

```
[ //localhost/Radius/RemoteServers/vm028 ]
```

```
Name = vm028
Description =
Protocol = diameter
HostName = 10.81.78.248
DestinationPort = 3868
DestinationRealm = abc.com
ReactivateTimerInterval = 300000
Vendor =
IncomingScript~ =
OutgoingScript~ =
UserLogEnabled = FALSE
MaxTries = 3
MaxTPSLimit = 0
MaxSessionLimit = 0
InitialTimeout = 2000
```

```
DisconnectBasedOnThreshold = TRUE
DisconnectThreshold = 1
LimitOutstandingRequests = FALSE
MaxPendingPackets = 0
MaxOutstandingRequests = 0
DWatchDogTimeout = 2500
SCTP-Enabled = false
TLS-Enabled = FALSE
AdvertiseHostName =
AdvertiseRealm =
```

### REST

Prime Access Registrar allows you to configure a REST remote server for extended-EAP service. Extended-EAP is used as an authorization service to retrieve authorization information from the remote web server using the REST interface. Prime Access Registrar processes all EAP requests and extends through extended EAP service. Extended-EAP is supported for the following EAP protocols:

- EAP-AKA
- EAP-AKA-PRIME
- EAP-SIM

To configure an extended-EAP service, see Extended-EAP.

Table 5-44 lists and describes the REST remote server properties.

Table 5-44REST Remote Server Properties

| Required; name of the REST server.<br>Optional; description of the REST server.<br>pecify as REST.<br>Required; time interval, in milliseconds, to reactivate an inactive REST<br>erver. Default value is 300000.<br>Required; timeout value, in milliseconds, the REST server can wait for a<br>equest or response before attempting a retry. Default value is 15. We<br>ecommend that you set the value to 1000. |  |
|----------------------------------------------------------------------------------------------------|--|
| Optional; description of the REST server.<br>pecify as REST.<br>Required; time interval, in milliseconds, to reactivate an inactive REST<br>erver. Default value is 300000.<br>Required; timeout value, in milliseconds, the REST server can wait for a<br>equest or response before attempting a retry. Default value is 15. We                                                                                   |  |
| pecify as REST.<br>Required; time interval, in milliseconds, to reactivate an inactive REST<br>erver. Default value is 300000.<br>Required; timeout value, in milliseconds, the REST server can wait for a<br>equest or response before attempting a retry. Default value is 15. We                                                                                                    |  |
| Required; time interval, in milliseconds, to reactivate an inactive REST<br>erver. Default value is 300000.<br>Required; timeout value, in milliseconds, the REST server can wait for a<br>equest or response before attempting a retry. Default value is 15. We                                                                                                    |  |
| erver. Default value is 300000.<br>Required; timeout value, in milliseconds, the REST server can wait for a<br>equest or response before attempting a retry. Default value is 15. We                                                                                                    |  |
| equest or response before attempting a retry. Default value is 15. We                                                                                                    |  |
|                                                                                                    |  |
| faximum number of timeouts allowed for the remote server.                                                                                                    |  |
| Andatory number of connections to be established towards the REST erver; default value is eight.                                                                                                    |  |
| equired; URL of the REST web server including port number. Ensure nat you enter IMSI keyword in the URL.                                                                                                    |  |
| Required; user name of the REST web server.                                                                                                    |  |
| Required; password of the REST web server.                                                                                                    |  |
| Andatory time interval, in milliseconds, to send a keepalive to keep the dle connection active; defaults to zero (0) meaning the option is isabled.                                                                                                    |  |
| 12<br>2<br>2<br>3<br>11                                                                                                    |  |

| Fields        | Description                                  |  |
|---------------|----------------------------------------------|--|
| RESTAttribute | REST attribute                               |  |
| JSONAttribute | JSON attribute to map to the REST attribute. |  |

#### Table 5-44 REST Remote Server Properties (continued)

The following is a sample CLI configuration of REST remote server for extended-EAP service:

```
[ //localhost/Radius/RemoteServers/REST-VM035 ]
Name = REST-VM035
Description =
Protocol = rest
ReactivateTimerInterval = 30000
Timeout = 1000
MaxTimeOuts = 1
RESTSourceConnections = 1
RequestURL = https://10.81.79.32:8443/eapauth/IMSI/getdetails
UserName = eapAuth32TMUS
Password = <encrypted>
KeepAliveTimerInterval = 1000
RequestToJSONRequestMappings/
IpAddress = Calling-Station-Id
nasIdentifier = NAS-Identifier
```

### SIGTRAN-M3UA

Prime Access Registrar supports SIGTRAN-M3UA to fetch the authentication vectors from HLR, which is required for EAP-AKA/EAP-SIM authentication. For more information on SIGTRAN-M3UA protocol, see the "SIGTRAN-M3UA" chapter of the *Cisco Prime Access Registrar 9.0 User Guide*.

## **Rules**

A Rule is a function that selects services based on all input information used by the function.

## **Fast Rules**

FastRules provides a mechanism to easily choose the right authentication, authorization, accounting, and query service(s), drop, reject, or break flows, run a script, choose a session manager and/or a chain of fast rules required for processing a packet. For more information, see the "Using FastRules to Process Packet Flow" chapter of the *Cisco Prime Access Registrar 9.0 User Guide*.

## Advanced

Advanced objects let you configure system-level properties and the Attribute dictionary. Under normal system operation, you should not need to change the system-level properties.

# <u>Note</u>

The notation *required* means Cisco Prime Access Registrar needs a value for this property. For most of these properties, you can use system defaults.

Table 5-45 lists the Advanced properties.

| Property                     | Description                                                                                                    |
|------------------------------|----------------------------------------------------------------------------------------------------|
| LogServerActivity            | Required; the default is FALSE, which means<br>Cisco Prime Access Registrar logs all responses except<br>Access-Accepts and Access-Challenges. Accepting the<br>default reduces the load on the server by reducing that<br>amount of information it must log. Note, the client is<br>probably sending accounting requests to an accounting<br>server, so the Access-Accept requests are being indirectly<br>logged. When you set it to TRUE,<br>Cisco Prime Access Registrar logs all responses to the<br>server log file. |
| TLSv1Enabled                 | Applicable only for Diameter; Set to TRUE to use TLS version 1.0 and above for Diameter connection. Set to FALSE to use TLS version greater than 1.0 for Diameter connection.                                                                                                    |
| MaximumNumberOfRadiusPackets | Required; the default is 8192. This is a critical property you<br>should set high enough to allow for the maximum number<br>of simultaneous requests. When more requests come in<br>than there are packets allocated,<br>Cisco Prime Access Registrar will drop those additional<br>requests.                                                                                                    |
| UDPPacketSize                | Required; the default is 4096. RFC 2138 specifies the maximum packet length can be 4096 bytes. Do not change this value.                                                                                                    |

Γ

| Property                           | Description                                                                                                    |
|------------------------------------|----------------------------------------------------------------------------------------------------|
| NumberOfRemoteUDPServerSockets     | Required; the default value for this property is 4.                                                                                                    |
|                                    | The NumberOfRemoteUDPServerSockets property allows<br>you to configure the number of source ports used while<br>proxying requests to a remote radius server. If the<br>NumberOfRemoteUDPServerSockets property is set to a<br>value $n$ , all remote servers share and use $n$ sockets.                                                                                                    |
|                                    | The NumberOfRemoteUDPServerSockets value comprises<br>a number, as in $n$ , where $n$ should be less than or equal to<br>the current process file descriptor limit divided by 4.                                                                                                    |
|                                    | Note By default, the RADIUS process supports up to<br>1024 file descriptors. To increase the file<br>descriptors, stop the arserver; in the arserver script,<br>specify the required value to<br>"NUMBER_OF_FILE_DESCRIPTORS" and<br>restart the server. The value for<br>"NUMBER_OF_FILE_DESCRIPTORS" should<br>be in the range between 1024 to 65535.                                                                                   |
| NumberofRadiusIdentifiersPerSocket | This represents the number of RADIUS Identifiers that<br>Prime Access Registrar can use per source port, while<br>proxying requests to remote servers.                                                                                                    |
|                                    | To use a different source port for every request that is proxied, you need to set the value of this property to one.                                                                                                    |
| MemoryLimitForRadiusProcess        | This property is used to avoid crashing of the radius<br>process. The default value is 3500 Megabytes. This<br>property is under <b>/radius/advanced</b> . When the radius<br>process uses memory more than the configured limit,<br>further sessions are not created and Prime Access Registrar<br>rejects further incoming requests.                                                                                                    |
| MemorySizeCheckInterval            | This property is used to avoid crashing of the radius<br>process. This is used in conjunction with<br><b>MemoryLimitForRadiusProcess</b> . The default value is 5<br>minutes. <b>MemorySizeCheckInterval</b> is a hidden<br>parameter in mcd database. To modify the default value,<br>you need to export the mcd database. Typically, a separate<br>thread is created to monitor the radius process memory<br>usage for every 5 minutes. |

### Table 5-45 Advanced Object Properties (continued)

1

| Property                                 | Description                                                                                                    |
|------------------------------------------|----------------------------------------------------------------------------------------------------|
| PerPacketHeapSize                        | Required; the default is 6500. This property sets the size of<br>the initial heap for each packet. The heap is the dynamic<br>memory a request can use during its lifetime. By<br>preallocating the heap size at the beginning of request<br>processing, we can minimize the cost of memory<br>allocations. If PerPacketHeapSize is too low,<br>Prime Access Registrar will ask the system for memory<br>more often. If PerPacketHeapSize is too high,<br>Prime Access Registrar will allocate too much memory for<br>the request causing the system to use more memory than<br>required.                                                                                                    |
| RequireNASsBehindProxyBeInClientLi<br>st | Required; the default is FALSE. If you accept the default,<br>Cisco Prime Access Registrar only uses the source IP<br>address to identify the immediate client that sent the<br>request. Leaving it FALSE is useful when this RADIUS<br>Server should only know about the proxy server and should<br>treat requests as if they came from the proxy server. This<br>might be the case with some environments that buy bulk<br>dial service from a third party and thus do not need to, or<br>are unable to, list all of the NASs behind the third party's<br>proxy server. When you set it to TRUE, you must list all of<br>the NASs behind the Proxy in the Clients list. For more<br>information about this property, see Using the<br>RequireNASsBehindProxyBeInClientList Property,<br>page 5-82. |
| AAAFileServiceSyncInterval               | Required; specified in milliseconds, the default is 75. This<br>property governs how often the file AAA service processes<br>accounting requests and writes the accounting records to<br>the file. You can lower the number to reduce the delay in<br>acknowledging the <b>Account-Request</b> at the expense of<br>more frequent flushing of the accounting file to disk. You<br>can raise the number to reduce the cost of flushing to disk,<br>at the expense of increasing the delays in acknowledging<br>the <b>Accounting-Request</b> s. The default value was<br>determined to provide a reasonable compromise between<br>the two alternatives.                                                                                                    |
| SessionBackingStoreSyncInterval          | Required; specified in milliseconds, the default is 100. If<br>you change this value it must be a number greater than zero.<br>This property governs how often the Session Manager<br>backing store writes updated session information to disk.                                                                                                    |
|                                          | You can lower the number to reduce the delay in<br>acknowledging requests at the expense of more frequent<br>flushing of the file containing the session data to disk. You<br>can raise the number to reduce the cost of flushing to disk<br>at the expense of increasing delays in acknowledging<br>requests. The default value was determined to provide a<br>reasonable compromise between the two alternatives.                                                                                                    |

| Table 5-45 | Advanced Object Properties (continued) |
|------------|----------------------------------------|
|------------|----------------------------------------|

Γ

| Property                                    | Description                                                                                                    |
|---------------------------------------------|----------------------------------------------------------------------------------------------------|
| BackingStoreDiscThreshold                   | Required; the default is 10 gigabytes. The value of<br>BackingStoreDisc-<br>Threshold is made up of a number of units which can be K,<br>kilobyte, or kilobytes, M, megabyte, or megabytes, or G,<br>gigabyte, or gigabytes.                                                                                                    |
|                                             | BackingStoreDiscThreshold is used with session<br>management and ODBC accounting and ensures that any<br>data log files generated will not cross the<br>BackingStoreDiscThreshold.                                                                                                    |
| SessionBackingStorePruneInterval            | Required; specifies the sleep time interval of the session<br>backing store pruning thread. The recommended and<br>default value is 6 hours, but you can modify this based on<br>the traffic patterns you experience.                                                                                                    |
|                                             | With SessionBackingStorePruneInterval set to 6 hours,<br>pruning will occur 6 hours after you restart or reload the<br>Prime Access Registrar server and recur every 6 hours.                                                                                                    |
|                                             | You can set a very low value for this property to make<br>pruning continuous, but there might not be enough data<br>accumulated for the pruning to occur and pruning might be<br>less effective compared to the default setting.                                                                                                |
| PacketBackingStorePruneInterval             | Required; specifies the sleep time interval of the packet<br>backing store pruning thread. The recommended value is 6<br>hours, but you can modify this based on the traffic patterns<br>you experience.                                                                                                    |
|                                             | When PacketBackingStorePruneInterval is set to 6 hours,<br>pruning will occur 6 hours after you restart or reload the<br>Prime Access Registrar server and recur every 6 hours.                                                                                                    |
|                                             | You can set a very low value for this property to make<br>pruning continuous, but there might not be enough data<br>accumulated for the pruning to occur and pruning might be<br>less effective compared to the default setting.                                                                                                |
| RemoteLDAPServerThreadTimerInterv<br>al     | Required; specified in milliseconds, the default is 10. This property governs how often the <b>ldap</b> RemoteServer thread checks to see if any results have arrived from the remote LDAP server. You can modify it to improve the throughput of the server when it proxies requests to a remote LDAP server.                  |
| RemoteSigtranServerThreadTimerInter-<br>val | Required; specified in milliseconds, the default is 10. This<br>property governs how often the sigtran RemoteServer<br>thread checks to see if any results have arrived from the<br>remote HLR/AuC server. You can modify it to improve the<br>throughput of the server when it proxies requests to a<br>remote sigtran server. |

#### Table 5-45 Advanced Object Properties (continued)

1

| Property                        | Description                                                                                                    |
|---------------------------------|----------------------------------------------------------------------------------------------------|
| InitialBackgroundTimerSleepTime | Required; the default is 5. This property specifies the<br>amount of time the time queue should initially sleep before<br>beginning processing. This property is only used for initial<br>synchronization and should not be changed.                                                                                                    |
| MinimumSocketBufferSize         | Required; the default is 65536 (64 K). This property<br>governs how deep the system's buffer size is for queueing<br>UDP datagrams until Cisco Prime Access Registrar can<br>read and process them. The default is probably sufficient<br>for most sites. You can, however, raise or lower it as<br>necessary.                                                                                                    |
| CertificateDBPath               | Required if you are using an LDAP RemoteServer and you<br>want Prime Access Registrar to use SSL when<br>communicating with that LDAP RemoteServer. This<br>property specifies the path to the directory containing the<br>client certificates to be used when establishing an SSL<br>connection to an LDAP RemoteServer. This directory must<br>contain the <b>cert7.db</b> and <b>cert5.db</b> certificates and the<br><b>key3.db</b> and <b>key.db</b> files database used by Netscape<br>Navigator 3.x (and above) or the <b>ServerCert.db</b> certificate<br>database used by Netscape 2.x servers. |
| LogFileSize                     | Required; the default is 1 Megabyte. This property<br>specifies the maximum size of the RADIUS server log file.<br>The value for the <b>LogFileSize</b> field is a string composed of<br>two parts; a number, and a units indicator ( <n> <units>) in<br/>which the unit is one of: K, kilobyte, kilobytes, M,<br/>megabyte, megabytes, G, gigabyte, or gigabytes.</units></n>                                                                                                    |
|                                 | The <b>LogFileSize</b> property does not apply to the <b>config_mcd_1_log</b> or <b>agent_server_1_log</b> files. See Cisco Prime Access Registrar 9.0 Reference Guide to configure these files.                                                                                                    |
|                                 | <b>Note</b> This does not apply to the trace log.                                                                                                    |
| LogFileCount                    | Required; the default is 2. This property specifies the number of log files to be kept on the system. A new log file is created when the log file size reaches <b>LogFileCount</b> .                                                                                                    |
|                                 | The <b>LogFileCount</b> property does not apply to the <b>config_mcd_1_log</b> or <b>agent_server_1_log</b> files. See Cisco Prime Access Registrar 9.0 Reference Guide to configure these files.                                                                                                    |
| TraceFileSize                   | Required; the default is 1 GB. This property specifies the size of the trace files to be kept on the system. A new trace file is created when the trace file size reaches <b>TraceFileSize</b> . The value for the <b>TraceFileSize</b> field is a string composed of two parts; a number, and a units indicator ( <n> <units>) in which the unit is one of: K, kilobyte, kilobytes, M, megabyte, megabytes, G, gigabyte, or gigabytes.</units></n>                                                                                                    |

Γ

| Property                                     | Description                                                                                                    |
|----------------------------------------------|----------------------------------------------------------------------------------------------------|
| TraceFileCount                               | Required; this value can be set from 1-100, and the default<br>is 2. This property specifies the number of trace files to<br>maintain. A value of 1 indicates that no file rolling occurs.                                                                                                    |
| UseAdvancedDuplicateDetection                | Required; the default is FALSE. Set this property to TRUE<br>when you want Cisco Prime Access Registrar to use a more<br>robust duplicate request filtering algorithm. For more<br>information on this property, see Advance Duplicate<br>Detection Feature, page 5-83.                                                                                                    |
| AdvancedDuplicateDetectionMemoryIn<br>terval | Required when the Advanced Duplicate Detection feature<br>is enabled. This property specifies how long (in<br>milliseconds) Cisco Prime Access Registrar should<br>remember a request. You must specify a number greater<br>than zero. The default is 10,000.                                                                                                    |
| DetectOutOfOrderAccountingPackets            | Optional; used to detect accounting packets that arrive out<br>of sequential order. The default is FALSE. This property is<br>useful when using accounting and session management in a<br>RADIUS proxy service.                                                                                                    |
|                                              | When the DetectOutOfOrderAccountingPacket property is<br>enabled (set to TRUE), a new <i>Class</i> attribute is included in<br>all outgoing Accept packets. The value for this Class<br>attribute will contain the session magic number. The client<br>will echo this value in the accounting packets, and this will<br>be used for comparison.                                                                                                    |
|                                              | The session magic number is a unique number created for<br>all sessions when the session is created or reused and the<br>DetectOutOfOrderAccountingPacket property is set to<br>TRUE. The DetectOutOfOrderAccountingPacket property<br>is used to detect out-of-order Accounting-Stop packets in<br>roaming scenarios by comparing the session magic number<br>value in the session with the session magic number value<br>contained in the Accounting packet. |
|                                              | The value of 0xffffffff is considered by the<br>Prime Access Registrar server to be a wild card magic<br>number. If any accounting stop packets contain the value of<br>0xfffffffff, it will pass the session magic validation even if<br>the session's magic number is some thing else.                                                                                                    |
|                                              | The format of the class attribute is as follows:                                                                                                    |
|                                              | <4-byte Magic Prefix><4-byte server IP<br>address><4-byte Magic value>                                                                                                    |
| DefaultReturnedSubnetSizeIfNoMatch           | Optional; used with the ODAP feature and reflects the<br>returned size of the subnet if no matched subnet is found.<br>There are three options to select if an exactly matched<br>subnet does not exist: Bigger, Smaller, and Exact. The<br>default is Bigger.                                                                                                    |

### Table 5-45 Advanced Object Properties (continued)

1

| Property                                  | Description                                                                                                    |
|-------------------------------------------|----------------------------------------------------------------------------------------------------|
| ClasspathForJavaExtensions                | A string which is the classpath to be used to locate Java<br>classes and jar files containing the classes required for<br>loading the Java extensions, either Java extension points or<br>services.                                                       |
|                                           | <b>Note</b> The classpath will always contain the directory <b>\$INSTALLDIR/scripts/radius/java</b> and all of the jar files in that directory.                                                                                                    |
| JavaVMOptions                             | A string that can contain options to be passed to the JRE<br>upon startup. JavaVMOptions should be used only when<br>requested by Cisco TAC.                                                                                                    |
| MaximumODBCResultSize                     | Specifies maximum size in bytes for an ODBC mapping.<br>This parameter affects both ODBC result sizes and the trace<br>log buffer for tracing script calls that access any of the<br>dictionaries. (Default value is 256.)                                |
| ARIsCaseInsensitive                       | When set to FALSE, requires that you provide exact pathnames with regard to upper and lower case for all objects, subobjects, and properties. The default setting, TRUE, allows you to enter paths such as <b>/rad/serv</b> instead of <b>/Rad/Serv</b> . |
|                                           | <b>Note</b> Prime Access Registrar always authenticates the RADIUS attribute User-Name with regard to upper and lower case, regardless of the setting of this flag.                                                                                       |
| RemoteRadiusServerInterface               | When set, specifies the local interface to bind to when<br>creating the RemoteRadiusServer socket. If not set, the<br>Prime Access Registrar binds to IPADDR_ANY.                                                                                         |
| ODBCEnvironmentMultiValueDelimite<br>r    | Optional; allows you to specify a character that separates<br>multivalued attributes in the marker list when using ODBC<br>accounting                                                                                                    |
| PacketBackingStoreSyncInterval            | The minimum value is 1 and the maximum is a 32-bit unsigned integer. The default is 75.                                                                                                    |
| ListenForDynamicAuthorizationReques<br>ts | Must be set to TRUE when using the Change of<br>Authorization (CoA) feature or Packet of Disconnect<br>(POD) feature. Default is FALSE.                                                                                                    |
| MaximumNumberOfXMLPackets                 | Required when using identity caching. Indicates the maximum number of XML packets to be sent or received. The minimum value is 1 and the maximum is a 32-bit unsigned integer. The default is 1024.                                                       |
| XMLUDPPacketSize                          | Required when using identity caching. Indicates the<br>maximum size of XML packets to be sent or received. The<br>minimum value is 1 and the maximum is a 32-bit unsigned<br>integer. The default is 4096.                                                |

Γ

| Property                         | Description                                                                                                    |
|----------------------------------|----------------------------------------------------------------------------------------------------|
| RollingEncryptionKeyChangePeriod | Used in conjunction with the session-cache<br>ResourceManager, this property specifies the length of time<br>a given EncryptionKey will be used before a new one is<br>created. When the session-cache ResourceManager caches<br>User-Password attributes, Prime Access Registrar encrypts<br>the User-Password so it is not stored in memory or persisted<br>on disk in clear text. Prime Access Registrar uses up to 255<br>encryption keys, using a new one after each<br>RollingEncryptionKeyChangePeriod expires. If<br>RollingEncryptionKeyChangePeriod is set to 2 days,<br>Prime Access Registrar will create and begin using a new<br>EncryptionKey every two days. The oldest key will be<br>retired, and Prime Access Registrar will re-encrypt any<br>User-Passwords that used the old key with the new key.<br>This way, if the RollingEncryptionKeyChangePeriod is set<br>to 1 day, no key will be older than 255 days. |
| SessionPurgeInterval             | Optional; the SessionPurgeInterval property determines the time interval at which to check for timed-out sessions. If no value is set, the session timeout feature is disabled. The checks are performed in the background when system resources are available, so checks might not always occur at the exact time set.                                                                                                    |
|                                  | The minimum recommended value for<br>SessionPurgeInterval is 60 minutes. The<br>SessionPurgeInterval value is comprised of a number and a<br>units indicator, as in n units, where a unit is one of minutes,<br>hours, days, or weeks.                                                                                                    |
| EapBadMessagePolicy              | Set to one of two values: SilentDiscard (the default) or RejectFailure.                                                                                                    |
|                                  | When set to SilentDiscard, the Prime Access Registrar<br>server silently discards and ignores bad EAP messages<br>unless the protocol specification explicitly requires a<br>failure message.                                                                                                    |
|                                  | When set to RejectFailure, the Prime Access Registrar<br>server sends RADIUS Access-Rejects messages with<br>embedded EAP-Failure in response to bad EAP messages<br>as described in Internet RFC 3579.                                                                                                    |

### Table 5-45 Advanced Object Properties (continued)

| Property            | Description                                                                                                    |  |
|---------------------|----------------------------------------------------------------------------------------------------|--|
| StaleSessionTimeout | Required; the default value is "1 hour." Specifies the time interval to maintain a session when a client does not respond to Accounting-Stop notification.                                                                                                    |  |
|                     | When the Prime Access Registrar server does not receive<br>an Accounting-Response from a client after sending an<br>Accounting-Stop packet, Prime Access Registrar<br>maintains the session for the time interval configured in<br>this property before releasing the session.                                                                                                    |  |
|                     | This property is stored as a string composed of two parts: a<br>number and a unit indicator ( <n> <units>) similar to the<br/>MaxFileAge property where the unit is one of: M, Minute,<br/>Minutes, H, Hour, Hours, D, Day, Days, W, Week, or<br/>Weeks.</units></n>                                                                                                    |  |
| Ports               | Optional; allows you to use ports other than the default,<br>1812 and 1813. You can use this option to configure<br>Prime Access Registrar to use other ports, If you add<br>additional ports, however, Prime Access Registrar will use<br>the added ports and no longer use ports 1812 and 1813.<br>These ports can still be used by adding them to the list of<br>ports to use. For more information, see Ports, page 5-84. |  |
| Interfaces          | Optional; see Interfaces, page 5-84                                                                                                    |  |
| ReplyMessages       | Optional; see Reply Messages, page 5-84.                                                                                                    |  |
| AttributeDictionary | Optional; see Attribute Dictionary, page 5-86.                                                                                                    |  |
| SNMP                | Optional; see SNMP, page 5-87.                                                                                                    |  |
| RFC Compliance      | Optional; enables you to modify the<br>Prime Access Registrar server to behave in a way that<br>might deviate from RFC compliance in a special use case<br>scenario.                                                                                                    |  |
|                     | When AllowRejectAttrs is set to FALSE, Reply-Message<br>attributes will not be passed in an Access Reject packet.<br>When AllowRejectAttrs is set to TRUE, attributes will be<br>allowed to pass in an Access Reject packet.                                                                                                    |  |
|                     | When AllowEAPRejectAttrs is set to FALSE,<br>Reply-Message attributes will not be passed in an Access<br>Reject packet if the packet contains EAP-Message<br>attribute. When AllowEAPRejectAttrs is set to TRUE,<br>attributes will be allowed to pass in an Access Reject packet<br>even if the packet contains EAP-Message attribute.                                                                                       |  |
|                     | <b>Note</b> Changing the state of either of these properties requires you to <b>reload</b> the Prime Access Registrar server.                                                                                                    |  |
| DDNS                | This subdirectory holds the SynthesizeReverseZone property and a list of Transaction Signatures (TSIG) keys.                                                                                                    |  |

#### Table 5-45 Advanced Object Properties (continued)

Γ

| Property                   | Description                                                                                                    |
|----------------------------|----------------------------------------------------------------------------------------------------|
| SynthesizeReverseZone      | This property exists under DDNS and controls whether<br>Prime Access Registrar automatically generates the name<br>of the reverse zone ( <b>in-addr.arpa</b> ) that is updated with PTR<br>records. If this attribute is enabled and the resource<br>manager does not have an explicit ReverseZoneName<br>property configured, the server uses the IP address and<br>DNSHostBytes property to generate the reverse zone name.<br>The default value is TRUE. |
| ODBCDataSources            | A list of ODBC data sets and their associated environments<br>including operating system, DBMS, and network platform<br>used to access the DBMS an application wants to access.<br>Required when using or ODBC accounting.                                                                                                    |
| AttributeGroups            | Includes a Default subdirectory with an Attributes<br>subdirectory that contains commonly-used attributes for<br>Change of Authorization (CoA) and Packet of Disconnect<br>(POD). You can add new attributes to the default group or<br>create a new group as necessary.                                                                                                    |
| KeyStores                  | Used to protect the security and integrity of the PACs it issues.                                                                                                    |
|                            | • NumberOfKeys—Number (from 1-1024) that specifies the maximum number of keys stored for EAP-FAST.                                                                                                    |
|                            | • RolloverPeriod—Specifies the amount of time between key updates.                                                                                                    |
| DefaultRadiusSharedSecret  | Enter the default shared secret for RADIUS server.                                                                                                    |
| MaximumIncomingRequestRate | Optional; the default value for this property is 0.                                                                                                    |
|                            | The MaximumIncomingRequestRate property is used to limit the incoming traffic in terms of "allowed requests per second". Serves as a soft limit.                                                                                                    |
|                            | The MaximumIncomingRequestRate property comprises a number $n$ , where $n$ can be any nonzero value.                                                                                                    |

#### Table 5-45 Advanced Object Properties (continued)

| Property                       | Description                                                                                                    |
|--------------------------------|----------------------------------------------------------------------------------------------------|
| HideSharedSecretAndPrivateKeys | Required; the default value is TRUE.                                                                                                    |
|                                | The HideSharedSecretAndPrivateKeys property hides:                                                                                            |
|                                | • The secret that is shared between a RADIUS Client and a RADIUS Server or between two radius servers in a radius proxy scenario.             |
|                                | • The PrivateKeyPassword under the certificate-based EAP services.                                                                            |
|                                | When this property is set to TRUE, the following properties are displayed as <encrypted>:</encrypted>                                         |
|                                | • PrivateKeyPasswords in:                                                                                                    |
|                                | – peap-v0 service                                                                                                    |
|                                | - peap-v1 service                                                                                                    |
|                                | - eap-tls service                                                                                                    |
|                                | - eap-ttls service                                                                                                    |
|                                | <ul> <li>eap-fast service</li> </ul>                                                                                                    |
|                                | • SharedSecret in:                                                                                                    |
|                                | <ul> <li>RemoteServers of type radius</li> </ul>                                                                                              |
|                                | <ul> <li>RemoteServers of type map-gateway</li> </ul>                                                                                         |
|                                | <ul> <li>Clients object</li> </ul>                                                                                                    |
|                                | <ul> <li>Resource Manager of type usr-vpn under Gateway<br/>subobject</li> </ul>                                                              |
|                                | • PseudonymSecret in eap-sim service                                                                                                    |
|                                | • DynamicAuthSecret under<br>DynamicAuthorizationServer subbject in Clients<br>object                                                         |
|                                | RepSecret under Replication                                                                                                    |
|                                | • Secret in /radius/advanced/DDNS/TSIGKeys                                                                                                    |
|                                | When the value for this property is set to FALSE, all the above properties are displayed in clear text.                                       |
| MaximumOutstandingRequests     | Optional; the default value for this property is 0.                                                                                           |
|                                | The MaximumOutstandingRequests property is used to<br>limit the incoming traffic in terms of "requests processed".<br>Serves as a hard limit. |
|                                | The MaximumOutstandingRequests property comprises a number $n$ , where $n$ can be any nonzero value.                                          |
| Diameter                       | Required; See Diameter, page 5-88                                                                                                    |

| Table 5-45 | Advanced Object Properties ( | (continued) |
|------------|------------------------------|-------------|
|------------|------------------------------|-------------|

Γ

| Property                    | Description                                                                                                    |
|-----------------------------|----------------------------------------------------------------------------------------------------|
| TPSSamplingPeriodInSecs     | This represents the sampling period in seconds. The minimum sampling period is set to 5. The default is 30.                                                                      |
| LogTPSActivity              | When set to true this property enables to log in the TPS usage in a CSV file. The TPS is logged in the following format:                                                         |
|                             | <mm-dd-yyyy>, <hh:mm:ss>, <tps-value>,<br/><sigtran-m3ua traffic="" value=""></sigtran-m3ua></tps-value></hh:mm:ss></mm-dd-yyyy>                                                 |
|                             | For example,                                                                                                    |
|                             | 04-24-2014,18:36:30,2998,1000                                                                                                    |
|                             | The default is False.                                                                                                    |
| TPSLogFilenamePrefix        | This represents the prefix of the CSV file which will be<br>available in the logs directory of Prime Access Registrar.<br>The following represents the CSV filename format:      |
|                             | <user-prefix>-<mm-dd-yyyy>.csv</mm-dd-yyyy></user-prefix>                                                                                                    |
|                             | tps-04-01-2013.csv                                                                                                    |
| TPSLogFileCount             | Configures the number of TPS Sampling log files to be maintained in the repository. The default value is 2.                                                                      |
| LogSessionActivity          | When set to TRUE, this property enables<br>Prime Access Registrar to log the session count in the<br>server.                                                                     |
| EnableLengthFlag            | Set to TRUE to enable the length flag.                                                                                                    |
| SessionLogFileCount         | Required only if you set LogSessionActivity to TRUE; the<br>number of session log files to maintain in the repository.<br>The default value is 2.                                |
| SessionLogFileNamePrefix    | Required only if you set LogSessionActivity to TRUE; this represents the prefix of the session log file which will be available in the logs directory of Prime Access Registrar. |
| SessionSamplingPeriodInSecs | Required only if you set LogSessionActivity to TRUE; this represents the session sampling period in seconds. The minimum sampling period is set to 5. The default is 30.         |
| FlushDiskInBackground       | Set to TRUE to allow Prime Access Registrar to flush the accounting record to disk before it acknowledges the request packets.                                                   |

#### Table 5-45 Advanced Object Properties (continued)

1

| Property                     | Description                                                                                                    |
|------------------------------|----------------------------------------------------------------------------------------------------|
| AdditionalNativeOracleErrors | Optional; used to disconnect ODBC Remote Servers when<br>configured native Oracle Error has occurred (which are not<br>considered as connection errors). You must specify Native<br>Errors as comma (,) separated integer values.                                        |
|                              | For example,                                                                                                    |
|                              | 04/14/2013 11:06:43.692: Log: ODBC client (DataSource<br>'CVOracleAcctDb', Connection 6): SQLExecute failed:<br>SQLState:HY000 NativeError:12152<br>ErrorText:[Easysoft][Oracle]ORA-12152: TNS:unable to<br>send break message                                           |
|                              | 04/14/2013 10:44:59.388: Log: ODBC client (DataSource<br>'CVOracleAcctDb', Connection 3): SQLExecute failed:<br>SQLState:HY000 NativeError:3114<br>ErrorText:[Easysoft][Oracle]ORA-03114: not connected to<br>ORACLE                                                     |
|                              | For the above examples, the Native Errors need to be configured as follows:                                                                                                    |
|                              | > set AdditionalNativeOracleErrors 12152,3114                                                                                                    |
|                              | When any one of the Native Errors 12152 or 3114 occurs,<br>Prime Access Registrar disconnects the ODBC Remote<br>Server.                                                                                                    |
| SendOpCodeInISDResponse      | Set to TRUE to send operator code in the ISD response.                                                                                                    |
| EnableRoutingContextInM3UA   | Set to TRUE to enable routing context in M3UA.                                                                                                    |
| EnableSIGTRANStackLogs       | When set to TRUE, this property enables to log the SIGTRAN stack logs in stack.log file.                                                                                                    |
| SIGTRANStackLogFileSize      | Required if you set EnableSIGTRANStackLogs to TRUE.<br>This property specifies the maximum size (in megabyte) of<br>the SIGTRAN stack log file.                                                                                                    |
| SIGTRANLogFileCount          | Required if you set EnableSIGTRANStackLogs to TRUE.                                                                                                    |
|                              | This value can be set from 1–100, and the default is 10. This property specifies the number of SIGTRAN log files to maintain in the repository.                                                                                                    |
| EnableStickySessionCount     | Required; either True or False and the default value is True.<br>When set to True, Prime Access Registrar displays the peer<br>specific stats showing the number of sticky sessions associ-<br>ated with a peer for Diameter proxy service in name_radi-<br>us_log file. |
| StickySessionCountInterval   | Required; specified in milliseconds and the default is<br>60000. When the EnableStickySessionCount is set to True,<br>this field specifies how often the Diameter proxy service<br>will display the number of sticky sessions associated with<br>a peer.                 |

| Table 5-45 | Advanced Object Properties (continued) |
|------------|----------------------------------------|
|------------|----------------------------------------|

| Property                            | Description                                                                                                    |
|-------------------------------------|----------------------------------------------------------------------------------------------------|
| StickySessionSyncInterval           | Required; specified in milliseconds and the default value is 500. Specifies how often the Diameter proxy service will write the sticky sessions to a file located in /cis-co-ar/temp/sticky_sessions_store location.                                                          |
| ReserveRADIUSPacketPool             | Percentage of the RADIUS packet pool to reserve for the RADIUS remote server responses.                                                                                                    |
| EnableLocationCapability            | Check the box to enable location-based attributes within<br>RADIUS and Diameter that can be used to convey loca-<br>tion-related information for authentication and accounting<br>exchanges.                                                                                  |
|                                     | If this parameter is set to TRUE, Prime Access Registrar<br>retrieves the location information from the client and<br>processes the incoming packet for AA services.                                                                                                    |
|                                     | For more information on location information delivery<br>flows, refer to RFC 5580. For information on<br>location-based attributes in Prime Access Registrar, see the<br>"Environment Dictionary" chapter of the<br><i>Cisco Prime Access Registrar 9.0 Reference Guide</i> . |
| DiameterSessionRestorationPurgeTime | The time at which Prime Access Registrar must run the Diameter session restoration process. Format is HH:MM:SS (24 hrs format) and default value is 02:00:00.                                                                                                    |
|                                     | Recommended time is when the incoming traffic is minimal.                                                                                                    |
|                                     | <b>Note</b> This time should always be two hours behind the Diameter stale session purge time.                                                                                                    |
| DiameterStaleSessionPurgeTime       | The time at which Prime Access Registrar must check for Diameter stale sessions. Format is HH:MM:SS (24 hrs format) and default value is 00:00:00.                                                                                                    |
|                                     | Recommended time is when the incoming traffic is minimal.                                                                                                    |

The following CLI shows an example configuration of Advanced properties:

```
[ //localhost/Radius/Advanced ]
   LogServerActivity = FALSE
   TLSv1Enabled = TRUE
   MaximumNumberOfRadiusPackets = 8192
   UDPPacketSize = 4096
   NumberOfRemoteUDPServerSockets = 4
   NumberOfRadiusIdentifiersPerSocket = 256
   PerPacketHeapSize = 6500
   RequireNASsBehindProxyBeInClientList = FALSE
   AAAFileServiceSyncInterval = 75
   SessionBackingStoreSyncInterval = 100
   BackingStoreDiscThreshold = "5 Gigabyte"
   SessionBackingStorePruneInterval = "6 Hours"
   PacketBackingStorePruneInterval = "6 Hours"
   RemoteLDAPServerThreadTimerInterval = 10
   RemoteSigtranServerThreadTimerInterval = 10
```

I

I

```
InitialBackgroundTimerSleepTime = 5
MinimumSocketBufferSize = 65536
CertificateDBPath =
LogFileSize = "1 Megabyte"
LogFileCount = 2
 TraceFileSize = "1 Gigabyte"
TraceFileCount = 2
MemoryLimitForRadiusProcess = "3584 Megabyte"
UseAdvancedDuplicateDetection = FALSE
AdvancedDuplicateDetectionMemoryInterval = 10000
 DetectOutOfOrderAccountingPackets = FALSE
DefaultReturnedSubnetSizeIfNoMatch = BIGGER
ClasspathForJavaExtensions =
JavaVMOptions =
MaximumODBCResultSize = 256
ARIsCaseInsensitive = TRUE
 RemoteRadiusServerInterface =
 ODBCEnvironmentMultiValueDelimiter =
 PacketBackingStoreSyncInterval = 75
 ListenForDynamicAuthorizationRequests = FALSE
MaximumNumberOfXMLPackets = 1024
XMLUDPPacketSize = 4096
RollingEncryptionKeyChangePeriod = "1 week"
 SessionPurgeInterval =
 EapBadMessagePolicy = SilentDiscard
 StaleSessionTimeout = "1 Hour"
MaximumOutstandingRequests = 0
MaximumIncomingRequestRate = 0
HideSharedSecretAndPrivateKeys = TRUE
 DefaultRadiusSharedSecret =
 EnableLocationCapability = FALSE
LogTPSActivity = TRUE
TPSLogFileCount = 15
TPSLogFilenamePrefix = tps
TPSSamplingPeriodInSecs = 15
LogSessionActivity = TRUE
 EnableLengthFlag = FALSE
 SessionLogFileCount = 15
 SessionLogFilenamePrefix = sm
 SessionSamplingPeriodInSecs = 30
FlushDiskInBackground = FALSE
AdditionalNativeOracleErrors =
 SendOpCodeInISDResponse = FALSE
 EnableRoutingContextInM3UA = FALSE
 EnableStickySessionCount = TRUE
 EnableSIGTRANStackLogs = TRUE
 SIGTRANStackLogFileSize = "100 Megabyte"
 SIGTRANLogFileCount = 10
StickySessionCountInterval = 60000
StickySessionSyncInterval = 500
ReserveRADIUSPacketPool = 0
 DiameterStaleSessionPurgeTime = 00:00:00
DiameterSessionRestorationPurgeTime = 02:00:00
Ports/
 Interfaces/
 ReplyMessages/
 Attribute Dictionary/
 SNMP/
 ServerMonitor/
RemoteSessionServer/
RFCCompliance/
 DDNS/
 ODBCDataSources/
 AttributeGroups/
```

```
KeyStores/
Diameter/
DiameterDictionary/
```

This section contains the following topics:

- RemoteODBCSessionServer
- Using the RequireNASsBehindProxyBeInClientList Property
- Advance Duplicate Detection Feature
- Invalid EAP Packet Processing
- Ports
- Interfaces
- Reply Messages
- Attribute Dictionary
- SNMP
- Diameter

# **RemoteODBCSessionServer**

ſ

The following is an example of theRemoteODBCSessionServer configuration:

```
--> cd /Radius/Advanced/RemoteODBCSessionServer/
```

```
[ //localhost/Radius/Advanced/RemoteODBCSessionServer ]
  ReactivateTimerInterval = 300000
  Timeout = 15
  DataSourceConnections = 8
  ODBCDataSource =
  KeepAliveTimerInterval = 0
  BufferAccountingPackets = TRUE
  MaximumBufferFileSize = "10 Megabytes"
  CacheLimit = 250000
  UseCacheIndex = 0
```

Table 5-46 lists and defines the RemoteODBCSessionServer properties.

| Table 5-46 | RemoteODBCSesionServer Properties |
|------------|-----------------------------------|
|------------|-----------------------------------|

| Property                | Description                                                                                                    |
|-------------------------|----------------------------------------------------------------------------------------------------|
| ReactivateTimerInterval | Mandatory time interval (in milliseconds) to activate an inactive server; defaults to 300000 ms                                                                              |
| Timeout                 | Mandatory time interval (in seconds) to wait for SQL operation to complete; defaults to 15 seconds                                                                           |
| DataSourceConnections   | Mandatory number of connections to be established; defaults to 8                                                                                                    |
| ODBCDataSource          | Name of the ODBCDataSource to use and must refer to one entry in<br>the list of ODBC datasources configured under<br>/Radius/Advanced/ODBCDataSources. Mandatory; no default |

| Property                | Description                                                                                                    |  |
|-------------------------|----------------------------------------------------------------------------------------------------|--|
| KeepAliveTimerInterval  | Mandatory time interval (in milliseconds) to send a keepalive to keep<br>the idle connection active; defaults to zero (0) meaning the option is<br>disabled                                                                                                    |  |
| BufferAccountingPackets | Mandatory, TRUE or FALSE, determines whether to buffer the accounting packets to local file, defaults to TRUE which means that packet buffering is enabled.                                                                                                    |  |
|                         | <ul> <li>Note When set to TRUE, a constant flow of incoming accounting packets can fill the buffer backing store files in /cisco-ar/data/odbc beyond the size configured in MaximumBufferFileSize. Configure BackingStoreDiscThreshold in /Radius/Advanced when using ODBC accounting. See Advanced, page 5-65 for information about how to configure BackingStoreDiscThreshold.</li> </ul> |  |
| MaximumBufferFileSize   | Mandatory if BufferAccountingPackets is set to TRUE, determines the maximum buffer file size, defaults to 10 Megabyte)                                                                                                    |  |
| CacheLimit              | Default is 250000; This represents the overall limit on cache of all<br>'remote' session managers. This value is interpreted as the maximum<br>number of packets that can be present in cache. When the number of<br>sessions hits this limit, sessions will be 'cached out'. This cache out<br>operation will continue, until the cache is at least 20% free.                              |  |
| UseCacheIndex           | If set to 1, it enables a fast cache based lookup index for the items in<br>the database. This optimizes the number of queries to the database<br>hence will improve performance, but limits the number of sessions that<br>can be scaled.                                                                                                    |  |
|                         | If set to 0, it disables fast cache based lookup index.                                                                                                    |  |

Table 5-46 RemoteODBCSesionServer Properties (continued)

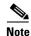

Remote session manager will work only with Oracle database.

# Using the RequireNASsBehindProxyBeInClientList Property

You can use the property **RequireNASsBehindProxyBeInClientList** to require NASs that send requests indirectly through a proxy to be listed in the Clients list or to allow the proxy to represent them all.

- When you want to ensure the proxy is only sending requests from NASs known to this server, set the property to TRUE, and list all of the NASs using this proxy. This increases memory usage.
- When it is impossible to know all of the NASs using this proxy or when you do not care, set the property to FALSE. Cisco Prime Access Registrar will use the proxy's IP address to identify the origin of the request.

# Advance Duplicate Detection Feature

Prime Access Registrar automatically detects and handles duplicate requests it is currently working on. It also provides an optional, more complex mechanism to handle duplicate requests that can be received by the server after it has completed processing the original request. These duplicate requests can consume extra processing power, and, if received out of order (as RADIUS is a UDP-based protocol) might cause Session Management problems.

One solution is the Advanced Duplicate Detection feature which causes Prime Access Registrar to remember requests it has seen, as well as the response sent to that request, for a configurable amount of time.

To enable this feature, perform the following:

- Set the UseAdvancedDuplicateDetection property in the /Radius/Advanced section of the configuration to TRUE.
- Set the AdvancedDuplicateDetectionMemoryInterval in the /Radius/Advanced section to specify how long (in milliseconds) Prime Access Registrar should remember a request.

Note

Chapter 5

Enabling this feature causes Cisco Prime Access Registrar to keep more of its preallocated packet buffers in use for a longer period of time. The number of preallocated buffers is controlled by the MaximumNumberOfRadiusPackets property in the /Radius/Advanced section of the configuration. This property might need to be increased (which will increase the amount of memory used by Cisco Prime Access Registrar) when the Advanced Duplicate Detection feature is enabled.

# Invalid EAP Packet Processing

Prime Access Registrar has been enhanced to implement *fatal error* packet handling for Extensible Authentication Protocol (EAP) messages as described in section 2.2 of Internet RFC 3579 which states the following:

A RADIUS server determining that a fatal error has occurred must send an Access-Reject containing an EAP-Message attribute encapsulating EAP-Failure.

Because this enhancement is a deviation from various EAP specifications, you must explicitly enable this feature through a new configuration property in /Radius/Advanced named EapBadMessagePolicy.

You can set the EapBadMessagePolicy property to one of two values: SilentDiscard (the default) or RejectFailure. When set to SilentDiscard, the Prime Access Registrar server silently discards and ignores bad EAP messages unless the protocol specification explicitly requires a failure message. When set to RejectFailure, the Prime Access Registrar server sends RADIUS Access-Rejects messages with embedded EAP-Failure in response to bad EAP messages as described in Internet RFC 3579.

The implementation of EAP authentication methods in Prime Access Registrar behaves as described in Internet RFC 2284 (EAP) and related EAP method specifications. These specify silent discard as the standard way to handle all EAP error conditions. Any EAP response message from the client that contains an error or is received in an invalid authenticator state is discarded and there is no error response.

In a configuration where EAP requests are proxied between RADIUS servers using RADIUS messages (EAP over RADIUS), the silent discard of an EAP message means that no RADIUS response message is sent back to the originating RADIUS server. Because of this, the RADIUS server originating the request eventually declares the destination RADIUS server dead and fails over to a backup server (if so configured).

I

## Ports

The Ports list specifies which ports to listen to for requests. When you specify a port, Cisco Prime Access Registrar makes no distinction between the port used to receive Access-Requests and the port used to receive Accounting-Requests. Either request can come in on either port.

Most NASs send Access-Requests to port 1812 and Accounting-Requests to 1813, however, Cisco Prime Access Registrar does not check.

When you do not specify any ports, Cisco Prime Access Registrar reads the **/etc/services** file for the ports to use for access and accounting requests. If none are defined, Prime Access Registrar uses the standard ports (1812 and 1813).

# Interfaces

The Interfaces list specifies the interfaces on which the RADIUS server receives and sends requests. You specify an interface by its IP address.

- When you list an IP address, Cisco Prime Access Registrar uses that interface to send and receive Access-Requests.
- When no interfaces are listed, the server performs an interface discover and uses all interfaces of the server, physical and logical (virtual).

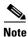

The IP address format is enhanced to support both IPv4 and IPv6.

## **Reply Messages**

The Reply Messages list allows you to choose the reply message based on the reason the request was rejected. Each of the following properties (except **Default**) corresponds to a reason why the packet was rejected. The Reply Message properties allows you to substitute your own text string for the defined errors. After you set the property (with the **set** command) and the reason occurs, Cisco Prime Access Registrar sends the NAS that message in the Access-Reject packet as a **Reply-Message** attribute.

You might want to substitute your own messages to prevent users from getting too much information about why their requests failed. For example, you might not want users to know the password was invalid to prevent hackers from accessing your system. In such a case, you might specify the text string "unauthorized access" for the property UserPasswordInvalid.

Table 5-47 lists the Reply Message properties.

Γ

| Property                          | Description                                                                                                    |
|-----------------------------------|----------------------------------------------------------------------------------------------------|
| Default                           | Optional; when you set this property, Cisco Prime Access Registrar<br>sends this value when the property corresponding to the reject reason<br>is not set.                                                                                                    |
| UnknownUser                       | Optional; when you set this property, Cisco Prime Access Registrar<br>sends back this value in the <b>Reply-Message</b> attribute whenever<br>Cisco Prime Access Registrar cannot find the user specified by<br><b>User-Name</b> .                                                                                                    |
| UserNotEnabled                    | Optional; when you set this property, Cisco Prime Access Registrar sends back this value in the <b>Reply-Message</b> attribute whenever the user account is disabled.                                                                                                    |
| UserPasswordInvalid               | Optional; when you set this property, Cisco Prime Access Registrar sends back this value in the <b>Reply-Message</b> attribute whenever the password in the Access-Request packet did not match the password in the database.                                                                                                    |
| UnableToAcquireResource           | Optional; when you set this property, Cisco Prime Access Registrar sends back this value in the <b>Reply-Message</b> attribute whenever one of the Resource Managers was unable to allocate the resource for this request.                                                                                                    |
| ServiceUnavailable                | Optional; when you set this property, Cisco Prime Access Registrar sends back this value in the <b>Reply-Message</b> attribute whenever a service the request needs (such as a RemoteServer) is unavailable.                                                                                                    |
| InternalError                     | Optional; when you set this property, Cisco Prime Access Registrar sends back this value in the <b>Reply-Message</b> attribute whenever an internal error caused the request to be rejected.                                                                                                    |
| MalformedRequest                  | Optional; when you set this property, Cisco Prime Access Registrar sends back this value in the <b>Reply-Message</b> attribute whenever a required attribute (such as <b>User-Name</b> ) is missing from the request.                                                                                                    |
| ConfigurationError                | Optional; when you set this property, Cisco Prime Access Registrar<br>sends back this value in the <b>Reply-Message</b> attribute whenever the<br>request is rejected due to a configuration error. For example, if a script<br>sets an environment variable to the name of an object such as<br><b>Authentication-Service</b> , and that object does not exist in the<br>configuration, the reason reported is ConfigurationError. |
| IncomingScriptFailed              | Optional; when you set this property, Cisco Prime Access Registrar sends back this value in the <b>Reply-Message</b> attribute whenever one of the <b>IncomingScripts</b> fails to execute.                                                                                                    |
| OutgoingScriptFailed              | Optional; when you set this property, Cisco Prime Access Registrar sends back this value in the <b>Reply-Message</b> attribute whenever one of the <b>s</b> fails to execute.                                                                                                    |
| IncomingScriptRejectedRequ<br>est | Optional; when you set this property, Cisco Prime Access Registrar sends back this value in the <b>Reply-Message</b> attribute whenever one of the <b>IncomingScripts</b> rejects the Access-Request.                                                                                                    |

| Table 5-47 | Reply Message Properties |
|------------|--------------------------|
| Table 5-47 | періў імеззаўе гіореніез |

| Property                          | Description                                                                                                    |
|-----------------------------------|----------------------------------------------------------------------------------------------------|
| OutgoingScriptRejectedRequ<br>est | Optional; when you set this property, Cisco Prime Access Registrar sends back this value in the <b>Reply-Message</b> attribute whenever one of the <b>s</b> rejects the Access-Request.                                                                                          |
| TerminationAction                 | Optional; when you set this property, Cisco Prime Access Registrar<br>sends back this value in the <b>Reply-Message</b> attribute whenever<br>Cisco Prime Access Registrar processes the Access-Request as a<br>Termination-Action and is being rejected as a safety precaution. |

| Table 5-47 | Reply Message Properties (continued) |
|------------|--------------------------------------|
|------------|--------------------------------------|

## **Attribute Dictionary**

The Attribute dictionary allows you to specify the attributes to the RADIUS server. Cisco Prime Access Registrar comes with the standard RADIUS attributes (as defined by the RFC 2865) as well as the attributes required to support the major NASs. For more information about the standard attributes, see "RADIUS Attributes" chapter of the *Cisco Prime Access Registrar 9.0 Reference Guide*.

All RADIUS requests and responses consist of one or more *attributes*, such as the user's name, the user's password, the type of service the NAS should provide to the user, or the IP address the user should use for the session.

In the request and response packets, an attribute is composed of a number (between 1-255) that specifies the type of attribute to use, a length that specifies the entire attribute length, and a value. How the value is interpreted depends on its type. When it is a username, the value is a string. When it is the NAS's IP address, the value is an IP address, and so on.

Table 5-48 lists the Attribute dictionary properties.

Table 5-48Attribute Dictionary Properties

| Property    | Description                                                                                                    |
|-------------|----------------------------------------------------------------------------------------------------|
| Name        | Required; must be unique in the Attribute dictionary list within the same context.<br>Although it should be an attribute defined in the RFC, the name can be any attribute defined by your client. The NAS typically comes with a list of attributes it uses. |
|             | Attributes are referenced in the Profile and by Scripts by this name. The accounting file service also uses this name when printing the attribute.                                                                                                    |
| Description | Optional description of the attribute.                                                                                                    |
| Attribute   | Required; must be a number between 1-255. It must be unique within the Attribute dictionary list.                                                                                                    |
| Туре        | Required; must be set to one of the types listed in Table 5-49. The type governs how the value is interpreted and printed.                                                                                                    |

### **Types**

Types are required and must be one of the following listed in Table 5-49.

| Property            | Description                                                                                                    |
|---------------------|----------------------------------------------------------------------------------------------------|
| UNDEFINED           | Treated as a sting of binary bytes.                                                                                                    |
| UINT32              | Unsigned 32-bit integer.                                                                                                    |
| STRING              | Character string.                                                                                                    |
| IPADDR              | A valid IP address in dotted-decimal format.                                                                                                    |
| CHAP_PASS<br>WORD   | 17-byte value representing the password.                                                                                                    |
| ENUM                | Enums allow you to specify the mapping between the value and the strings. After you have established this mapping, Cisco Prime Access Registrar then replaces the number with the appropriate string. The min/max properties represent the lowest to highest values of the enumeration.                                                                                                    |
| VENDOR_SP<br>ECIFIC | Vendor Specific Attribute (VSAs) are a special class of attribute. VSAs were created<br>to extend the standard 256 attributes to include attributes required by specific<br>manufacturers. VSAs add new capabilities for the value field in an attribute. Rather<br>than being a simple integer string, or IP address, the value of a VSA can be one or<br>more subattributes whose meaning depends on the vendor's definition. The Vendors<br>list allows you to add, delete, or modify the definitions of the vendors and the<br>subattributes they specify. |

#### Table 5-49 Types Attributes

### **Vendor Attributes**

Table 5-50 lists the Vendor properties.

| Table 5-50           | 0 Vendor Properties                                                                                                |  |
|----------------------|----------------------------------------------------------------------------------------------------|--|
| Property Description |                                                                                                    |  |
| Name                 | Required; must be unique in the Vendors attribute list.                                                            |  |
| Description          | Optional; description of the subattribute list.                                                                    |  |
| VendorID             | Required; must be a valid number and unique within the entire attribute dictionary.                                |  |
| Туре                 | Required; must be one of the following: UNDEFINED, UINT32, STRING, IPADDR, CHAP_PASSWORD, ENUM, or SUB_ATTRIBUTES. |  |

## **SNMP**

Γ

Table 5-51 lists the five properties of the SNMP directory.

| Table 5-51 | SNMP Properties |
|------------|-----------------|
|------------|-----------------|

| Property                | Description                            |
|-------------------------|----------------------------------------|
| Enabled                 | Either TRUE or FALSE; default is FALSE |
| TracingEnabled          | Either TRUE or FALSE; default is FALSE |
| InputQueueHighThreshold | An integer; default is 90              |

I

| Property               | Description                           |
|------------------------|---------------------------------------|
| InputQueueLowThreshold | An integer; default is 60             |
| MasterAgentEnabled     | Either TRUE or FALSE; default is TRUE |

| Table 5-51 | SNMP Properties (continued) |
|------------|-----------------------------|
|------------|-----------------------------|

If Enabled and MasterAgentEnabled are both TRUE, **arservagt** will start and stop the SNMP daemon (**snmpd**). If either of these properties is FALSE, if the Prime Access Registrar server is not using SNMP or if your site uses a different master agent, **arservagt** will not start your master agent.

# Diameter

This section explains how to configure Diameter general configuration and transport management.

Change the directory to /Radius/Advanced/Diameter.

```
//localhost/Radius/Advanced/Diameter
General/
TransportManagement/
```

The following configuration is used to configure Diameter general configuration like Product name and Version.

```
[ //localhost/Radius/Advanced/Diameter/General ]
Product = Cisco Prime Access Registrar
Version = 7.2.0.0
AuthApplicationIdList = 1
AcctApplicationIdList = 3
```

Table 5-52 describes the Diameter general properties.

#### Table 5-52 Diameter General Properties

| Property | Description                    |
|----------|--------------------------------|
| Product  | Optional; name of the product. |
| Version  | Optional; version number.      |

| Property              | Description                                                                                                    |
|-----------------------|----------------------------------------------------------------------------------------------------|
| AuthApplicationIdList | Specifies the list of AuthApplications that the Prime Access Registrar server registers to Diameter Base stack during start up. It is a combination of Auth ApplicationId's separated by a colon.       |
|                       | For example:                                                                                                    |
|                       | For Registering NASREQApplication,                                                                                                    |
|                       | > set AuthApplicationIdList 1                                                                                                    |
|                       | For Registering applications with id's 1 and 5,                                                                                                    |
|                       | > set AuthApplicationIdList 1:5                                                                                                    |
|                       | <b>Note</b> TheAuthApplicationIdsthatareconfiguredshouldbepresentin /Radius/Advanced/Diameter/Applications section.                                                                                     |
| AcctApplicationIdList | Specifies the list of AcctApplications that the Prime Access Registrar<br>server registers to Diameter Base stack during start up. It is a<br>combination of Acct ApplicationId's separated by a colon. |
|                       | For example:                                                                                                    |
|                       | For Registering BaseAccountingApplication,                                                                                                    |
|                       | > set AcctApplicationIdList 3                                                                                                    |
|                       | <b>Note</b> TheAcctApplicationId'sthatareconfiguredshouldbepresentin /Radius/Advanced/Diameter/Applications section.                                                                                    |

| Table 5-52 | Diameter General | Properties (continued)  |
|------------|------------------|-------------------------|
|            | Diamotor General | i i operaco (continuea) |

### **Configuring Diameter Transport Management Properties**

ſ

The following example shows the Diameter transport management configuration:

```
[ //localhost/Radius/Advanced/Diameter/TransportManagement ]
   Identity = toby-ar1.cisco.com
   Realm = cisco.com
   TCPListenPort = 3868
   SCTPListenPort = 3868
   EnableIPV6 = FALSE
   WatchdogTimeout = 500
   ReconnectInterval = 500
   MaxReconnections = 3
   RequestRetransmissionInterval = 100
   MaxRequestRetransmissionCount = 3
   ReceiveBufferSize = 2048
   AdvertisedHostNames = toby-ar1.cisco.com
```

Table 5-53 describes the Diameter transport management properties.

| Property                      | Description                                                                                                    |
|-------------------------------|----------------------------------------------------------------------------------------------------|
| Identity                      | Required; identity of the system on which Diameter application is running. Must be set to a valid resolvable string.                                                                                                |
| Realm                         | Required; must be set to a valid Realm in the domain.                                                                                                    |
| TCPListenPort                 | Required; port number on which Prime Access Registrar server listens for TCP peer connections.                                                                                                    |
| SCTPListenPort                | Required; port number on which Prime Access Registrar server listens for SCTP peer connections.                                                                                                    |
| EnableIPv6                    | Required; if set to TRUE it enables IPV6 for the Diameter application.                                                                                                    |
| WatchdogTimeout               | Required; specifies the time interval between watch dog messages.                                                                                                    |
| ReconnectInterval             | Required; specifies the time interval between which<br>Prime Access Registrar server attempts to connect to a<br>disconnected peer. If set to 0, then no attempt will be made to<br>connect to a disconnected peer. |
| MaxReconnections              | Required; specifies the number of times Prime Access Registrar<br>server tries to Make a reconnection attempt. If set to 0, then no<br>attempt will be made to reconnect.                                           |
| RequestRetransmissionInterval | Required; the time for which retransmission of pending requests will be done. If set to 0, then no attempt will be made to retransmit.                                                                              |
| MaxRequestRetransmissionCount | Required, maximum number of times Prime Access Registrar<br>server tries to retransmit a pending request. If set to 0, then no<br>attempt will be made to retransmit.                                               |
| ReceiveBufferSize             | Required; initial size of buffer that is preallocated for message reception.                                                                                                    |
| AdvertisedHostNames           | Optional; specifies the local hostname address that will be<br>advertised by the Prime Access Registrar server to other peers<br>during CER/CEA exchange.                                                           |
|                               | For example:                                                                                                    |
|                               | AdvertisedHostNames = toby-ar1.cisco.com                                                                                                    |

 Table 5-53
 Diameter Transport Management Properties

I

## **Configuring Diameter Session Management**

The following example shows the Diameter session management configuration:

```
//localhost/Radius/Advanced/Diameter/SessionManagement ]
MaxSessions = 10000
AuthSessions/
AcctSessions/
AuthSessions/
EnableStatefulSessions = TRUE
AuthSessionTimeout = 5
LifeTimeTimeout = 360
GracePeriodTimeout = 30
AbortRetryTimeout = 20
AcctSessions/
AcctSessionTimeOut = 30
InterimInterval = 5
RealTime = 0
```

Table 5-54 describes the Diameter Session Management properties.

| Property                                | Description                                                                                                    |
|-----------------------------------------|----------------------------------------------------------------------------------------------------|
| MaxSessions                             | Required; specifies the maximum number of concurrent Diameter<br>sessions Prime Access Registrar server will maintain. These sessions<br>include both Auth and Acct sessions.            |
| AuthSessions/EnableState<br>fulSessions | If set to TRUE, the server will enforce stateful sessions and the client will hint for stateful sessions. Default Value is TRUE. Set the property to FALSE to disable stateful sessions. |
| AuthSessionTimeout                      | Required; specifies the timeout in seconds before a session requires reauthentication.                                                                                                   |
| LifeTimeTimeout                         | Required; specifies the timeout in seconds before a session is terminated regardless of whether the session has been reauthenticated.                                                    |
| GracePeriodTimeout                      | Required; specifies the grace period after the life timeout and before the full termination of the session.                                                                              |
| AbortRetryTimeout                       | Required; specifies the timeout between the subsequent Abort Session<br>Request (ASR) messages if the initial attempt fails.                                                             |
| AcctSessions/AcctSession<br>TimeOut     | Required; specifies the timeout in seconds before a session requires reauthentication.                                                                                                   |
| InterimInterval                         | Required; specifies the interim interval dictated to the client if the entity is a server or hint to the server if the entity is a client.                                               |
| RealTime                                | Required; RealTime value dictated to the client.                                                                                                    |

Table 5-54 Diameter Session Management Properties

## **Configuring Diameter Application**

Table 5-55 describes the Diameter Application properties.

Table 5-55Diameter Application Properties

| Property                        | Description                                                                                                    |  |
|---------------------------------|----------------------------------------------------------------------------------------------------|--|
| Name                            | Required; name of the application.                                                                                                    |  |
| Description                     | Optional; description of the application.                                                                                                    |  |
| IsVendorSpecific                | Required; the default is FALSE. If set to FALSE, the application is ordinary application. If set to TRUE, the application is a VendorSpecific Application.         |  |
| IsAuthApplication               | Required; if set to TRUE the application represents AuthApplication else it represents Accounting Application.                                                     |  |
| Application ID                  | Required; specifies the unique integer value for the application.                                                                                                  |  |
|                                 | The following are examples of Diameter application:                                                                                                    |  |
|                                 | NASREQ 1                                                                                                    |  |
|                                 | Mobile-IP 2                                                                                                    |  |
|                                 | Diameter Base Accounting 3                                                                                                    |  |
|                                 | <b>Note</b> ApplicationId property must be set to 0 for Base Protocol.                                                                                             |  |
| VendorSpecificApplicatio<br>nID | Required; specifies the integer value for the vendor specific application.                                                                                         |  |
| VendorID                        | Required; specifies the VendorID for the application.                                                                                                    |  |
|                                 | Example:                                                                                                    |  |
|                                 | DIAMETER 3GPP Cx APPLICATION                                                                                                    |  |
|                                 | VendorSpecificApplicationID 16777216                                                                                                    |  |
|                                 | VendorID 10415                                                                                                    |  |
| ApplicationURI                  | Optional; specifies the URI of the Application.                                                                                                    |  |
|                                 | Eg: "ftp://ftp.ietf.org/internet-drafts/draft-ietf-aaa-diameter-nasreq-12.txt"                                                                                     |  |
| Commands                        | Required; an indexed list from 1 to <n>. Each entry in the list is the name of the command. It specifies the list of commands associated with the application.</n> |  |

#### **Configuring the Diameter Application**

To configure the Diameter application:

- Step 1 Move to //localhost/Radius/Advanced/Diameter/Applications directory:
- **Step 2** Add the application you want to add (eg: NASREQ).

#### add NASREQ

Added NASREQ

#### cd NASREQ

```
[ //localhost/Radius/Advanced/Diameter/Applications/NASREQ ]
Name = NASREQ
Description =
IsAuthApplication = TRUE
IsVendorSpecific = FALSE
ApplicationID =
ApplicationURI =
Commands/
```

**Step 3** Set the ApplicationId and ApplicationURI.

#### set ApplicationId 1

```
Set ApplicationId 1
```

#### set ApplicationURL "ftp://ftp.ietf.org/internet-drafts/draft-ietf-aaa-diameter-nasreq-12.txt"

**Step 4** Add the list of commands for this application.

#### cd commands/

Set 1 AA

### **Configuring Diameter Commands**

ſ

Table 5-56 describes the Diameter command properties.

#### Table 5-56Diameter Command Properties

| Property       | Description                                                                     |
|----------------|---------------------------------------------------------------------------------|
| Name           | Required; name of the command.                                                  |
| CommandCode    | Required; specifies the integer code of the command.                            |
| EnableProxyBit | Required; default is TRUE. When enabled it represents the message is proxiable. |

| Property         | Description                                                                                                    |
|------------------|----------------------------------------------------------------------------------------------------|
| RequestMsgAVPs / | The RequestMsgAVPs define the placement of AVPs within the request<br>command. This contains three sub directories: Fixed, Required and<br>Optional.                        |
|                  | Fixed - Defines the fixed position of AVP in a request message                                                                                                    |
|                  | Required - The AVP must be present and can appear anywhere in the request message.                                                                                          |
|                  | Optional - The AVP name in optional cannot evaluate to any avp name which is included in a fixed or required directory. The avp can appear anywhere in the request message. |
|                  | For example:                                                                                                    |
|                  | <pre>cd Fixed/<br/>Add Session-Id<br/>cd Session-Id/<br/>Name = Session-Id<br/>Description =<br/>Min = 0<br/>Max = 1<br/>where:</pre>                                       |
|                  | <b>Min</b> is the minimum number of times AVP element may be present in a request. The default value is 0.                                                                  |
|                  | <b>Max</b> is the maximum number of times the element may present in a request. A value of zero implies AVP is not present in the request.                                  |
| AnswerMsgAVPs/   | The AnswerMsgAVPs define the placement of AVP's within the answer<br>command. This contains three sub directories: Fixed, Required and<br>Optional.                         |
|                  | Fixed - Defines the fixed position of AVP in the answer message.                                                                                                    |
|                  | Required - The AVP must present and can appear anywhere in the answer message.                                                                                              |
|                  | Optional - The AVP name in optional cannot evaluate to any avp name which is included in a fixed or required directory. The avp can appear anywhere in the answer message.  |

 Table 5-56
 Diameter Command Properties (continued)

#### **Configuring the Diameter Commands**

To configure the Diameter commands:

#### Step 1 Change to /Radius/Advanced/Diameter/Commands.

Step 2 Add AA command.

#### add AA

[ //localhost/Radius/Advanced/Diameter/Commands ]

cd AA/

cd AA/

#### **Step 3** Set the properties for AA command.

```
[ //localhost/Radius/Advanced/Diameter/Commands/AA ]
Name = AA
Description =
CommandCode =
EnableProxyBit = TRUE
RequestMsgAVPs/
AnswerMsgAVPs/
```

#### set CommandCode 265

Set CommandCode 265

#### set EnableProxyBit TRUE

Set EnableProxyBit TRUE

#### **Step 4** Configure the RequestMsgAVP's for the command.

#### cd RequestMsgAVPs/

```
[ //localhost/Radius/Advanced/Diameter/Commands/AA/RequestMsgAVPs ]
  Fixed/
  Required/
  Optional/
```

Add Fixed AVP's for the request message.

#### Add Fixed AVP's

cd Fixed/

#### add Session-Id

Added Session-Id

#### cd Session-Id/

```
[ //localhost/Radius/Advanced/Diameter/Commands/AA/RequestMsgAVPs/Fixed/Session-Id ]
Name = Session-Id
Description =
Min = 0
Max =
```

Maximum and Minimum property specifies the multiplicity of the AVP Inside a request (or response). Similarly add the required and Optional AVP's.

**Step 5** Configure AnswerMsgAVP's similar to step 3.

#### cd AnswerMsgAVPs/

```
[ //localhost/Radius/Advanced/Diameter/Commands/AA/AnswerMsgAVPs ]
```

```
Fixed/
Required/
Optional/
```

The following shows an example of NASREQ application configuration:

```
[ //localhost/Radius/Advanced/Diameter/Applications/NASREQ ]
Name = NASREQ
Description =
IsAuthApplication = TRUE
IsVendorSpecific = FALSE
ApplicationID = 1
ApplicationURI =
ftp://ftp.ietf.org/internet-drafts/draft-ietf-aaa-diameter-nasreq-12.txt
Commands/
1. AA
```

The following shows an example of the AA command configuration:

```
[ //localhost/Radius/Advanced/Diameter/Commands ]
   Entries 1 to 1 from 1 total entries
   Current filter: <all>
[ //localhost/Radius/Advanced/Diameter/Commands/AA ]
   Name = AA
   Description =
   CommandCode = 265
   EnableProxyBit = TRUE
   RequestMsgAVPs/
       Fixed/
           Entries 1 to 1 from 1 total entries
           Current filter: <all>
           Session-Id/
               Name = Session-Id
               Description =
               Min = 1
               Max = 1
       Required/
           Entries 1 to 7 from 7 total entries
           Current filter: <all>
           Auth-Application-Id/
               Name = Auth-Application-Id
               Description =
               Min = 1
               Max = 1
           Auth-Request-Type/
               Name = Auth-Request-Type
               Description =
               Min = 1
               Max = 1
           Destination-Realm/
               Name = Destination-Realm
               Description =
               Min = 1
               Max = 1
           Origin-Host/
               Name = Origin-Host
               Description =
               Min = 1
               Max = 1
           Origin-Realm/
               Name = Origin-Realm
               Description =
               Min = 1
               Max = 1
           User-Name/
               Name = User-Name
```

I

```
Description =
             Min = 0
             Max = 1
         User-Password/
             Name = User-Password
             Description =
             Min = 0
             Max = 1
     Optional/
         Entries 1 to 42 from 42 total entries
         Current filter: <all>
         ARAP-Password/
             Name = ARAP-Password
             Description =
             Min = 0
             Max = 1
         ARAP-Security/
             Name = ARAP-Security
             Description =
             Min = 0
            Max = 1
         ARAP-Security-Data/
             Name = ARAP-Security-Data
             Description =
             Min = 0
             Max = 100
         Auth-Grace-Period/
             Name = Auth-Grace-Period
             Description =
             Min = 0
             Max = 1
         Auth-Session-State/
             Name = Auth-Session-State
             Description =
             Min = 0
             Max = 1
         Authorization-Lifetime/
             Name = Authorization-Lifetime
             Description =
             Min = 0
             Max = 1
AnswerMsgAVPs/
     Fixed/
         Entries 1 to 1 from 1 total entries
         Current filter: <all>
         Session-Id/
             Name = Session-Id
             Description =
             Min = 1
             Max = 1
     Required/
         Entries 1 to 5 from 5 total entries
         Current filter: <all>
         Auth-Application-Id/
             Name = Auth-Application-Id
             Description =
             Min = 1
             Max = 1
         Auth-Request-Type/
             Name = Auth-Request-Type
             Description =
```

```
Min = 1
       Max = 1
   Origin-Host/
       Name = Origin-Host
       Description =
       Min = 1
       Max = 1
    Origin-Realm/
        Name = Origin-Realm
        Description =
       Min = 1
       Max = 1
   Result-Code/
       Name = Result-Code
        Description =
       Min = 1
       Max = 1
Optional/
   Entries 1 to 59 from 59 total entries
   Current filter: <all>
   Acct-Interim-Interval/
       Name = Acct-Interim-Interval
        Description =
       Min = 0
       Max = 1
   ARAP-Challenge-Response/
       Name = ARAP-Challenge-Response
        Description =
       Min = 0
       Max = 1
   ARAP-Features/
       Name = ARAP-Features
        Description =
       Min = 0
       Max = 1
   ARAP-Security/
       Name = ARAP-Security
        Description =
       Min = 0
       Max = 1
   ARAP-Security-Data/
       Name = ARAP-Security-Data
        Description =
       Min = 0
        Max = 100
    ARAP-Zone-Access/
        Name = ARAP-Zone-Access
       Description =
       Min = 0
       Max = 1
   Auth-Grace-Period/
       Name = Auth-Grace-Period
        Description =
       Min = 0
       Max = 1
```

```
Auth-Session-State/
Name = Auth-Session-State
Description =
Min = 0
Max = 1
Authorization-Lifetime/
Name = Authorization-Lifetime
Description =
Min = 0
Max = 1
```

### **Configuring Diameter Dictionary**

ſ

The Diameter dictionary contains a list of application specific AVPs.

Table 5-57 describes the Diameter BaseProtocol AVP Properties.

Table 5-57 Diameter BaseProtocol AVP Properties

| Property                        | Description                                                                                                    |  |
|---------------------------------|----------------------------------------------------------------------------------------------------|--|
| Name                            | Required; name of the application specific AVPs.                                                                                                    |  |
| Description                     | Optional; description of the application specific AVPs.                                                                                                    |  |
| IsVendorSpecific                | Required; default is FALSE. If set to FALSE, the application is ordinary application and user is prompted to enter ApplicationID. If set to TRUE, the application is a VendorSpecific Application. User is prompted to enter VendorSpecificApplicationID and VendorID. |  |
| ApplicationID                   | Required; specifies the unique integer value for the application.                                                                                                    |  |
|                                 | <b>Note</b> The Application ID must be set to 0 for BaseProtocol AVPs.                                                                                                    |  |
| VendorSpecificApplicatio<br>nID | Required, Specifies the integer value for the vendor specific application.                                                                                                    |  |
| VendorID                        | Required, specifies the VendorID for the application.                                                                                                    |  |
| AVPS/                           | Specifies the list of application specific avps.                                                                                                    |  |
|                                 | Example:                                                                                                    |  |
|                                 | Accounting-Realtime-Required/<br>Name = Accounting-Realtime-Required<br>Description =<br>Attribute = 483<br>Mandatory = Must<br>May-Encrypt = Yes<br>Protected = MustNot<br>Type = UINT32<br>Min = 0<br>Max = 253                                                      |  |
|                                 | Refer to Table 5-58 for the description of AVP properties.                                                                                                    |  |

Table 5-58 lists the application specific AVP properties.

| Property    | Description                                                                              |
|-------------|------------------------------------------------------------------------------------------|
| Attribute   | Specifies the integer value for the AVP.                                                 |
| Mandatory   | Specifies whether the mandatory bit of this AVP should or should not be set.             |
| May-Encrypt | If set to 'yes' then the AVP will be sent encrypted if the connection uses CMS security. |
| Protected   | Specifies whether the protected bit of this AVP should or should not be set.             |
| Туре        | Specifies the type of the Diameter AVP.                                                  |

#### Table 5-58 AVP Properties

#### **Configure the Diameter Dictionary**

To configure the Diameter Dictionary:

#### Step 1 Change to /Radius/Advanced/Diameter/Diameter Dictionary.

Step 2 Add BaseProtocolAVPs.

#### add BaseProtocolAVPs

[ //localhost/Radius/Advanced/Diameter/Diameter Dictionary ]

#### cd BaseProtocolAVPs/

**Step 3** Set the properties for BaseProtocolAVPs.

[ //localhost/Radius/Advanced/Diameter/Diameter Dictionary/BaseProtocolAVPs ]
Name = BaseProtocolAVPs
Description =
IsVendorSpecific = FALSE
ApplicationID = 0
AVPs/

#### set IsVendorSpecific "FALSE"

set IsVendorSpecific "FALSE"

#### set ApplicationID 0

set ApplicationID 0

**Step 4** Configure the application specific AVPs.

cd AVPs/

add User-Name

#### **Step 5** Configure User-Name AVP type and number

#### --> cd User-Name/

```
[ //localhost/Radius/Advanced/Diameter/Diameter Dictionary/BaseProtocolAVPs/AVPs/User-Name
]
Name = User-Name
Description =
Attribute = 1
Mandatory = MustNot
May-Encrypt = N0
Protected = MustNot
Type = UTF8_STRING
Min = 0
Max = 253
set Attribute 1
```

#### set Type UTF8\_STRING

set Type UTF8\_STRING

The following is an example of Diameter BaseProtocol AVPs:

Type = ENUM

I

```
[ //localhost/Radius/Advanced/Diameter/Diameter Dictionary/BaseProtocolAVPs ]
       Name = BaseProtocolAVPs
       Description =
       IsVendorSpecific = FALSE
       ApplicationID = 0
       AVPs/
           Entries 1 to 55 from 55 total entries
           Current filter: <all>
           Accounting-Realtime-Required/
               Name = Accounting-Realtime-Required
               Description =
               Attribute = 483
               Mandatory = Must
               May-Encrypt = Yes
               Protected = MustNot
               Type = UINT32
               Min = 0
               Max = 253
           Accounting-Record-Number/
               Name = Accounting-Record-Number
               Description =
               Attribute = 485
               Mandatory = Must
               May-Encrypt = Yes
               Protected = MustNot
               Type = UINT32
               Min = 0
               Max = 253
           Accounting-Record-Type/
               Name = Accounting-Record-Type
               Description =
               Attribute = 480
               Mandatory = Must
               May-Encrypt = Yes
               Protected = MustNot
```

Min = 0Max = 253Enums/ 1 = "Event Record" 2 = "Start Record" 3 = "Interim Record" 4 = "Stop Record" Accounting-Session-Id/ Name = Accounting-Session-Id Description = Attribute = 44Mandatory = Must May-Encrypt = Yes Protected = May Type = STRING Min = 0Max = 253Accounting-Sub-Session-Id/ Name = Accounting-Sub-Session-Id Description = Attribute = 287Mandatory = Must May-Encrypt = Yes Protected = May Type = UINT64 Min = 0Max = 253